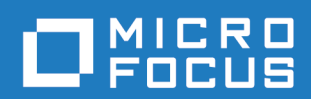

# Orbix 6.3.12

Configuration Reference

Micro Focus The Lawn 22-30 Old Bath Road Newbury, Berkshire RG14 1QN UK

http://www.microfocus.com © Copyright 2014-2020 Micro Focus or one of its affiliates.

MICRO FOCUS, the Micro Focus logo and Orbix are trademarks or registered trademarks of Micro Focus or one of its affiliates.

All other marks are the property of their respective owners.

2020-11-27

# **Contents**

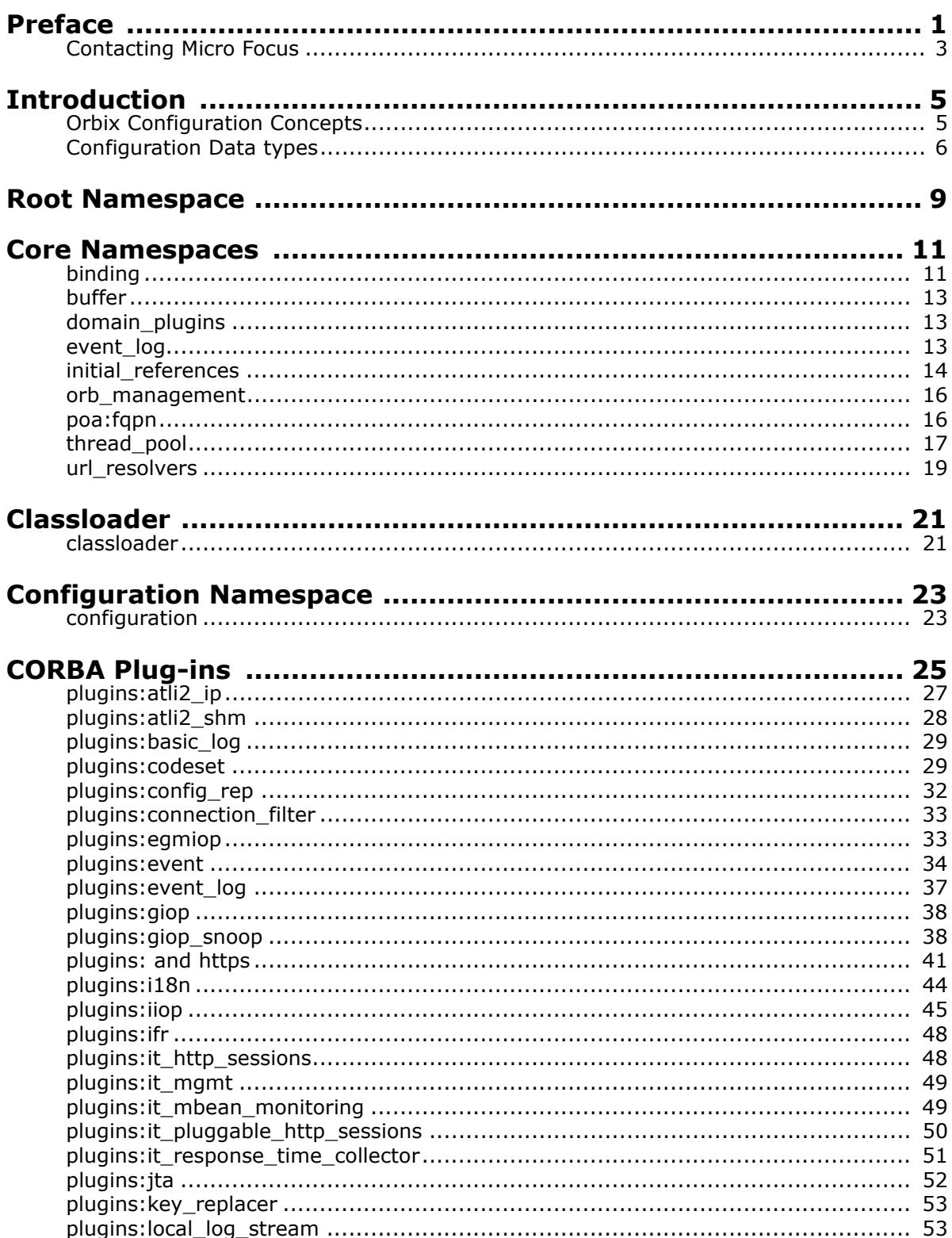

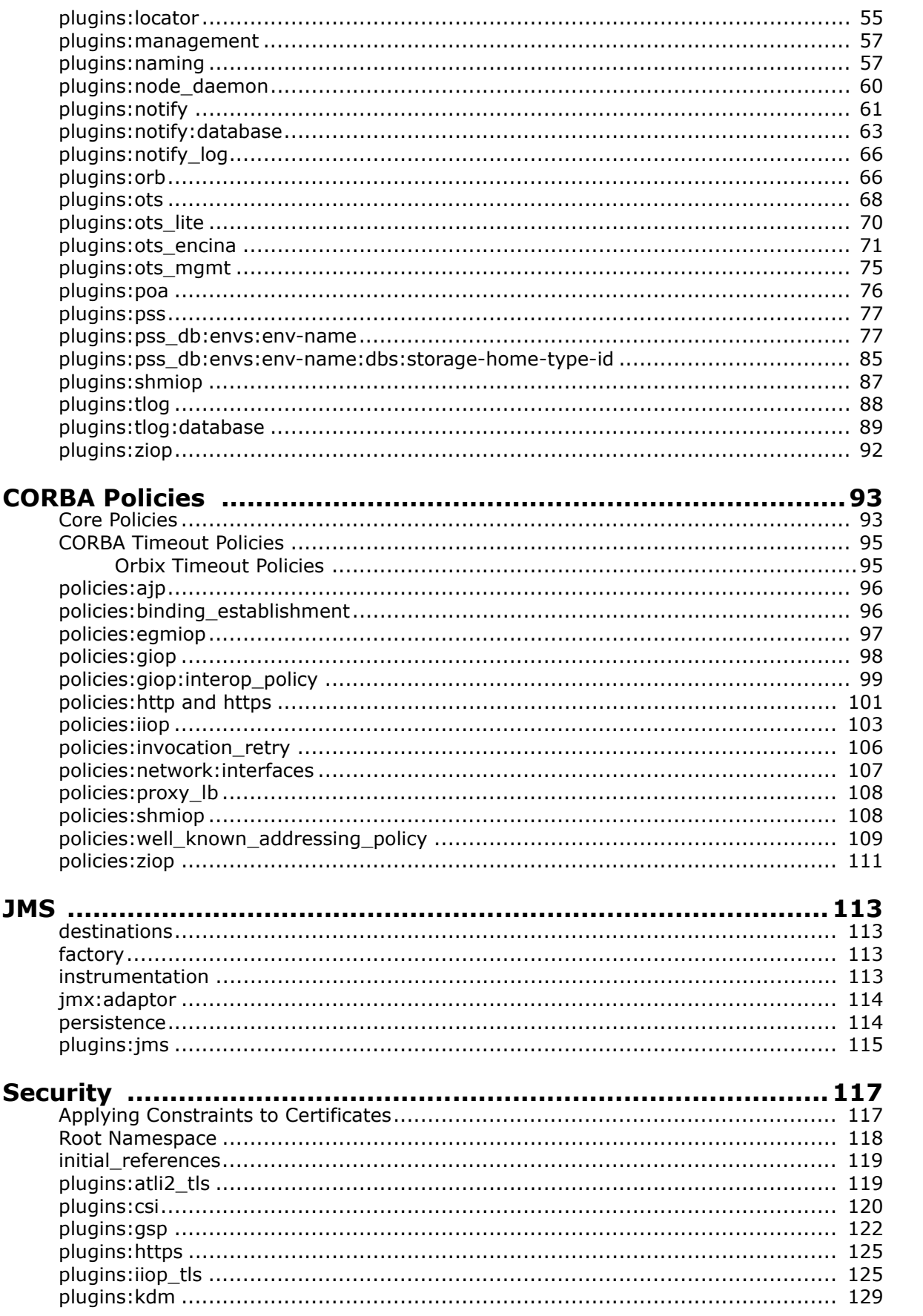

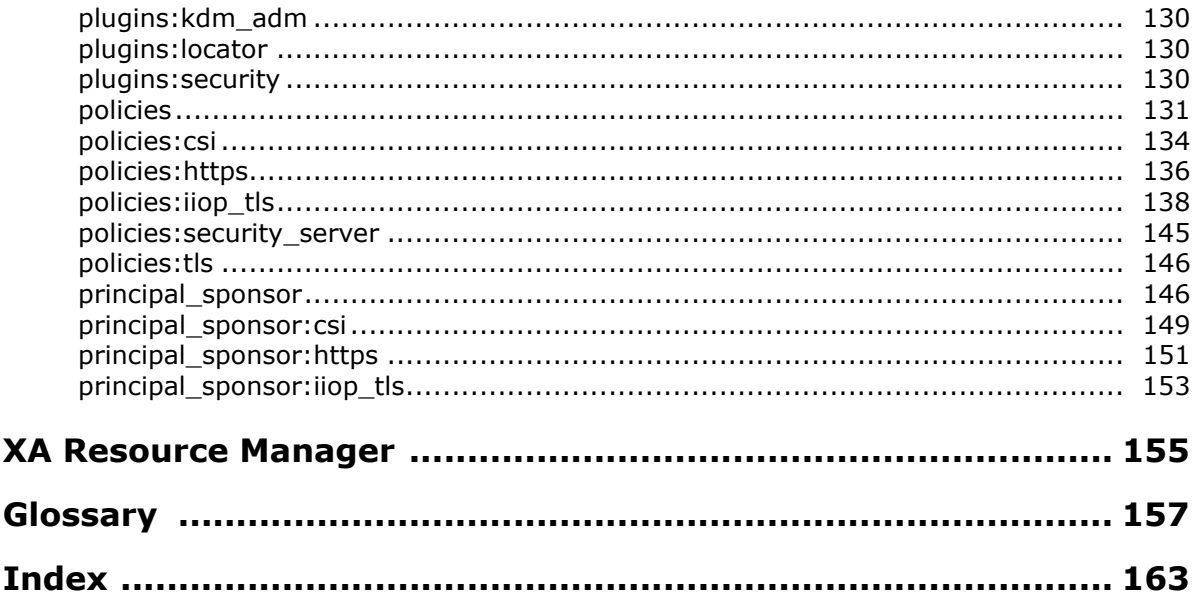

# <span id="page-6-0"></span>**Preface**

Orbix is a software environment for building and integrating distributed object-oriented applications. Orbix provides a full implementation of the Common Object Request Broker Architecture (CORBA) from the Object Management Group (OMG). It is compliant with version 2.4 of the OMG'S CORBA specification. This guide explains how to configure and manage the components of an Orbix environment.

### **Audience**

This guide is intended to be used by system administrators, in conjunction with the *Administrator's Guide*. It assumes that the reader is familiar with Orbix administration.

If you are new to Orbix, it is recommended that you read the *Orbix Administrator's Guide*. This guide provides an overview of the Orbix environment and how to manage an Orbix installation.

## **Organization of this guide**

This guide is divided as follows:

- ["Introduction"](#page-10-2) provides a brief overview of Orbix configuration, how it is organized, and the syntax for specifying variable entries.
- ["Root Namespace"](#page-14-1) describes the root namespace of an Orbix configuration and what variables belong in it.
- ["Core Namespaces"](#page-16-2) describes the configuration namespaces and variables that control the core functionality of Orbix.
- ["Classloader"](#page-26-2) describes the configuration variables used to control Java classloading.
- ["Configuration Namespace"](#page-28-2) describes the configuration variables that define a configuration domain
- ["CORBA Plug-ins"](#page-30-1) describes the configuration namespaces and variables used to configure the Plug-ins to the Adaptive Runtime Technology core. These plug-ins include the CORBA services.
- ["CORBA Policies"](#page-98-2) describes the configuration variables in the policies namespace.
- ["JMS"](#page-118-4) describes the configuration namespaces and variables used to configure the Orbix JMS implementation and the JMS-Notification bridge.
- ["Security"](#page-122-2) describes the configuration namespaces and variables used to configure Orbix security features.
- ["XA Resource Manager"](#page-160-1) describes the configuration variables used to configure the XA Resource Manager plug-in.

## **Typographical conventions**

This guide uses the following typographical conventions:

Constant width Constant width (courier font) in normal text represents portions of code and literal names of items such as classes, functions, variables, and data structures. For example, text might refer to the CORBA::Object class.

> Constant width paragraphs represent code examples or information a system displays on the screen. For example:

#include <stdio.h>

*Italic* Italic words in normal text represent *emphasis* and *new terms*.

> Italic words or characters in code and commands represent variable values you must supply, such as arguments to commands or path names for your particular system. For example:

% cd /users/*your\_name*

**Note:** Some command examples may use angle brackets to represent variable values you must supply. This is an older convention that is replaced with *italic* words or characters.

## **Keying conventions**

This guide may use the following keying conventions:

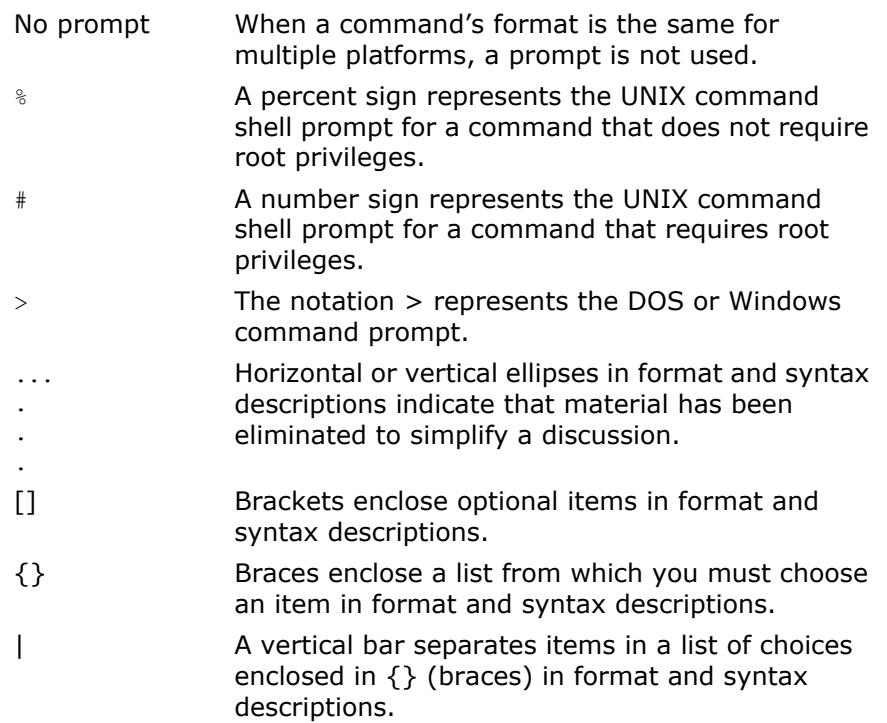

# <span id="page-8-0"></span>**Contacting Micro Focus**

Our Web site gives up-to-date details of contact numbers and addresses.

### **Further Information and Product Support**

Additional technical information or advice is available from several sources.

The product support pages contain a considerable amount of additional information, such as:

- **•** The *Product Updates* section of the Micro Focus SupportLine Web site, where you can download fixes and documentation updates.
- **•** The *Examples and Utilities* section of the Micro Focus Support-Line Web site, including demos and additional product documentation.

To connect, enter [http://www.microfocus.com](http://www.microfocus.com ) in your browser to go to the Micro Focus home page, then click *Support*.

#### **Note:**

Some information may be available only to customers who have maintenance agreements.

If you obtained this product directly from Micro Focus, contact us as described on the Micro Focus Web site, <http://www.microfocus.com>. If you obtained the product from another source, such as an authorized distributor, contact them for help first. If they are unable to help, contact us.

Also, visit:

- **•** The Micro Focus Community Web site, where you can browse the Knowledge Base, read articles and blogs, find demonstration programs and examples, and discuss this product with other users and Micro Focus specialists.
- **•** The Micro Focus YouTube channel for videos related to your product.

### **Information We Need**

However you contact us, please try to include the information below, if you have it. The more information you can give, the better Micro Focus SupportLine can help you. But if you don't know all the answers, or you think some are irrelevant to your problem, please give whatever information you have.

- The name and version number of all products that you think might be causing a problem.
- Your computer make and model.
- Your operating system version number and details of any networking software you are using.
- The amount of memory in your computer.
- The relevant page reference or section in the documentation.

**•** Your serial number. To find out these numbers, look in the subject line and body of your Electronic Product Delivery Notice email that you received from Micro Focus.

## **Contact information**

Our Web site gives up-to-date details of contact numbers and addresses.

Additional technical information or advice is available from several sources.

The product support pages contain considerable additional information, including the WebSync service, where you can download fixes and documentation updates. To connect, enter <http://www.microfocus.com> in your browser to go to the Micro Focus home page.

If you are a Micro Focus SupportLine customer, please see your SupportLine Handbook for contact information. You can download it from our Web site or order it in printed form from your sales representative. Support from Micro Focus may be available only to customers who have maintenance agreements.

You may want to check these URLs in particular:

- <http://www.microfocus.com/products/corba/orbix/orbix-6.aspx> (trial software download and Micro Focus Community files)
- <https://supportline.microfocus.com/productdoc.aspx>. (documentation updates and PDFs)

To subscribe to Micro Focus electronic newsletters, use the online form at:

[http://www.microfocus.com/Resources/Newsletters/infocus/newsletter-subscription.](http://www.microfocus.com/Resources/Newsletters/infocus/newsletter-subscription.asp) asp

# <span id="page-10-2"></span><span id="page-10-0"></span>**Introduction**

*An Orbix configuration domain is a collection of configuration information in an Orbix environment. This information consists of configuration variables and their values. Configuration domains are implemented in an Orbix configuration repository or in a configuration file.*

# <span id="page-10-1"></span>**Orbix Configuration Concepts**

The main concepts and components in an Orbix configuration domain are as follows:

- ["Configuration scopes"](#page-10-3)
- ["ORB name mapping"](#page-10-4)
- ["Configuration namespaces"](#page-11-1)
- ["Configuration variables"](#page-11-2)

#### <span id="page-10-3"></span>**Configuration scopes**

An Orbix configuration is divided into configuration scopes. Applications can have their own configuration scopes, and specific parts of applications (specific ORBs) can have ORB-specific scopes.

Scopes are typically organized into a hierarchy of scopes, whose fully-qualified names map directly to ORB names. By organizing configuration variables into various scopes, you can provide different settings for individual ORBs, or common settings for groups of ORBs.

Configuration scopes apply to a subset of ORBs or to a specific ORB in an environment. Orbix services, such as the locator service, have their own configuration scopes. Orbix service scopes are automatically created when you configure those services into a new domain.

### <span id="page-10-4"></span>**ORB name mapping**

An initializing ORB maps to a configuration scope through its ORB name. For example, if an initializing ORB is supplied with a command-line -ORBname argument of company.operations, it uses all variable settings in that scope, and the parent company and root scopes. Settings at narrower scopes such as

company.operations.finance, and settings in unrelated scopes such as company.production, are unknown to this ORB and so have no effect on its behavior.

If an initializing ORB does not find a scope that matches its name, it continues its search up the scope tree. For example, given the hierarchy shown earlier, ORB name

company.operations.finance.payroll will fail to find a scope that matches. An ORB with that name next tries the parent scope company.operations.finance. In this case, ORB and scope names match and the ORB uses that scope. If no matching scope is found, the ORB takes its configuration from the root scope.

#### <span id="page-11-1"></span>**Configuration namespaces**

Most configuration variables are organized within namespaces, which serve to group related variables. Namespaces can be nested, and are delimited by colons (:). For example, the initial reference for the locator daemon plug-in is specified as follows:

initial references: IT Locator: reference

#### <span id="page-11-2"></span>**Configuration variables**

The actual configuration data is stored in variables that are set within each namespace. In some instances variables in different namespaces share the same variable names.

Variables can also be reset several times within successive layers of a configuration scope. Configuration variables set in narrower configuration scopes override variable settings in wider scopes. For example, the company.operations.orb plugins variable overrides company.orb plugins. Thus, the plug-ins specified at the company scope apply to all ORBs in that scope, except those ORBs that belong specifically to the company.operations scope and its child scopes, hr and finance.

## <span id="page-11-0"></span>**Configuration Data types**

Each configuration variable has an associated data type that determines the variable's value. When creating configuration variables, you must specify the variable type.

Data types can be categorized as follows:

- [Primitive types](#page-11-3)
- [Constructed types](#page-11-4)

#### <span id="page-11-3"></span>**Primitive types**

Orbix supports the following primitive types:

- boolean
- double
- long

These correspond to IDL types of the same name. See the *CORBA Programmer's Guide* for more information.

#### <span id="page-11-4"></span>**Constructed types**

Orbix supports two constructed types: string and ConfigList (a sequence of strings).

**•** A string is an IDL string whose character set is limited to the character set supported by the underlying configuration domain type. For example, a configuration domain based on ASCII configuration files could only support ASCII characters, while a configuration domain based on a remote configuration repository might be able to perform character set conversion.

Variables of string also support string composition. A composed string variable is a combination of literal values and references to other string variables. When the value is retrieved, the

configuration system replaces the variable references with their values, forming a single complete string.

**•** The ConfigList type is simply a sequence of string types. For example:

```
orb_plugins = ["local_log_stream", "iiop_profile", 
   "giop","iiop"];
```
# <span id="page-14-1"></span><span id="page-14-0"></span>**Root Namespace**

*The root namespace includes the variables described in this chapter.*

#### **orb\_plugins**

orb plugins specifies the plug-ins that the ORB should load during application initialization. A plug-in is a class or code library that can be loaded into an Orbix application at link-time or runtime. These plug-ins provide the user the ability to load network transports, error logging streams, CORBA services, and other features "on the fly." For more information see ["CORBA Plug-ins"](#page-30-1)  [on page 25](#page-30-1).

The following example variable specifies Orbix error logging, and the transport protocols to use:

```
orb plugins=["local log stream", "iiop profile", "giop",
   "iiop"];
```
#### **secure\_directories**

secure directories specifies a comma-separated list of secure directories in which the node daemon can launch processes. When the node daemon attempts to launch a registered process, it checks its pathname against the secure directories list. If a match is found, the process is activated; otherwise, the node daemon returns a StartProcessFailed exception to the client.

For example, the following configuration file entry specifies two secure directories:

secure directories=["c:\Acme\bin,c:\my\_app"];

#### **share\_variables\_with\_internal\_orb**

share variables with internal orb specifies whether the following configuration is shared between the application ORB and the POA internal ORB:

```
binding:server_binding_list
orb_plugins
policies:client_secure_invocation_policy:requires
policies:client_secure_invocation_policy:supports
policies:csi:auth_over_transport:client_supports
policies: csi: auth_over_transport: server_domain_name
policies:csi:auth_over_transport:target_requires
policies:csi:auth_over_transport:target_supports
policies:target_secure_invocation_policy:supports
policies:target_secure_invocation_policy:requires
plugins:gsp:authorization_policy_enforcement_point
plugins:gsp:authorization_policy_store_type 
plugins:gsp:acl_policy_data_id
plugins:gsp:action_role_mapping_file
plugins:security:share_credentials_across_orbs
principal_sponsor:csi:use_principal_sponsor
```
share\_variables\_with\_internal\_orb is set to true by default. If this variable is set to false, when an application creates a new ORB for its internal ORB, it does not share these variables with the newly created internal ORB.

By default, the ORB name for the POA internal ORB is IT\_POAInternalORB.*myorbname* (the IT\_POAInternalORB string with the application ORB name added). You can override this name by setting plugins: poa: internal\_orb\_name.

# <span id="page-16-2"></span><span id="page-16-0"></span>**Core Namespaces**

*The Orbix core services are configured using a number of variables in different namespaces.*

# <span id="page-16-1"></span>**binding**

The binding namespace contains variables that specify interceptor settings. Orbix uses interceptors internally to process requests. In CORBA a *binding* is a set of interceptors used to process requests. Orbix creates both client-side and server-side bindings, at request-level and message-level, for CORBA applications. Client-side bindings and request-level server-side bindings are created at POA granularity.

On both the client and server sides, interceptors listed in the binding list can decide that they are not needed. This is based on the effective policies, or the IOR profile used, or both. If interceptors are not needed, the binding is created with the other listed interceptors.

The binding namespace includes the following variables:

- [client\\_binding\\_list](#page-16-3)
- [server\\_binding\\_list](#page-17-2)
- [servlet\\_binding\\_list](#page-17-1)
- [reuse\\_client\\_binding](#page-17-0)

#### <span id="page-16-3"></span>**client\_binding\_list**

Orbix provides client request-level interceptors for OTS, GIOP, and POA collocation (where server and client are collocated in the same process). Orbix provides message-level interceptors used in client-side bindings for IIOP, SHMIOP and GIOP.

client binding list specifies a list of potential client-side bindings. Each item is a string that describes one potential interceptor binding. For example:

["OTS+POA\_Coloc", "POA\_Coloc", "OTS+GIOP+SHMIOP", "GIOP+SHMIOP", "OTS+GIOP+IIOP", "GIOP+IIOP"];

Interceptor names are separated by a plus (+) character. Interceptors to the right are closer to the wire than those on the left. The syntax is as follows:

- Request-level interceptors, such as GIOP, must precede message-level interceptors, such as IIOP.
- GIOP or POA\_coloc must be included as the last request-level interceptor.
- Message-level interceptors must follow the GIOP interceptor, which requires at least one message-level interceptor.
- The last message-level interceptor must be a message-level transport interceptor, such as IIOP or SHMIOP.

When a client-side binding is needed, the potential binding strings in the list are tried in order, until one successfully establishes a binding. Any binding string specifying an interceptor that is not loaded, or not initialized through the orb plugins variable, is rejected.

For example, if the ots plugin is not configured, bindings that contain the OTS request-level interceptor are rejected, leaving ["POA\_Coloc", "GIOP+IIOP", "GIOP+SHMIOP"]. This specifies that POA collocations should be tried first; if that fails, (the server and client are not collocated), the GIOP request-level interceptor and the IIOP message-level interceptor should be used. If the ots plugin is configured, bindings that contain the OTS request interceptor are red to those without it.

#### <span id="page-17-2"></span>**server\_binding\_list**

server binding list specifies interceptors included in request-level binding on the server side. The POA request-level interceptor is implicitly included in the binding.

The syntax is similar to client binding list. However, the left-most interceptors are closer to the wire, and no message-level interceptors can be included (for example, IIOP). An empty string ("") is a valid server-side binding string. This specifies that no request-level interceptors are needed. A binding string is rejected if any named interceptor is not loaded and initialized.

The default server\_binding\_list is ["OTS", ""]. If the ots plugin is not configured, the first potential binding is rejected, and the second potential binding ("") is used, with no explicit interceptors added.

#### <span id="page-17-1"></span>**servlet\_binding\_list**

servlet binding list specifies a list of potential servlet bindings. For example:

```
binding:servlet binding list=["it_servlet_context +
   it naming context + it exception mapping +
   it http sessions + it web security +
   it servlet filters + it web app activator"];
```
#### <span id="page-17-0"></span>**reuse\_client\_binding**

The configuration variable binding: reuse client binding and the policies REUSE CLIENT BINDING POLICY and DISABLE REUSE CLIENT BINDING POLICY allow the reuse of established client bindings. The configuration variable binding: reuse client binding defaults to false, meaning that the client bindings established in the original object reference are not reused; but this behavior can be overridden by the policy REUSE CLIENT BINDING POLICY at runtime. If the configuration variable binding: reuse client binding is set to true, the behavior can be overridden by the policy DISABLE REUSE CLIENT BINDING POLICY at runtime.

If binding: reuse client binding is not configured or is set to false, but the policy REUSE CLIENT BINDING POLICY is set to true, established bindings in the original object reference will be reused. If both binding: reuse client binding and

REUSE CLIENT BINDING POLICY are not configured or are set to false, no behavior changes.

If binding: reuse client binding is set to true, and the policy DISABLE REUSE CLIENT BINDING POLICY is not set or is set to false, established bindings in the original object reference will be reused. If both binding: reuse client binding and DISABLE REUSE CLIENT BINDING POLICY are set to true, no behavior changes.

### <span id="page-18-0"></span>**buffer**

The buffer namespace contains information used by the ORB's buffer manager. It contains the following variables:

- heap storage size
- heap storage pool size

#### <span id="page-18-4"></span>**heap\_storage\_size**

heap storage size defines the size of memory blocks allocated by the ORB's buffer manager on the heap. This setting applies to the Java and C++ ORB.

#### <span id="page-18-5"></span>**heap\_storage\_pool\_size**

heap\_storage\_pool\_size defines the red size of the heap storage pool. A size of 0 specifies no red size. Recycled heap storage is always returned to the heap storage pool, rather than be freed. Defaults to 0. This setting applies to the Java and C++ ORB.

## <span id="page-18-1"></span>**domain\_plugins**

The domain plugins namespace contains information about the plugins required to access the configuration domain. For example, a domain of itconfig://IOR000123... uses the cfr handler plugin to contact the configuration repository:

domain plugins: itconfig = "cfr\_handler";

## <span id="page-18-2"></span>**event\_log**

This namespace control the logging of Orbix subsystems, such as POAs and services. It contains the following variables:

#### **•** [filters](#page-18-3)

#### <span id="page-18-3"></span>**filters**

filters sets the level of logging for specified subsystems, such as POAs, or the naming service. This variable specifies a list of filters, where each filter sets logging for a specified subsystem, with the following format:

*subsystem*=*severity-level[*+*severity-level]...*

For example, the following filter instructs the Orbix to report only errors and fatal errors for the naming service:

IT\_NAMING=ERR+FATAL

The subsystem field indicates the name of the Orbix subsystem that reports the messages. The severity field indicates the severity levels that are logged by that subsystem.

The following entry in a configuration file explicitly sets message severity levels for the POA and ORB core, and all other subsystems:

```
event log:filters = ["IT_POA=INFO_HI+WARN+ERROR+FATAL",
   "IT_CORE=*", "*=WARN+ERR+FATAL"];
```
For more information about using this variable, see the *Application Server Platform Administrator's Guide*.

## <span id="page-19-0"></span>**initial\_references**

The initial references namespace contains a child namespace for each initial reference available to Orbix. Child namespaces have the same name as the referenced service. For example:

```
initial references: InterfaceRepository
initial_references:ConfigRepository
initial_references:DynAnyFactory
```
Each child namespace contains a variable called plugin or reference.

**•** If the variable is reference, its value is an IOR. For example:

```
initial_references:IT_Locator:reference = 
   "IOR:010000002.....";
```
**•** If the variable is plugin, its value is the plugin that provides the reference. For example:

```
initial references: RootPOA: plugin = "poa";
```
All domain services, such as the locator daemon, interface repository, and naming service, must have their initial object references set in the configuration's root configuration scope. For example, in a file-based configuration, the following entry sets the locator daemon's initial reference:

```
initial references: IT Locator: reference =
   "IOR:200921....";
```
For security-related information, see "initial references" on [page 119.](#page-124-2)

#### **IT\_CodeSet\_Registry:plugin**

IT CodeSet Registry: plugin specifies the codeset conversion library to load. The default CodeSet Plugin contains full codeset convertion functionality. However, this convertion library is over 8MB in size. Therefore, users who do not require full codeset conversion functionality may choose to load the smaller basic codeset conversion library.

The name of the full codeset conversion library is codeset. The name of the smaller basic codeset conversion library is basic\_codeset.

**Note:** The Java ORB will load the full codeset conversion library regardless of what setting you choose.

For more information on these plugins, refer to the *Internationalization Guide*.

#### **IT\_CSI:plugin**

IT CSI: plugin specifies the plugin for Common Secure Interoperability (CSI). The default value is: initial\_references:IT\_CSI:plugin = "csi";

For more details, see the *Security Guide*.

#### **IT\_JMSMessageBroker:reference**

IT JMSMessageBroker: reference specifies the object reference of the JMS broker.

#### **IT\_JMSServerContext:reference**

IT JMSServerContext:reference supports JNDI lookup of JMS destinations and connection factories.

#### **OTSManagement:plugin**

OTSManagement:plugin specifies the plugin that provides the management functionality for the plugin that supports the TransactionService IDL interface. If no plugin is specified, the OTS server runs unmanaged.

#### **TransactionFactory:plugin**

TransactionFactory:plugin specifies the plugin that supports the TransactionFactory IDL interface. This plugin is loaded on demand in response to invocations of

resolve initial references("TransactionFactory").

#### **TransactionFactory:reference**

TransactionFactory: reference specifies the object references (as a URL) of a server that supports the TransactionFactory IDL interface. This variable is used when a standalone transaction manager service is used. This variable takes precedence over initial\_references:TransactionFactory:plugin.

#### **TransactionCurrent:plugin**

TransactionCurrent:plugin specifies the plugin that supports the TransactionCurrent IDL interface. For example:

```
initial references:TransactionCurrent:plugin="ots";
```
#### **TransactionManager:plugin**

TransactionManager:plugin specifies the plugin that supports the TransactionManager IDL interface. For example:

initial references: TransactionManager: plugin="jta\_manager";

#### **UserTransaction:plugin**

UserTransaction:plugin specifies the plugin that supports the UserTransaction IDL interface. For example:

initial references: UserTransaction: plugin="jta user";

### <span id="page-21-0"></span>**orb\_management**

The variable in this namespace configures ORB management.

• retrieve existing orb

#### <span id="page-21-2"></span>**retrieve\_existing\_orb**

retrieve existing orb only controls the behavior of Java-based CORBA applications. It determies if calls to  $ORB$ , init() can return an existing ORB instance. Under the standard IDL-to -Java mapping, each call to ORB.init() returns a new ORB instance for use in applications. This conflicts with the C++ mapping of ORB init(), where an existing ORB can be returned, when identified using the -ORBid argument.

If the retrieve existing orb variable is set to true in an ORB-specific configuration scope, Orbix allows an existing ORB to be returned by ORB.init(). This prevents applications from inadvertently creating several ORB instances. If this variable is set to false, and an attempt is made to retrieve an existing ORB, a CORBA::NO\_PERMISSION exception is raised. Defaults to false.

## <span id="page-21-1"></span>**poa:fqpn**

Orbix has two configuration variables that allow POAs to use direct persistence and well-known addressing if the policies have not been set programatically. Both variables specify the policy for individual POAs by specifying the fully qualified POA name for each POA. They take the form:

poa:*fqpn*:*variable*

For example to set the well-known address for a POA whose fully qualified POA name is darleen you would set the variable poa:darleeen:well\_known\_address.

The following variables are in this namespace:

- [direct\\_persistent](#page-22-1)
- [well\\_known\\_address](#page-22-2)

#### <span id="page-22-1"></span>**direct\_persistent**

direct persistent specifies if a POA runs using direct persistence. If this is set to true the POA generates IORs using the well-known address that is specified in the well known address varaible. Defaults to false. For an example of how this works, see well known address.

#### <span id="page-22-2"></span>**well\_known\_address**

well known address specifies the address used to generate IORs for the associated POA when that POA's direct persistent varaible is set to true.

For example, by default, the simple persistent demo creates an indirect persistent POA called simple persistent. If you want to run this server using direct persistence, and well known addressing, add the following to your configuration:

simple orb {

```
 poa:simple_persistent:direct_persistent = "true";
    poa:simple persistent:well known address = "simple server";
    simple server:iiop:port = "5555";
 };
```
All object references created by the simple persistent POA will now be direct persistent containing the well known IIOP address of port 5555.

Obviously, if your POA name was different the configuration variables would need to be modified. The scheme used is the following:

poa:*<FQPN>*:direct\_persistent=*<BOOL>*; poa:*<FQPN>*:well\_known\_address=*<address\_prefix>*; *<address\_prefix>*:iiop:port=*<LONG>*;

*<FQPN>* is the fully qualified poa name. Obviously this introduces the restriction that your poa name can only contain printable characters, and may not contain white space.

*<address\_prefix>* is the string that gets passed to the well-known addressing POA policy. Specify the actual port used using the variable *<address\_prefix>*:iiop:port. You can also use iiop\_tls instead of iiop.

**Note:** This functionality is currently only implemented in the C++ ORB. If you are using the Java ORB, you must set the direct persistence and well known addressing policies programmatically.

# <span id="page-22-0"></span>**thread\_pool**

The variables in the thread pool namespace specify policies that configure multi-threading. This namespace includes the following variables:

• high water mark

- [initial\\_threads](#page-23-1)
- low water mark
- [max](#page-23-4)
- max queue size
- [stack\\_size](#page-24-1)

#### <span id="page-23-0"></span>**high\_water\_mark**

<span id="page-23-2"></span><span id="page-23-1"></span>high water mark specifies the maximum number of threads allowed in the thread pool. Defaults to  $-1$ , which means that there is no limit on the maximum number of threads. For  $C++$  processes, you must ensure that the high water mark thread limit does not exceed any OS-specific thread limit (for example, nkthreads or max thread proc). Otherwise, thread creation failure would put your process into an undefined state. In general, for Java processes (JDK 1.3.x), you should prevent the ORB from reaching the high\_water\_mark thread limit. This is because the Java ORB uses a thread-per-connection approach due to limitations in the JDK 1.3.x socket implementation. **initial\_threads**  initial threads specifies the number of initial threads in the thread pool. Defaults to the low water mark thread limit (or 5, if the low water mark is not set). **low\_water\_mark**  low water mark specifies the minimum number of threads in the thread pool. If this variable is set, the ORB will terminate unused threads until only this number exists. The ORB can then create more threads, if needed, to handle the items in its work queue. Defaults to -1,which means do not terminate unused threads. **max** max sets the maximum number of threads that are available for JMS message processing. **Note:** The Java ORB requires at least 4 worker threads to correctly dispatch requests. Attempting to restrict the thread pool to less than four threads will cause Java clients to hang.

#### <span id="page-23-4"></span><span id="page-23-3"></span>**max\_queue\_size**

max queue size specifies the maximum number of request items that can be queued on the ORB's internal work queue. If this limit is exceeded, Orbix considers the server to be overloaded, and gracefully closes down connections to reduce the load. The ORB will reject subsequent requests until there is free space in the work queue.

Defaults to  $-1$ , which means that there is no upper limit on the size of the request queue. In this case, the maximum work queue size is limited by how much memory is available to the process.

There is no direct relationship between max queue size and high water mark. A particular value for high water mark does not require a corresponding value for max queue size. For example, even if the queue size is unbounded, each work item should be serviced eventually by the ORB's available threads. However, this will not occur if the threads are hung up indefinitely and unable to execute a new request from the work queue.

You can also install your own AutomaticWorkQueue for a POA to use in your server, where you define the limits for your queue programatically. In a ManualWorkQueue, you must code the threads that pull items from the queue. The only programmatic variable you control for a ManualWorkQueue is maximum queue size. See the *Orbix Programmer's Guide* for more details.

#### <span id="page-24-1"></span>**stack\_size**

stack size sets the ORB's internal threads stack size.

This is only available in the C++ ORB; the Java API does not allow manipulation of the thread stack size.

## <span id="page-24-0"></span>**url\_resolvers**

This namespace contains variables that determine how to resolve interoperable naming URLs. For example, the following variable specifies that the naming resolver plugin should be used for the corbaname resolver:

url resolvers: corbaname: plugin = "naming resolver";

The following variable specifies the library for the naming resolver plugin:

plugins: naming resolver: shlib name = "it naming";

The following variable specifies the library for the naming resolver plugin:

plugins:naming\_resolver:ClassName = "com.iona.corba.naming\_resolver.CORBANamePlugIn";

The following interoperable naming URL causes the naming resolver plugin to be loaded:

corbaname::555xyz.com/dev/NContext1#a/b/c

The naming resolver plugin is then used to resolve the URL.

# <span id="page-26-2"></span><span id="page-26-0"></span>**Classloader**

*This chapter describes the configuration variables used to control Java classloading.*

# <span id="page-26-1"></span>**classloader**

A Java classloader is a part of the Java virtual machine (JVM) that finds and loads Java class files into memory at runtime. This chapter describes the configuration variables that control Java classloading.

#### **cache\_url**

cache url specifies the directory on the local file system where the classloading cache is stored. The default value is:

CLASSLOADING\_CACHE\_URL : "file:///D:\VAR\_DIR\domains\<domain\_name>\cache";

#### <span id="page-26-3"></span>**jarcache\_low\_watermark**

JAR libraries are cached on disk or in memory. These watermark settings are used to decide whether a JAR is cached on disk or in memory:

- If a JAR is smaller than jarcache low watermark, it is cached in memory. If a JAR is bigger than jarcache high watermark, it is cached on disk.
- If a JAR is between the low and high watermark, it is cached in memory if there is adequate memory still available to the JVM.
- Otherwise it is cached on disk.

The default value for jarcache low watermark is  $131072$  (128K).

#### **jarcache\_high\_watermark**

JAR libraries are cached on disk or in memory. These watermark settings are used to decide whether a JAR is cached on disk or in memory:

- If a JAR is smaller than jarcache\_low\_ watermark, it is cached in memory. If a JAR is bigger than jarcache high watermark, it is cached on disk.
- If a JAR is between the low and high watermark, it is cached in memory if there is adequate memory still available to the JVM.
- Otherwise it is cached on disk.

The default value for jarcache\_high\_watermark is 262144 (256K).

#### **use\_single\_classloader**

use single classloader specifies either:

- **a single classloader per application.** (true)
- a single classloader per module. (false)

The default value is true.

#### **force\_explode\_wars\_to\_disk**

This setting indicates whether or not WAR files are always extracted to disk. This is required by certain web applications that need direct file-based I/O access to their own resources. Setting this value to false gives the application server the possibility to extract the archive into memory which may improve performance and save disk space. In this case, the decision to extract to memory or disk is dependent on the jarcache low watermark and the *jarcache* low watermark settings.

#### **use\_single\_classloader\_for\_webinf**

use single classloader for webinf specifies either:

- a single classloader for the contents of the web-inf library. (true)
- **a single classloader per** . jar file. (false)

Although a single classloader for all of the JARs in the web-inf lib is compliant with the J2EE specification, a classloader per JAR may be more memory efficient. This configuration item is only useful when using a classloader per module. The default value is true.

#### **jar\_dependency\_list**

When using a classloader per module, it is necessary to specify any JAR dependencies that are not explicitly mentioned in the manifest CLASSPATH of a JAR. For example, if your application uses a util.jar that in turn uses an extlib.jar, this util.jar must either mention the extlib.jar in its manifest CLASSPATH (red) or enter it here in the jar dependency\_list.

#### For example:

```
ipas:classloader:jar_dependency_list = 
   ["jdom.jar=xerces.jar",
   "MyApp.jar=lib1.jar,lib2.jar"];
```
The default here is: ["jdom.jar=xerces.jar"]

#### **cache\_scrub\_time**

cache scrub time specifies the classloader scrubbing time. Those archives not used within this time are removed from the cache. The default is 20160 minutes.

**Note:** These configuration variables apply to all server instances.

# <span id="page-28-2"></span><span id="page-28-0"></span>**Configuration Namespace**

*The* configuration *namespace contains variables which identify a configuration domain.* 

# <span id="page-28-1"></span>**configuration**

The configuration namespace includes the following configuration domain-specific variables:

- [domain\\_name](#page-28-3)
- [domain\\_dir](#page-28-4)

#### <span id="page-28-3"></span>**domain\_name**

domain name is the text name used to identify the current domain.

You can set an application's domain with the -ORBdomain name parameter. For C++ applications, you can also set the IT DOMAIN NAME environment variable. For more information, see the *Orbix Administrator's Guide*.

#### <span id="page-28-4"></span>**domain\_dir**

domain dir specifies the location of your configuration domain files.

You can set this location using the -ORBconfig domains dir parameter; For C++ applications, you can also set the IT CONFIG DOMAINS DIR environment variable. For more information, see the *Orbix Administrator's Guide*.

# <span id="page-30-1"></span><span id="page-30-0"></span>**CORBA Plug-ins**

*Orbix is built on Micro Focus's Adaptive Runtime architecture (ART), which enables users to configure services as plugins to the core product.*

#### **Overview**

A plugin is a class or code library that can be loaded into an Orbix application at link-time or runtime. The plugins namespace contains child namespaces for plugins, such as naming and iiop. Each child namespace has information specific to each plugin. Child namespaces usually have a Java ClassName or  $C++$  shlib name variable, indicating the class or library in which the plugin resides. The following examples show how the configuration specifies the library or class name for the iiop plugin:

#### **C++**

plugins:iiop:shlib\_name = "it\_iiop";

#### **Java**

plugins:iiop:ClassName="com.iona.corba.iiop.IIOPPlugIn";

Plugins also have their own specific configuration variables. For example, the following variable sets the default timeout of a transaction in seconds:

plugins:ots:default\_transaction\_timeout

The following plugins are discussed in this chapter:

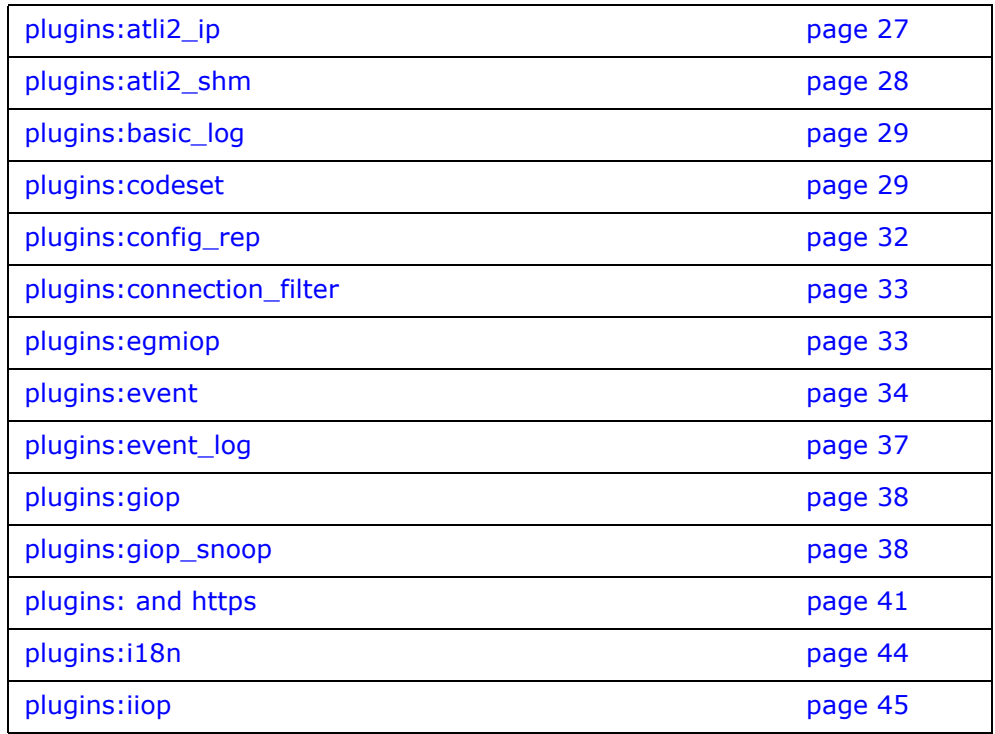

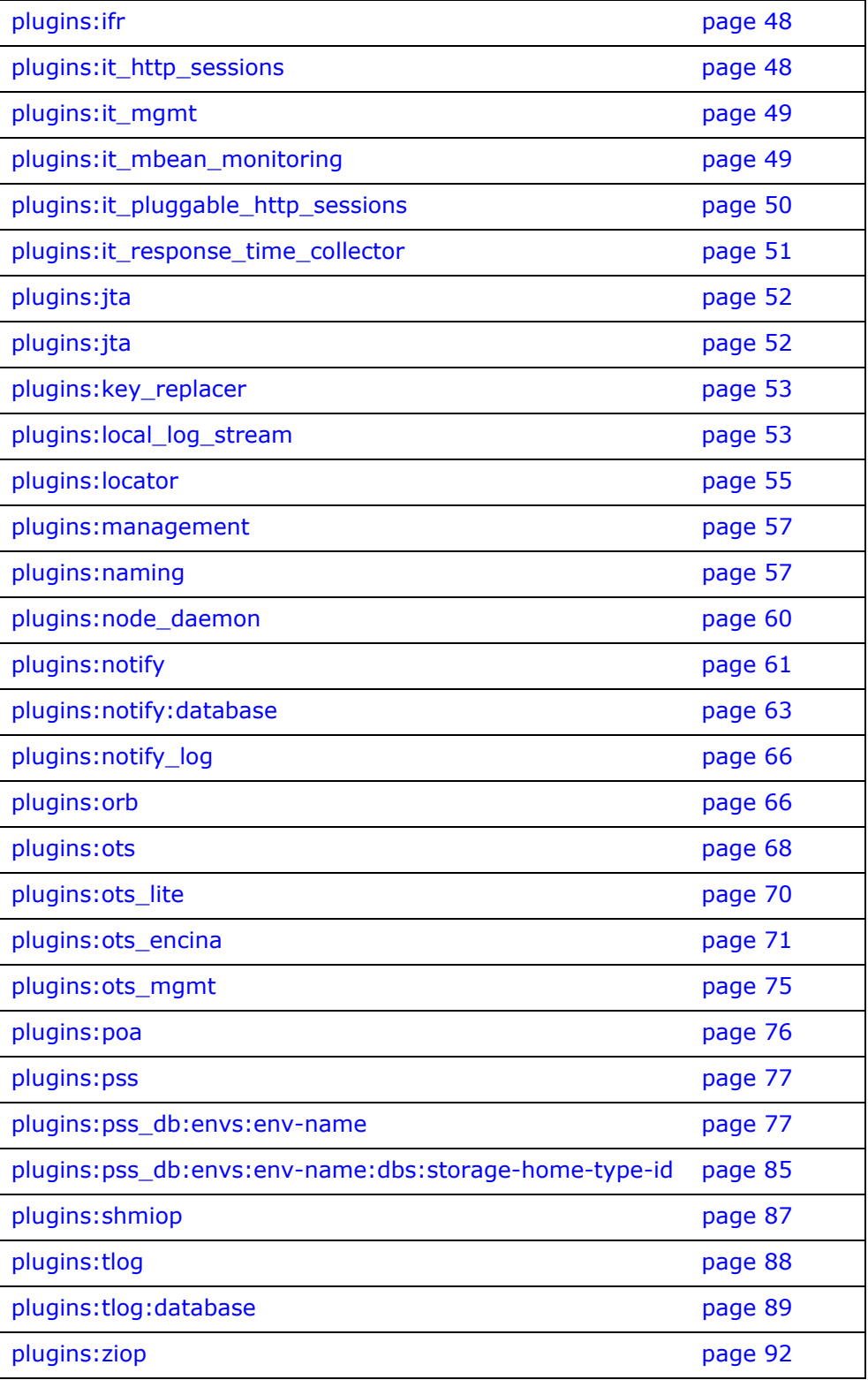

# <span id="page-32-0"></span>**plugins:atli2\_ip**

This namespace includes the following:

- [ClassName](#page-32-1)
- fds to reserve
- nio:allocate heap byte buffer

#### <span id="page-32-1"></span>**ClassName**

Classname specifies whether the transport layer implementation (ATLI2) uses Java classic I/O (CIO) or new I/O (NIO). The default is CIO.

ATLI2/Java NIO allows more connections to be managed with fewer threads, and also performs better than ATLI2/Java CIO in the presence of many incoming connections.

To enable Java NIO, change the plugins:atli2\_ip:ClassName configuration variable setting from the following:

plugins:atli2\_ip:ClassName =com.iona.corba.atli2.ip.cio.ORBPlugInImpl

#### to the following:

```
plugins:atli2_ip:ClassName
=com.iona.corba.atli2.ip.nio.ORBPlugInImpl
```
#### **CFR-based domains**

When setting Java NIO or CIO in a configuration repository-based domain, if you wish to override plugins: atli2 ip:ClassName at an inner configuration scope, some additional configuration is required.

For example, when setting Java NIO in CFR-based domain, to override plugins:atli2\_ip:ClassName at an inner configuration scope:

**1** Set the following variable at the global scope:

```
plugins:atli2_ip_nio:ClassName= 
   "com.iona.corba.atli2.ip.nio.ORBPlugInNIOImpl";
```
**2** Set the following at the inner scope:

initial references: IT\_IPTransport: plugin = "atli2\_ip\_nio";

Similarly, when setting Java CIO in a CFR-based domain, to override plugins:atli2\_ip:ClassName at an inner scope:

**1** Set the following at the global scope:

```
plugins:atli2_ip_cio:ClassName= 
   "com.iona.corba.atli2.ip.cio.ORBPlugInCIOImpl";
```
**2** Set the following at the inner scope:

```
initial references: IT_IPTransport: plugin = "atli2 ip cio";
```
**3** File-based domains

When setting Java NIO or Java CIO in a configuration file-based domain, you can override plugins: atli2 ip:ClassName at an inner configuration scope, without the additional configuration required for overriding in a CFR-based domain.

For more information on ATLI2/Java NIO, see the *Orbix Administrator's Guide*.

#### <span id="page-33-1"></span>**fds\_to\_reserve**

fds to reserve is a Solaris only variable that instructs Orbix not to use file descriptors below a specified value. This variable is necessary because the fopen routine on Solaris requires free file descriptors in the range of 0-255. The default setting is:

plugins: atli2 ip:fds to reserve=0;

### <span id="page-33-2"></span>**nio:allocate\_heap\_byte\_buffer**

nio:allocate heap byte buffer specifies whether to use heap buffers or native buffers (the default). To use heap buffers, set plugins:atli2\_ip:nio:allocate\_heap\_byte\_buffer to true.

## <span id="page-33-0"></span>**plugins:atli2\_shm**

The variables in this namespace control the behavior of the shared memory ATLI2 plugin. This namespace includes the following:

- max buffer wait time
- [shared\\_memory\\_segment\\_basename](#page-33-4)
- [shared\\_memory\\_size](#page-33-5)
- [shared\\_memory\\_segment](#page-34-2)

#### <span id="page-33-3"></span>**max\_buffer\_wait\_time**

max buffer wait time specifies the maximum wait time on a shared memory buffer before raising a no resources exception. The default is 5 seconds.

#### <span id="page-33-4"></span>**shared\_memory\_segment\_basename**

shared memory segment basename defines the prefix used when the shared memory transport creates internal files (for example, in /var/tmp/SAMD and /tmp on Solaris). The default is iona.

#### <span id="page-33-5"></span>**shared\_memory\_size**

shared memory size specifies the size of the shared memory segment created (for example, in the call to mmap on Solaris). The default value is 8\*1024\*1024.

This size should be larger than the largest data payload passed between a client and server. If the setting is too small, the shared memory transport will run out of memory, and will be unable to marshal the data. If there is danger of this occurring, add GIOP+IIOP to your client binding list setting. This enables the

ORB to use the normal network transport if a large payload can not make it through shared memory.

#### <span id="page-34-2"></span>**shared\_memory\_segment**

shared memory segment specifies the name of the already existing shared memory segment to use in place of creating a new segment. There is no default name. Orbix creates a new segment by default.

## <span id="page-34-0"></span>**plugins:basic\_log**

The variables in this namespace control the behavior of basic log service. These variables include the following:

- [advertise\\_services](#page-34-3)
- [is\\_managed](#page-34-4)
- [shlib\\_name](#page-34-5)

#### <span id="page-34-3"></span>**advertise\_services**

advertise\_services specifies whether the basic\_log service should register plain text keys for the object references it publishes in prepare mode. Defaults to true.

#### <span id="page-34-4"></span>**is\_managed**

is managed specifies whether or not the basic log service can be managed using the management service. Defaults to false, which means the management service does not manage the service.

#### <span id="page-34-5"></span>**shlib\_name**

shlib\_name identifies the shared library (or DLL in Windows) containing the plugin implementation. The basic log plugin is associated with the base name of the shared library (it basic log svr in this case). This library base name is expanded in a platform-dependent manner to obtain the full name of the library file.

#### plugins:basic\_log:shlib\_name = "it\_basic\_log\_svr";

## <span id="page-34-1"></span>**plugins:codeset**

The variables in this namespace specify the codesets used by the CORBA portion of Orbix. This is useful when internationalizing your environment.

The following variables are contained in this namespace:

- [plugins:egmiop](#page-38-1)
- [interop\\_allow\\_null\\_strings](#page-35-0)
- [char:ncs](#page-35-1)
- [char:ccs](#page-36-0)
- [wchar:ncs](#page-36-1)
- [wchar:ccs](#page-37-1)

always use default specifies whether hardcoded default values are used. This means that any codeset configuration variables are ignored if they are in the same configuration scope or higher. To enable hardcoded default values, set this variable as follows:

plugins:codeset:always\_use\_default = "true"

#### <span id="page-35-0"></span>**interop\_allow\_null\_strings**

interop allow null strings specifies whether to allow null strings to be passed. Passing null strings is not CORBA compliant, however, this feature is provided to enable interoperability with third-party software that is not so CORBA compliant. To allow null strings to be passed, set this variable as follows:

plugins:codeset:interop allow null strings = "true";

This defaults to false for CORBA compliance. If this configuration variable is not set, or is set to false, and you attempt to pass a null string, an exception is thrown. interop allow null strings is equivalent to IT MARSHAL NULLS OK in Orbix 3.3.

**Note:** Orbix does not support wstring null strings with GIOP 1.2 because the CORBA 3.0 specification does not determine the difference between empty strings and null wstrings. In this case, the normal exceptions are thrown.

#### <span id="page-35-1"></span>**char:ncs**

char:ncs specifies the native codeset to use for narrow characters. The default setting is determined as follows:

| <b>Platform/Locale</b>                | Language | <b>Setting</b> |
|---------------------------------------|----------|----------------|
| non-MVS, Latin-1 locale               | $C++$    | ISO-8859-1     |
| <b>MVS</b>                            | $C++$    | EBCDIC         |
| ISO-8859-1/Cp-1292/US-ASCII<br>locale | Java     | ISO-8859-1     |
| Shift JS locale                       | Java     | UTF-8          |
| EUC-JP locale                         | Java     | UTF-8          |
| other                                 | Java     | UTF-8          |

**Table 1:** *Defaults for the native narrow codeset*
char:ccs specifies the list of conversion codesets supported for narrow characters. The default setting is determined as follows:

**Table 2:** *Defaults for the narrow conversion codesets*

| <b>Platform/Locale</b>                 | Language | <b>Setting</b>                   |
|----------------------------------------|----------|----------------------------------|
| non-MVS, Latin-1 locale                | $C++$    |                                  |
| <b>MVS</b>                             | $C++$    | IOS-8859-1                       |
| ISO-8859-1/Cp-1292/<br>US-ASCII locale | Java     | UTF-8                            |
| Shift JIS locale                       | Java     | Shift_JIS, euc_JP,<br>ISO-8859-1 |
| EUC-JP locale                          | Java     | euc_JP, Shift_JIS,<br>ISO-8859-1 |
| other                                  | Java     | file encoding,<br>ISO-8859-1     |

## **wchar:ncs**

wchar:ncs specifies the native codesets supported for wide characters. The default setting is determined as follows:

**Table 3:** *Defaults for the wide native codesets*

| <b>Platform/Locale</b>                 | Language | <b>Setting</b> |
|----------------------------------------|----------|----------------|
| non-MVS, Latin-1 locale                | $C++$    | UCS-2, UCS-4   |
| <b>MVS</b>                             | $C++$    | UCS-2, UCS-4   |
| ISO-8859-1/Cp-1292/<br>US-ASCII locale | Java     | $UTF-16$       |
| Shift JIS locale                       | Java     | $UTF-16$       |
| EUC-JP locale                          | Java     | $UTF-16$       |
| other                                  | Java     | $UTF-16$       |

### **wchar:ccs**

wchar:ccs specifies the list of conversion codesets supported for wide characters. The default setting is determined as follows:

**Table 4:** *Defaults for the narrow conversion codesets*

| <b>Platform/Locale</b>                 | Language | <b>Setting</b>                |
|----------------------------------------|----------|-------------------------------|
| non-MVS, Latin-1 locale                | $C++$    | $UTF-16$                      |
| <b>MVS</b>                             | $C++$    | $UTF-16$                      |
| ISO-8859-1/Cp-1292/<br>US-ASCII locale | Java     | $UCS-2$                       |
| Shift JIS locale                       | Java     | $UCS-2,$<br>Shift JIS, euc JP |
| EUC-JP locale                          | Java     | UCS-2, euc JP,<br>Shift JIS   |
| other                                  | Java     | file encoding,<br>$UCS-2$     |

# **plugins:config\_rep**

The plugins: config rep namespace is used to specify settings for the configuration repository (CFR). It includes the following variables:

- enable caching
- [populate\\_cache\\_at\\_startup](#page-37-1)
- [refresh\\_master\\_interval](#page-38-0)

**Note:** These values should be set in the CFR bootstrap configuration file (cfr-*domain-name*.cfg). For details on using a secure configuration repository-based domain, see the [Orbix Security Guide](http://www.iona.com/support/docs/orbix/6.3/develop/security/index.htm).

## <span id="page-37-0"></span>**enable\_caching**

enable caching specifies whether to cache all configuration data in-process. When the cache is populated, the performance of the CFR is enhanced significantly. Defults to false. To enable caching, set this variable as follows:

plugins: config\_rep: enable\_caching = "true";

### <span id="page-37-1"></span>**populate\_cache\_at\_startup**

populate\_cache\_at\_startup specifies whether to enable the CFR cache to load on startup. For example:

plugins: config\_rep: populate\_cache\_at\_startup = "true";

When caching is enabled (see  $enable\,$  caching), populate cache at startup is set by to true by default. Alternatively, for lazy loading, set this variable to false.

### <span id="page-38-0"></span>**refresh\_master\_interval**

refresh master interval specifies the maximum number of  $seconds$  that a slave CFR replica waits for a new master to be declared.

A new master is declared after a failed attempt to delegate an operation to the current master. If no master is found during the specified interval of time, a TRANSIENT exception is raised. Defaults to 60.

For example:

```
plugins:config_rep:refresh_master_interval = "40";
```
# **plugins:connection\_filter**

The connection filter Namespace allow you to select a message-level interceptor plugin.

The plugin closes the connection on locator requests from hosts other than those specified. It will do this until a node daemon has registered - at this point the filter is switched off. The clients need to be able to handle the CORBA::Exception as a result of the connection being closed.

This namespace contains the following variables:

**•** [shlib\\_name](#page-38-1)

### <span id="page-38-1"></span>**shlib\_name**

This variable is used to specify the plugin library it\_connection\_filter.

For details of how to configure the interceptor see the "Advanced Configuration" chapter in the *Orbix Administrator's Guide*.

## **plugins:egmiop**

The variables in this namespace configure endpoint functionality for the MIOP transport. This namespace contains the following variables:

- [ip:send\\_buffer\\_size](#page-39-0)
- ip:receive buffer size
- [pool:java\\_max\\_threads](#page-39-6)
- [pool:java\\_min\\_threads](#page-39-2)
- [pool:max\\_threads](#page-39-3)
- [pool:min\\_threads](#page-39-4)
- [udp:packet\\_size](#page-39-5)

### <span id="page-39-0"></span>**ip:send\_buffer\_size**

ip: send buffer size specifies the SO\_SNDBUF socket options to control how the IP stack adjusts the size of the output buffer. Defaults to 0, meaning the that buffer size is static.

### <span id="page-39-1"></span>**ip:receive\_buffer\_size**

ip: receive buffer size specifies the SO\_RCVBUF socket options to control how the IP stack adjusts the size of the input buffer. Defaults to 0, meaning the buffer size is static.

### <span id="page-39-6"></span>**pool:java\_max\_threads**

pool: java max threads specifies the maximum number of threads reserved from the WorkQueue to support tasks working on behalf of the Java ATLI transport. Defaults to 512.

### <span id="page-39-2"></span>**pool:java\_min\_threads**

pool: java min threads specifies the minimum number of threads reserved from the WorkQueue to support tasks working on behalf of the Java ATLI transport. Defaults to 10.

### <span id="page-39-3"></span>**pool:max\_threads**

pool:max\_threads specifies the maximum number of threads reserved from the WorkQueue to support tasks working on behalf of the ATLI transport. Defaults to 5.

### <span id="page-39-4"></span>**pool:min\_threads**

pool:min\_threads specifies the minimum number of threads reserved from the WorkQueue to support tasks working on behalf of the ATLI transport. Defaults to 1.

### <span id="page-39-5"></span>**udp:packet\_size**

udp:packet\_size specifies the maximum size for outgoing UDP packets. A larger UDP packet size increases the probability of IP packet fragmentation on the wire hence increasing the possibility of data loss. A smaller UDP packet size increases the overhead per packet and decreases throughput. Defaults to 120 KB.

## **plugins:event**

The following event service variables are contained in this namespace:

- [advertise\\_services](#page-40-0)
- [direct\\_persistence](#page-40-1)
- [event\\_pull\\_interval](#page-40-2)
- [max\\_proxy\\_consumer\\_retries](#page-40-3)
- [max\\_proxy\\_retries](#page-40-4)
- max proxy supplier retries
- [max\\_queue\\_length](#page-41-0)
- [operation\\_timeout\\_interval](#page-41-1)
- [proxy\\_consumer\\_retry\\_delay](#page-41-2)
- [proxy\\_consumer\\_retry\\_multiplier](#page-41-3)
- [proxy\\_inactivity\\_timeout](#page-41-4)
- [proxy\\_retry\\_delay](#page-41-5)
- [proxy\\_reap\\_frequency](#page-41-6)
- [proxy\\_retry\\_multiplier](#page-41-7)
- proxy supplier retry delay
- [proxy\\_supplier\\_retry\\_multiplier](#page-42-0)
- [trace:events](#page-42-1)
- [trace:lifecycle](#page-42-2)

### <span id="page-40-0"></span>**advertise\_services**

advertise services specifies whether the event service should register plain text keys for the object references it publishes in prepare mode. Defaults to true.

### <span id="page-40-1"></span>**direct\_persistence**

direct persistence specifies if the service runs using direct or indirect persistence. The default value is FALSE, meaning indirect persistence.

### <span id="page-40-2"></span>**event\_pull\_interval**

event pull interval specifies the number of milliseconds between successive calls to pull on PullSupplier. Default value is 1 second.

### <span id="page-40-3"></span>**max\_proxy\_consumer\_retries**

max proxy consumer retries specifies the maximum number of times to retry before giving up and disconnecting the proxy consumer. If this property is not specified, then the value of plugins: event: max proxy retries is used.

### <span id="page-40-4"></span>**max\_proxy\_retries**

max proxy retries specifies the maximum number of times to retry before giving up and disconnecting the proxy. The default value is 3.

### <span id="page-40-5"></span>**max\_proxy\_supplier\_retries**

max proxy supplier retries specifies the maximum number of times to retry before giving up and disconnecting the proxy supplier. If this property is not specified, then the value of plugins: event: max proxy retries is used.

### <span id="page-41-0"></span>**max\_queue\_length**

max queue length specifies the maximum number of events in each event queue. If this limit is reached and another event is received, the oldest event is discarded. The default value is 4096.

### <span id="page-41-1"></span>**operation\_timeout\_interval**

operation timeout interval specifies the amount of time (in hundreds of nanoseconds) permitted for a blocking request on a client to return before a timeout. The default value is 2 minutes.

### <span id="page-41-2"></span>**proxy\_consumer\_retry\_delay**

proxy consumer retry delay specifies the initial amount of time in milliseconds that the service waits between successive proxy consumer retries. If this property is not specified, then the value of plugins: event: proxy retry delay is used.

### <span id="page-41-3"></span>**proxy\_consumer\_retry\_multiplier**

proxy consumer retry multiplier specifies a double that defines the factor by which the plugins: event: proxy\_consumer\_retry\_delay property should be multiplied for each successive proxy consumer retry. If this property is not specified, then the value of plugins: event: proxy\_retry\_multiplier is used.

### <span id="page-41-4"></span>**proxy\_inactivity\_timeout**

proxy inactivity timeout specifies those proxies that are inactive for the specified number of seconds and disconnects them. The default value is 4 hours, specified in seconds.

### <span id="page-41-5"></span>**proxy\_retry\_delay**

proxy retry delay specifies the initial amount of time in milliseconds that the service waits between successive retries. The default value is 1 second.

### <span id="page-41-6"></span>**proxy\_reap\_frequency**

proxy reap frequency specifies the frequency (in seconds) in which inactive proxies are disconnected. The default value is 30 minutes. Setting this property to 0 disables the reaping of proxies.

### <span id="page-41-7"></span>**proxy\_retry\_multiplier**

proxy\_retry\_multiplier specifies a double that defines the factor by which the retry\_delay property should be multiplied for each successive retry. The default value is 1.

### <span id="page-41-8"></span>**proxy\_supplier\_retry\_delay**

proxy supplier retry delay specifies the initial amount of time in milliseconds that the service waits between successive proxy supplier retries. If this property is not specified, then the value of plugins: event: proxy retry delay is used.

### <span id="page-42-0"></span>**proxy\_supplier\_retry\_multiplier**

<span id="page-42-1"></span>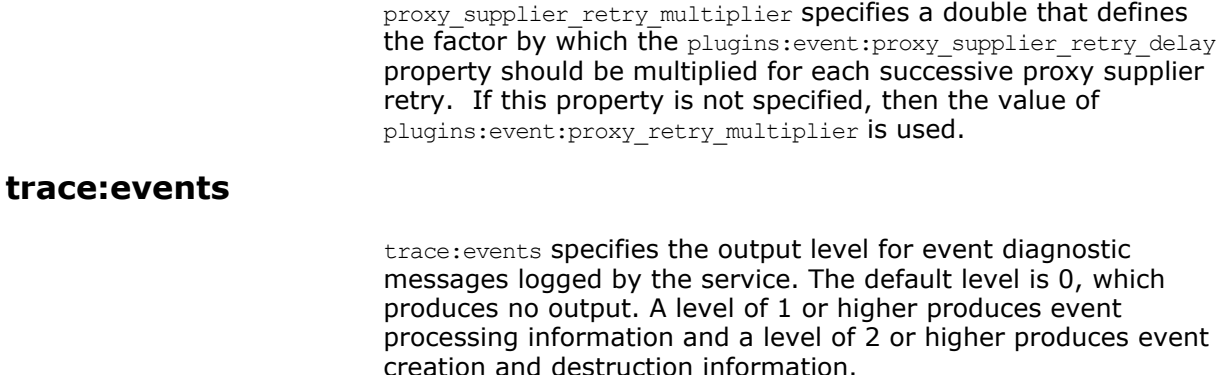

### <span id="page-42-2"></span>**trace:lifecycle**

trace:lifecycle specifies the output level for lifecycle diagnostic messages logged by the service. The default level is 0, which produces no output. A level of 1 or higher produces lifecycle information (e.g. creation and destruction of Suppliers and Consumers).

## **plugins:event\_log**

The variables in this namespace control the behavior of event log service. These variables include the following:

- [advertise\\_services](#page-42-3)
- is managed
- [shlib\\_name](#page-42-5)

### <span id="page-42-3"></span>**advertise\_services**

advertise services specifies whether the event\_log service should register plain text keys for the object references it publishes in prepare mode. Defaults to true.

### <span id="page-42-4"></span>**is\_managed**

is managed specifies whether or not the event log service can be managed using the management service. Defaults to false, which means the management service does not manage the service.

### <span id="page-42-5"></span>**shlib\_name**

shlib name identifies the shared library (or DLL in Windows) containing the plugin implementation. The event log plugin is associated with the base name of the shared library (it event log svr in this case). This library base name is expanded in a platform-dependent manner to obtain the full name of the library file.

plugins:basic\_log:shlib\_name = "it\_event\_log\_svr";

# **plugins:giop**

This namespace contains the

plugins:giop:message\_server\_binding\_list configuration variable, which is one of the variables used to configure bidirectional GIOP. This feature allows callbacks to be made using a connection opened by the client, instead of requiring the server to open a new connection for the callback.

### **message\_server\_binding\_list**

plugins:giop: message server binding list specifies a list message inceptors that are used for bidirectional GIOP. On the client-side, the plugins: giop: message server binding list must be configured to indicate that an existing outgoing message interceptor chain may be re-used for an incoming server binding, similarly by including an entry for BiDir GIOP, for example: plugins:giop:message\_server\_binding\_list=["BiDir\_GIOP","GIOP" ];

### **Further information**

For information on other variables used to set bidirectional GIOP, see ["policies:giop" on page 98.](#page-103-0) For details of all the steps involved in setting bidirectional GIOP, see the *Orbix Administrator's Guide*.

## **plugins:giop\_snoop**

The variables in this namespace configure settings for the GIOP Snoop tool. This tool intercepts and displays GIOP message content. Its primary roles are as a protocol-level monitor and a debug aid.

The GIOP Snoop plug-in implements message-level interceptors that can participate in client and/or server side bindings over any GIOP-based transport.

The variables in the giop snoop namespace include the following:

- [ClassName](#page-44-3)
- [filename](#page-44-0)
- [rolling\\_file](#page-44-1)
- [shlib\\_name](#page-44-2)
- [verbosity](#page-45-0)
- [rolling\\_file\\_strategy](#page-45-1)
- [rolling\\_file\\_size](#page-45-2)
- rolling file by size compression threshold
- rolling file by size deletion threshold

### <span id="page-44-3"></span>**ClassName**

(Java only) plugins:  $q$ iop snoop: ClassName locates and loads the giop snoop plug-in. The required classname is as follows:

```
plugins:giop_snoop:ClassName = 
   "com.iona.corba.giop_snoop.GIOPSnoopPlugIn";
```
To use the Java version of the GIOP Snoop plug-in, add the giop snoop.jar file to your classpath. For example:

#### **UNIX**

```
export CLASSPATH=
      $CLASSPATH:$IT_PRODUCT_DIR/asp/6.0/lib/asp-corba.jar
```
### **Windows**

```
set CLASSPATH=
   %CLASSPATH%;%IT_PRODUCT_DIR%\asp\6.0\lib\asp-corba.jar
```
In addition, for both client or server configuration, the  $q$ iop snoop plug-in must be included in your orb\_plugins list.

### <span id="page-44-0"></span>**filename**

plugins:giop\_snoop:filename specifies a file for GIOP Snoop output. By default, output is directed to standard error (stderr). This variable has the following format:

plugins:giop\_snoop:filename = "*<some-file-path>*";

A *month/day/year* time stamp is included in the output filename with the following general format:

<*filename*>.*MMDDYYYY*

### <span id="page-44-1"></span>**rolling\_file**

plugins: giop\_snoop: rolling\_file prevents the GIOP Snoop output file from growing indefinitely. This setting specifies to open and then close the output file for each snoop message trace, instead of holding the output files open. This enables administrators to control the size and content of output files. This setting is enabled with:

plugins:giop\_snoop:rolling\_file = "true";

### <span id="page-44-2"></span>**shlib\_name**

(C++ only) plugins:giop\_snoop:shlib\_name locates and loads the giop snoop plug-in. This is configured by default as follows:

plugins:giop\_snoop:shlib\_name = "it\_giop\_snoop";

**Note:** In addition, for both client or server configuration, the giop snoop plug-in must be included in your orb plugins list.

## <span id="page-45-0"></span>**verbosity**

plugins: giop\_snoop: verbosity is used to control the verbosity levels of the GIOP Snoop output. For example:

```
plugins:giop snoop:verbosity = "1";
```
GIOP Snoop verbosity levels are as follows:

- 1 LOW
- 2 MEDIUM
- 3 HIGH
- 4 VERY HIGH

### <span id="page-45-1"></span>**rolling\_file\_strategy**

 $(C++$  only) plugins: giop snoop: rolling file strategy specifies when the GIOP Snoop output file should roll over to a new file. It can take the following values:

- **•** "date": This is the default. This strategy causes the GIOP Snoop output file to roll over each day.
- **•** "size": This strategy causes the GIOP Snoop output file to roll over to a new file when the size of the output file hits a configured limit (see rolling file size). The current GIOP Snoop output file will be renamed as:

<filename>.yyyy.mm.dd.hh.mm.ss.uuuu where:

- *yyyy* is the current year
- The first *mm* is the current month
- *dd* is the current day
- *hh* is the current hour
- The second *mm* is the current minute
- *ss* is the current second
- *uuuu* is a unique suffix

#### The variable is configured as follows:

plugins:giop\_snoop:rolling\_file\_strategy = "size";

### <span id="page-45-2"></span>**rolling\_file\_size**

(C++ only) plugins: giop snoop: rolling file size specifies the GIOP Snoop output file size limit in megabytes. It is used when the plugins:giop\_snoop:rolling\_file\_strategy is set to "size". The default value is "10". When the GIOP Snoop output file size exceeds this size, it will be rolled over to a new file, and the old GIOP Snoop output file will be renamed.

This variable is configured as follows: plugins:giop\_snoop:rolling\_file\_size = "10";

## <span id="page-45-3"></span>**rolling\_file\_by\_size\_compression\_threshold**

 $(C++$  only) plugins:giop snoop:rolling file by size compression threshold specifies how many GIOP Snoop output files can exist in the output directory until compression of the oldest output files takes place. It is used when

plugins:giop\_snoop:rolling\_file\_strategy is set to "size". The default value is "0", indicating that no compression will be used.

When the number of GIOP Snoop output files exceeds this value, the oldest file will be compressed. This can help save on space if you need to keep several rolled-over GIOP Snoop output files.

This variable is configured as follows:

plugins:giop\_snoop:rolling\_file\_by\_size\_compression\_threshold = "5";

### <span id="page-46-0"></span>**rolling\_file\_by\_size\_deletion\_threshold**

 $(C++$  only) plugins: giop snoop: rolling file by size deletion threshold specifies how many GIOP Snoop output files can exist in the output directory until the oldest output files are deleted. It is used when plugins: giop snoop: rolling file strategy is set to " $size$ ". The default value is " $0"$ , meaning that no deletion will take place.

When the number of GIOP Snoop output files exceeds this value, the oldest file will be deleted. This can help save on space if you need to keep several rolled-over GIOP Snoop output files, but only up to a certain limit. The deletion applies to both compressed and uncompressed files.

This variable is configured as follows: plugins:giop\_snoop:rolling\_file\_by\_size\_deletion\_threshold = "20";

## **plugins: and https**

The variables in this namespace configure the http and https transports. These namespaces contains the following variables:

- [connection:max\\_unsent\\_data](#page-47-1)
- [incoming\\_connections:hard\\_limit](#page-47-2)
- [incoming\\_connections:soft\\_limit](#page-47-3)
- [ip:send\\_buffer\\_size](#page-47-4)
- ip:receive buffer size
- [ip:reuse\\_addr](#page-47-0)
- [outgoing\\_connections:hard\\_limit](#page-47-6)
- [outgoing\\_connections:soft\\_limit](#page-47-7)
- [pool:java\\_max\\_threads](#page-48-0)
- [pool:java\\_min\\_threads](#page-48-1)
- [pool:max\\_threads](#page-48-2)
- [pool:min\\_threads](#page-48-3)
- [tcp\\_connection:keep\\_alive](#page-48-4)
- tcp connection: linger on close
- [tcp\\_listener:reincarnate\\_attempts](#page-48-6)

**Note:** These configuration variables apply to Orbix C++ applications only.

### <span id="page-47-1"></span>**connection:max\_unsent\_data**

connection:max\_unsent\_data specifies, in bytes, the upper limit for the amount of unsent data associated with an individual connection. Defaults to 512Kb.

### <span id="page-47-2"></span>**incoming\_connections:hard\_limit**

incoming connections: hard limit specifies the maximum number of incoming (server-side) connections permitted to HTTP. HTTP does not accept new connections above this limit. Defaults to -1 (disabled).

### <span id="page-47-3"></span>**incoming\_connections:soft\_limit**

incoming connections: soft limit sets the number of connections at which HTTP begins closing incoming (server-side) connections. Defaults to -1 (disabled).

### <span id="page-47-4"></span>**ip:send\_buffer\_size**

ip: send buffer size specifies the SO\_SNDBUF socket options to control how the IP stack adjusts the size of the output buffer. Defaults to 0, meaning the that buffer size is static.

### <span id="page-47-5"></span>**ip:receive\_buffer\_size**

ip: receive buffer size specifies the SO RCVBUF socket options to control how the IP stack adjusts the size of the input buffer. Defaults to 0, meaning the that buffer size is static.

### <span id="page-47-0"></span>**ip:reuse\_addr**

ip: reuse addr specifies whether a process can be launched on an already used port.

The default on Windows is false. This does not allow a process to listen on the same port. An exception indicating that the address is already in use will be thrown.

The default on UNIX is true. This allows a process to listen on the same port.

### <span id="page-47-6"></span>**outgoing\_connections:hard\_limit**

outgoing connections: hard limit sets the maximum number of outgoing (client-side) connections permitted to HTTP. HTTP does not allow new outgoing connections above this limit. Defaults to -1 (disabled).

### <span id="page-47-7"></span>**outgoing\_connections:soft\_limit**

outgoing\_connections:soft\_limit specifies the number of connections at which HTTP begins closing outgoing (client-side) connections. Defaults to -1 (disabled).

## <span id="page-48-0"></span>**pool:java\_max\_threads**

pool: java\_max\_threads specifies the maximum number of threads reserved from the WorkQueue to support tasks working on behalf of the Java ATLI transport. Defaults to 512.

### <span id="page-48-1"></span>**pool:java\_min\_threads**

pool: java\_min\_threads specifies the minimum number of threads reserved from the WorkQueue to support tasks working on behalf of the Java ATLI transport. Defaults to 10.

### <span id="page-48-2"></span>**pool:max\_threads**

pool:max\_threads specifies the maximum number of threads reserved from the WorkQueue to support tasks working on behalf of the ATLI transport. Defaults to 5.

### <span id="page-48-3"></span>**pool:min\_threads**

pool:min\_threads specifies the minimum number of threads reserved from the WorkQueue to support tasks working on behalf of the ATLI transport. Defaults to 1.

### <span id="page-48-4"></span>**tcp\_connection:keep\_alive**

tcp connection: keep alive specifies the setting of SO\_KEEPALIVE on sockets used to maintain HTTP connections. If set to  $TRUE$ , the socket will send a keepalive probe to the remote host if the connection has been idle for a preset period of time. The remote system, if it is still running, will send an ACK response. Defaults to TRUE.

### <span id="page-48-5"></span>**tcp\_connection:linger\_on\_close**

tcp connection:linger\_on\_close specifies the setting of the so LINGER socket option on all TCP connections. This determines how TCP buffers are cleared when a socket is closed. This variable specifies the number of seconds to linger, using a value of type long. The default is -1, which means that the SO LINGER socket option is not set.

### <span id="page-48-6"></span>**tcp\_listener:reincarnate\_attempts**

Sometimes a network error may occur, which results in a listening socket being closed. On both Windows and UNIX, you can configure the listener to attempt a reincarnation, which enables new connections to be established.

tcp listener: reincarnate attempts specifies the number of times that a listener recreates its listener socket.

#### **C++**

When the number of reincarnation attempts is exceeded, on Windows the ORB shuts down. On UNIX, it does not.

Defaults to  $0$  (no attempts). A value of  $-1$  or 65535 means that there is no limit on the number of reincarnation attempts.

#### **Java**

The ORB does not shut down when the number of reincarnation attempts is exceeded.

Defaults to 1. A negative value means that there is no limit on the number of reincarnation attempts.

## **plugins:i18n**

The variables in this namespace specify the codesets used to support international locales in JSPs and servlets.

The following variables are contained in this namespace:

- [characterencoding:ianacharset-javaconvertor-map](#page-49-0)
- [characterencoding:url-inputcharset-map](#page-49-1)
- [locale:locale-ianacharset-map](#page-49-2)

### <span id="page-49-0"></span>**characterencoding:ianacharset-javaconvertor-map**

characterencoding:ianacharset-javaconvertor-map specifys the mapping from an IANA character set to a coresponding Java converter. The entries are specified as follows:

plugins:i18n:characterencoding:ianacharset-javaconvertermap=["*iana-charset1*=*java-converter1*", ...];

### <span id="page-49-1"></span>**characterencoding:url-inputcharset-map**

characterencoding:url-inputcharset-map specifies the mapping from a JSP/servlet URL to a fallback encoding to use when handling **HttpRequest** parameters to the JSP/Servlet. Encodings specified by the JSP/servlet using HttpRequest::setCharacterEncoding() or HttpRequest::setContentType() take precedence. The entries are

#### specified as follows:

plugins:i18n:characterencoding:url-inputcharset-map=["*url 1*/\*=*codeset1*", ...];

### <span id="page-49-2"></span>**locale:locale-ianacharset-map**

locale:locale-ianacharset-map specifies the mapping from a locale to a codeset that makes sense for that locale. For example, the locale  $kr$  KO could be mapped to the codeset EUCK-KR.

If a JSP or a servlet makes a HttpResponse::setLocale(*locale*) call, then the encoding associated with the specified locale will be used to encode any string parameters in the **HttpResponse**.

The entries are specified as follows:

plugins:i18n:locale:locale-ianacharset-map=["*locale1*=*codeset1*", ...];

# **plugins:iiop**

The variables in this namespace configure active connection management, IIOP buffer management. For more information about active connection management, see the *Orbix Administrator's Guide*.

The plugins:iiop namespace contains the following variables:

- [buffer\\_pools:recycle\\_segments](#page-50-1)
- buffer pools: segment preallocation
- [connection:max\\_unsent\\_data](#page-50-0)
- [incoming\\_connections:hard\\_limit](#page-51-0)
- [incoming\\_connections:soft\\_limit](#page-51-1)
- [ip:send\\_buffer\\_size](#page-51-2)
- ip:receive buffer size
- [ip:reuse\\_addr](#page-51-4)
- [outgoing\\_connections:hard\\_limit](#page-51-5)
- [outgoing\\_connections:soft\\_limit](#page-51-6)
- [pool:java\\_max\\_threads](#page-51-7)
- [pool:java\\_min\\_threads](#page-51-8)
- [pool:max\\_threads](#page-52-0)
- [pool:min\\_threads](#page-52-1)
- [tcp\\_connection:keep\\_alive](#page-52-2)
- tcp connection: linger on close
- [tcp\\_listener:reincarnate\\_attempts](#page-52-4)
- tcp\_listener: reincarnation\_retry\_backoff\_ratio
- [tcp\\_listener:reincarnation\\_retry\\_delay](#page-53-0)

### <span id="page-50-1"></span>**buffer\_pools:recycle\_segments**

plugins:iiop:buffer pools: recycle segments specifies whether the recycling of IIOP buffer segments is enabled for Java applications. This reduces the amount of memory used by the ORB. Defaults to true.

### <span id="page-50-2"></span>**buffer\_pools:segment\_preallocation**

plugins:iiop:buffer pools: segment preallocation specifies the number of IIOP buffer segments to pre-allocate for Java applications. Defaults to 20.

### <span id="page-50-0"></span>**connection:max\_unsent\_data**

plugins:iiop: connection: max unsent data specifies the upper limit for the amount of unsent data associated with an individual connection. Defaults to 512k.

## <span id="page-51-0"></span>**incoming\_connections:hard\_limit**

plugins: iiop: incoming connections: hard limit specifies the maximum number of incoming (server-side) connections permitted to IIOP. IIOP does not accept new connections above this limit. Defaults to -1 (disabled).

### <span id="page-51-1"></span>**incoming\_connections:soft\_limit**

plugins:iiop:incoming connections:soft limit sets the number of connections at which IIOP begins closing incoming (server-side) connections. Defaults to -1 (disabled).

## <span id="page-51-2"></span>**ip:send\_buffer\_size**

plugins:iiop:ip:send buffer size specifies the SO\_SNDBUF socket options to control how the IP stack adjusts the size of the output buffer. Defaults to 0, meaning the that buffer size is static.

### <span id="page-51-3"></span>**ip:receive\_buffer\_size**

plugins:iiop:ip:receive\_buffer\_size specifies the SO\_RCVBUF socket options to control how the IP stack adjusts the size of the input buffer. Defaults to 0, meaning the that buffer size is static.

### <span id="page-51-4"></span>**ip:reuse\_addr**

plugins:iiop:ip:reuse addr specifies whether a process can be launched on an already used port. Defaults to true. This allows a process to listen on the same port.

Setting this variable to false means that a process is not allowed to listen on the same port as another process. An exception indicating that an address is already in use will be thrown.

### <span id="page-51-5"></span>**outgoing\_connections:hard\_limit**

plugins:iiop: outgoing connections: hard limit sets the maximum number of outgoing (client-side) connections permitted to IIOP. IIOP does not allow new outgoing connections above this limit. Defaults to -1 (disabled).

## <span id="page-51-6"></span>**outgoing\_connections:soft\_limit**

plugins:iiop:outgoing connections:soft limit specifies the number of connections at which IIOP begins closing outgoing (client-side) connections. Defaults to -1 (disabled).

### <span id="page-51-7"></span>**pool:java\_max\_threads**

plugins:iiop:pool:java max threads specifies the maximum number of threads reserved from the WorkQueue to support tasks working on behalf of the Java ATLI transport. Defaults to 512.

## <span id="page-51-8"></span>**pool:java\_min\_threads**

plugins:iiop:pool:java min threads specifies the minimum number of threads reserved from the WorkQueue to support tasks working on behalf of the Java ATLI transport. Defaults to 10.

### <span id="page-52-0"></span>**pool:max\_threads**

plugins:iiop:pool:max\_threads specifies the maximum number of threads reserved from the WorkQueue to support tasks working on behalf of the ATLI transport. Defaults to 5.

### <span id="page-52-1"></span>**pool:min\_threads**

plugins:iiop:pool:min\_threads specifies the minimum number of threads reserved from the WorkQueue to support tasks working on behalf of the ATLI transport. Defaults to 1.

### <span id="page-52-2"></span>**tcp\_connection:keep\_alive**

plugins:iiop:tcp\_connection:keep\_alive specifies the setting of SO KEEPALIVE **on sockets used to maintain IIOP connections. If set** to TRUE, the socket will send a *'keepalive probe'* to the remote host if the connection has been idle for a preset period of time. The remote system, if it is still running, will send an ACK response. Defaults to TRUE.

### <span id="page-52-3"></span>**tcp\_connection:linger\_on\_close**

plugins:iiop:tcp\_connection:linger\_on\_close specifies the setting of the  $SO$  LINGER socket option on all TCP connections. This determines how TCP buffers are cleared when a socket is closed. This variable specifies the number of seconds to linger, using a value of type  $long$ . The default is  $-1$ , which means that the SO LINGER socket option is not set.

### <span id="page-52-4"></span>**tcp\_listener:reincarnate\_attempts**

Sometimes a network error may occur, which results in a listening socket being closed. On both Windows and UNIX, you can configure the listener to attempt a reincarnation, which enables new connections to be established.

tcp listener: reincarnate attempts specifies the number of times that a listener recreates its listener socket.

### **C++**

When the number of reincarnation attempts is exceeded, on Windows the ORB shuts down. On UNIX, it does not.

Defaults to  $0$  (no attempts). A value of  $-1$  or 65535 means that there is no limit on the number of reincarnation attempts.

#### **Java**

The ORB does not shut down when the number of reincarnation attempts is exceeded.

Defaults to 1. A negative value means that there is no limit on the number of reincarnation attempts.

### <span id="page-52-5"></span>**tcp\_listener:reincarnation\_retry\_backoff\_ratio**

#### **C++ only**

plugins:iiop:tcp\_listener:reincarnation\_retry\_backoff\_ratio specifies the degree to which delays between retries increase from one retry to the next. Datatype is long. Defaults to 1. This variable only affects C++ applications.

### <span id="page-53-0"></span>**tcp\_listener:reincarnation\_retry\_delay**

#### **C++ only**

plugins:iiop:tcp\_listener:reincarnation\_retry\_delay specifies a delay, in milliseconds, between reincarnation attempts. Data type is long. Defaults to  $0$  (no delay). This variable only affects  $C++$ applications.

# **plugins:ifr**

The variables in this namespace control the persistence model of the interface repository (IFR). The interface repository can run in indirect persistent mode where it is accessed using the locator and node daemons. The interface repository can also run in direct persistent mode where it listens on a specified port number for requests.

This namespace contains the following variables:

- [advertise\\_services](#page-53-1)
- [direct\\_persistence](#page-53-2)
- [iiop:host](#page-53-3)
- [iiop:host](#page-53-3)

### <span id="page-53-1"></span>**advertise\_services**

advertise services specifies whether the IFR should register plain text keys for the object references it publishes in prepare mode. Defaults to true.

### <span id="page-53-2"></span>**direct\_persistence**

direct persistence specifies if the interface repository runs in direct persistent mode. Defaults to false meaning that the service runs in indirect persistent mode. If it is set to true, the interface repository runs in direct persistent mode and the user must configure a port on which it will listen.

### <span id="page-53-3"></span>**iiop:host**

iiop:host specifies the host on which the interface repository is running. Only required when direct persistence is set to true.

### **iiop:port**

iiop: port specifies the port on which the interface repository listens when it is running in direct persistent mode. Only required when direct persistence is set to true.

# **plugins:it\_http\_sessions**

This namespace includes the following:

**•** [ClassName](#page-54-0)

## <span id="page-54-0"></span>**ClassName**

ClassName specifies the default implementation which relies on cookies been accepted by the browser. The default implementation is enabled by specifying the plugin class name in the orb plugins and binding: servlet binding list. For example:

plugins:it http sessions:ClassName="com.iona.servlet.session. HttpSessionPlugIn";

# **plugins:it\_mgmt**

This namespace includes the following variables:

- managed server id:name
- [registration\\_roundtrip\\_timeout](#page-54-2)

### <span id="page-54-1"></span>**managed\_server\_id:name**

managed server id:name specifies the server name that you wish to appear in the Administrator managment console.

To enable management on a server, you must ensure that the following configuration variables are set:

```
plugins:orb:is_managed = true; 
plugins:it_mgmt:managed_server_id:name = your_server_name;
```
### <span id="page-54-2"></span>**registration\_roundtrip\_timeout**

registration roundtrip timeout specifies the number of seconds that the management service waits to register an Orbix process before timing out. For example, you can set this variable as follows:

plugins:it\_mgmt:registration\_roundtrip\_timeout = "120";

You should set this variable to the appropriate number of seconds to wait for your Orbix process before timing out. This variable is not enabled by default. It should only be used with the management service.

# **plugins:it\_mbean\_monitoring**

This namespace includes the following:

- [workqueue](#page-54-3).
- sampling period.

<span id="page-54-3"></span>**workqueue**

plugins: it mbean monitoring: workqueue specifies whether to enable monitoring of the ORB work queue MBean. Defaults to false. The

ORB work queue is used to control the flow of requests. To enable work queue monitoring, set this variable as follows:

plugins: it mbean monitoring: workqueue = "true";

### <span id="page-55-0"></span>**sampling\_period**

plugins: it mbean monitoring: sampling period **specifies the sampling** interval for monitored MBean attributes. The default period is 100 milliseconds:

plugins:it\_mbean\_monitoring:sampling\_period = "100";

# **plugins:it\_pluggable\_http\_sessions**

This namespace includes the following:

- [ClassName](#page-55-1)
- [contexts](#page-55-2)
- [mechanisms](#page-55-3)
- [default\\_mechanism](#page-56-0)

## <span id="page-55-1"></span>**ClassName**

ClassName specifies the classname for pluggable sessions. Pluggable sessions can be used instead of it http sessions (the default). Pluggable sessions allow custom session implementations and URL-encoding for session information.

To use the pluggable sessions, replace the  $it$  http sessions in the orb plugins and binding: servlet binding list with it pluggable http sessions. For example:

plugins:it\_pluggable\_http\_sessions:ClassName="com.iona.se rvlet.session.PluggableHttpSessionPlugIn";

### <span id="page-55-2"></span>**contexts**

contexts specifies alternative session implementations to use per context root. The class name must implement the com.iona.servlet.session.ExtendedHttpSessionFactory interface. For example:

```
plugins:it pluggable http sessions:contexts=["/myCtxRoot=myExte
   ndedHttpSessionFactory", 
   "/myAltRoot=myExtAltHttpSessionFactory"];
```
### <span id="page-55-3"></span>**mechanisms**

mechanisms pecifies the mechanism used for passing session information to the client. This is also specified per context root. Possible values are:

- url rewriting URL rewriting is used.
- cookies cookies are used.
- mixed if the client supports cookies, these are used, otherwise url rewriting is used.

For example:

```
plugins:it_pluggable_http_sessions:mechanisms=["/myCtxRoo
   t=url_rewriting", "/myAltRoot=mixed"];
```
### <span id="page-56-0"></span>**default\_mechanism**

default mechanism specifies the mechanism for context roots not listed in the mechanism setting. If the default mechanism setting is omitted, cookies are used as the default.

For example:

plugins: it pluggable http sessions: default mechanism="cookies";

# **plugins:it\_response\_time\_collector**

The variables in this namespace control the response time collector plugin. This is a performance logging plugin that is used to integrate Orbix with Enterprise Management Systems, such as IBM Tivoli. The collector plugin periodically harvests data from the response time logger and request counter plugins and logs the results.

The it response time collector variables include the following:

- [period](#page-56-1)
- [filename](#page-56-2)
- [system\\_logging\\_enabled](#page-56-3)
- [syslog\\_appID](#page-57-0)
- [server-id](#page-57-1)

### <span id="page-56-1"></span>**period**

period specifies the response time period. If you not specify a response time, this defaults to 60 seconds. For example:

plugins: it response time collector: period = "90";

### <span id="page-56-2"></span>**filename**

filename specifies the filename used to log performance data. For example:

plugins: it response time collector: filename = "/var/log/my\_app/perf\_logs/treasury\_app.log";

### <span id="page-56-3"></span>**system\_logging\_enabled**

system\_logging\_enabled specifies if the collector logs to a syslog daemon or Windows event log. Values are true or false.

plugins: it response time collector: system\_logging\_enabled = "true";

### <span id="page-57-0"></span>**syslog\_appID**

syslog appID specifies an application name that is prepended to all syslog messages, for example:

plugins: it response time collector: syslog appID = "treasury";

If you do not specify an ID, the default is iona.

### <span id="page-57-1"></span>**server-id**

server-id specifies a server ID that will be reported in your log messages. This server ID is particularly useful in the case where the server is a replica that forms part of a cluster. In a cluster, the server ID enables management tools to recognize log messages from different replica instances. You can configure a server ID as follows:

plugins: it response time collector: server-id = "Locator-1";

This setting is optional; and if omitted, the server ID defaults to the ORB name of the server. In a cluster, each replica must have this value set to a unique value to enable sensible analysis of the generated performance logs.

# **plugins:jta**

The variables in this namespace configure the Java Transaction API plugin. It contains following configuration variables:

- [poa\\_namespace](#page-57-2)
- [resource\\_poa\\_name](#page-57-3)
- enable recovery
- [kdm\\_enabled](#page-58-0)
- [iiop\\_tls:port](#page-58-1)
- [checksums\\_optional](#page-58-2)

#### <span id="page-57-2"></span>**poa\_namespace**

poa\_namespace specifies the name of the transient POA namespace used for persistent POA objects. Defaults to iJTA.

#### <span id="page-57-3"></span>**resource\_poa\_name**

resource poa\_name specifies the name of the persistent POA used by recoverable JTA objects. Defaults to resource.

### <span id="page-57-4"></span>**enable\_recovery**

enable recovery is a booloean which specifies whether the JTA is capable of recovery. This must be set to true when JTA is used in conjunction with a 2PC transaction manager. Defaults to false.

### <span id="page-58-0"></span>**kdm\_enabled**

kdm enabled specifies if the KDM server plugin is enabled. When equal to to  $true$ , the KDM server plugin is enabled; when equal to false, the KDM server plugin is disabled. Default is true.

### <span id="page-58-1"></span>**iiop\_tls:port**

iiop tls:port specifies the well known IP port on which the KDM server listens for incoming calls.

### <span id="page-58-2"></span>**checksums\_optional**

checksums optional specifies if the secure information associated with a server is required to include a checksum. When equal to false, the secure information associated with a server must include a checksum; when equal to  $true$ , the presence of a checksum is optional. Default is false.

## **plugins:key\_replacer**

The plugins: key replacer namespace includes variables that enable you to access Orbix 6 servers from Orbix 3 clients. This plug-in converts the bind() call used in Orbix 3 clients to the equivalent Orbix 6 stream, before passing this information to the Orbix 6 server. This feature enables interoperability between Orbix 3.x clients and Orbix 6.3 or higher servers.

This namespace contains the following variables:

- [replace\\_keys](#page-58-3)
- [shlib\\_name](#page-58-4)

### <span id="page-58-3"></span>**replace\_keys**

replace keys specifies whether to enable Orbix 3 clients to connect with Orbix 6 servers. The default value is false. If you wish to use Orbix 3 clients with Orbix 6 servers, you must set this to true:

plugins: key replacer: replace keys="true";

### <span id="page-58-4"></span>**shlib\_name**

shlib name identifies the shared library (or DLL in Windows) containing the plugin implementation:

plugins: key replacer: shlib name="it key replacer";

## **plugins:local\_log\_stream**

The variables in this namespace configure how Orbix logs runtime information. By default, Orbix is configured to log messages to standard error. You can change this behavior for an ORB by specifying the local log stream plug-in. This namespace contains the following variables:

**•** [buffer\\_file](#page-59-0)

- [filename](#page-59-1)
- [log\\_elements](#page-59-2)
- [milliseconds\\_to\\_log](#page-59-3)
- [precision\\_logging](#page-60-0)
- [rolling\\_file](#page-60-1)

For full details of Orbix logging, see the *Orbix Administrator's Guide*.

### <span id="page-59-0"></span>**buffer\_file**

buffer file specifies whether the output stream is buffered. This is expressed as a boolean value. The default is false. To enable buffer file behavior, set this variable to true. For example:

plugins:local log\_stream:buffer\_file = "true";

When this is set to true, by default, the local log stream is output to file every 1000 milliseconds when there are more than 100 log messages in the buffer. You can change this behavior by updating the log elements and milliseconds to log variables.

### <span id="page-59-1"></span>**filename**

filename sets the output stream to the specified local file. For example:

```
plugins: local log stream: filename =
   "/var/adm/mylocal.log";
```
**Note:** In a configuration repository domain, this variable is set by default (for example: "/var/logs/boot-orb.log"). To enable logging to standard error, remove (or comment out) this variable.

### <span id="page-59-2"></span>**log\_elements**

log elements specifies the minimum number of log messages in the buffer before each output to a file. This is expressed as an integer value. The default is 100. You can update this value to suit your environment. For example:

plugins:local\_log\_stream:log\_elements = "200";

### <span id="page-59-3"></span>**milliseconds\_to\_log**

milliseconds\_to\_log specifies the time interval between each output to a file. This is expressed as an integer value. The default is 1000. You can update this value to suit your environment. For example:

plugins:local log stream:milliseconds to log = "2000";

## <span id="page-60-0"></span>**precision\_logging**

precision\_logging specifies whether events are logged with time precision, or at the granularity of seconds. The default value is false (to avoid changing the logging output of deployed systems).

To enable precision logging, set the value to true. For example:

plugins:local\_log\_stream:precision\_logging = "true";

Application code can also provide its own LogStream to receive precision events by implementing the PrecisionLogStream interface.

### <span id="page-60-1"></span>**rolling\_file**

rolling\_file is a boolean which specifies that the logging plugin is to use a rolling file to prevent the local log from growing indefinitely. In this model, the stream appends the current date to the configured filename. This produces a complete filename—for example:

```
/var/adm/art.log.02171999
```
A new file begins with the first event of the day and ends at 23:59:59 each day.

The default behavior is true. To disable rolling file behavior, set this variable to false. For example:

```
plugins: local log stream: rolling file = "false";
```
## **plugins:locator**

The variables in this namespace configure the locator daemon plug-in. The locator daemon enables clients to locate servers in a network environment.

This namespace includes the following variables:

- allow node daemon change
- [iiop:port](#page-61-0)
- [iiop\\_tls:port](#page-61-1)
- [location\\_domain\\_name](#page-61-2)
- node daemon heartbeat interval
- [nt\\_service\\_dependencies](#page-61-4)
- [refresh\\_master\\_interval](#page-61-5)

For security-related information, see ["plugins:locator" on](#page-135-0)  [page 130](#page-135-0).

### <span id="page-60-2"></span>**allow\_node\_daemon\_change**

allow node daemon change specifies whether is it possible to start a process under a different node daemon than the node daemon it was originally registered with.

This is only applicable to processes that are not already active and are not registered to be launched on demand. This enables you to move a process to another node without performing any administration actions. You can move a process to a new host by stopping it on its current host, and restarting it on the new host. The default is true.

### <span id="page-61-0"></span>**iiop:port**

iiop:port specifies the IIOP (Internet Inter-ORB Protocol) port for the locator daemon.

### <span id="page-61-1"></span>**iiop\_tls:port**

iiop tls: port specifies the IIOP/TLS port for the locator daemon. For information on configuring security, see the *CORBA SSL/TLS Guide*.

**Note:** This is only useful for applications that have a single TLS listener. For applications that have multiple TLS listeners, you need to programmatically specify the well-known addressing policy.

### <span id="page-61-2"></span>**location\_domain\_name**

location domain name sets the name of the currently configured location domain. Defaults to Default Location Domain.

### <span id="page-61-3"></span>**node\_daemon\_heartbeat\_interval**

node daemon heartbeat interval specifies, in seconds, the interval between heartbeat messages sent by the locator to its node daemons. This is used to detect the failure of a node daemon. The default interval is 30 seconds. See also heartbeat interval timeout.

### <span id="page-61-4"></span>**nt\_service\_dependencies**

nt service dependencies list the locator daemon's dependencies on other NT services. The dependencies are listed in the following format:

IT *ORB-name domain-name*

This variable only has meaning if the locator daemon is installed as an NT service.

### <span id="page-61-5"></span>**refresh\_master\_interval**

refresh master interval specifies the maximum number of seconds that a slave locator replica waits for a new master to be declared.

A new master is declared after a failed attempt to delegate an operation to the current master. If no master is found during the specified interval of time, a TRANSIENT exception is raised. Defaults to 60.

For example:

```
plugins:locator: refresh_master_interval="40";
```
# **plugins:management**

The variables in this namespace control the management service plug-in. It includes the following variables:

- [iiop:port](#page-62-0)
- [iiop:host](#page-62-1)

**Note:** For details of additional configuration variables in the iona\_services.management scope, see the *Orbix Management User's Guide*.

### <span id="page-62-1"></span>**iiop:host**

iiop:host specifies the host on which the management service is running. This variable is required when the management service is deployed. The default value is the hostname that the Orbix Configuration tool (itconfigure) is run on.

### <span id="page-62-0"></span>**iiop:port**

iiop: port specifies the port on which the management service listens. This variable is required when the management service is deployed. The default value is:

plugins:management:iiop:port=53085;

# **plugins:naming**

The variables in this namespace configure the naming service plug-in. The naming service allows you to associate abstract names with CORBA objects, enabling clients to locate your objects.

This namespace contains the following variables:

- [advertise\\_services](#page-63-0)
- *check* ior hostname
- [destructive\\_methods\\_allowed](#page-63-1)
- [direct\\_persistence](#page-63-2)
- [generate\\_omg\\_typeids](#page-63-5)
- [iiop:port](#page-63-3)
- is managed
- [lb\\_default\\_initial\\_load](#page-64-0)
- [lb\\_default\\_load\\_timeout](#page-64-1)
- [max\\_tx\\_retries](#page-64-2)
- [nt\\_service\\_dependencies](#page-64-3)
- [refresh\\_master\\_interval](#page-64-4)

#### **•** [binding\\_iterator\\_ttl](#page-64-6)

### <span id="page-63-0"></span>**advertise\_services**

advertise services specifies whether the naming service should register plain text keys for the object references it publishes in prepare mode. Defaults to true.

### <span id="page-63-4"></span>**check\_ior\_hostname**

check ior hostname specifies whether the hostname is checked for customers who have deployed multiple location domains with identical names on different hosts. This setting should not be necessary for most customers. For example, you would set this to true if you had two naming services running on two different hosts, but with the same location domain name. Defaults to false.

### <span id="page-63-1"></span>**destructive\_methods\_allowed**

destructive methods allowed specifies if users can make destructive calls, such as destroy(), on naming service elements. The default value is  $true$ , meaning the destructive methods are allowed.

### <span id="page-63-2"></span>**direct\_persistence**

direct persistence specifies if the service runs using direct or indirect persistence. The default value is false, meaning indirect persistence.

### <span id="page-63-5"></span>**generate\_omg\_typeids**

generate omg typeids specifies whether the naming service should export OMG type IDs. The naming service generates different type IDs for the naming context references it exports, depending on the version of Orbix. The possible type IDs are for the naming service are:

#### **IONA type ID**

IDL:iona.com/IT\_Naming/IT\_NamingContextExt:1.0

#### **OMG type ID**

IDL:omg.org/CosNaming/NamingContext:1.0

Older ORBs which do not comply to the CORBA 2.3 standard, or later, may not be able to handle the IONA-type ID. Setting this variable to true enables interoperability with older ORBs:

plugins:naming:generate\_omg\_typeids = "true";

### <span id="page-63-3"></span>**iiop:port**

iiop: port specifies the port that the service listens on when running using direct persistence.

is managed specifies whether naming service-specific management instrumentation is enabled. Defaults to false. Setting this to variable true in the iona services.naming scope registers an MBean that can be viewed in the Administrator management console.

## <span id="page-64-5"></span><span id="page-64-0"></span>**lb\_default\_initial\_load**

Ib default initial load specifies the default initial load value for a member of an active object group. The load value is valid for a period of time specified by the timeout assigned to that member. Defaults to 0.0. For more information, see the *Orbix Administrator's Guide*.

## <span id="page-64-1"></span>**lb\_default\_load\_timeout**

Ib default load timeout specifies the default load timeout value for a member of an active object group. The default value of -1 indicates no timeout. This means that the load value does not expire. For more information, see the *Orbix Administrator's Guide*.

### <span id="page-64-2"></span>**max\_tx\_retries**

max tx retries specifies the maximum number of times that certain transactions are retried in the event of a failure. This currently only applies to transactions that run during the initialization of a slave. Defaults to 3.

### <span id="page-64-3"></span>**nt\_service\_dependencies**

nt service dependencies specifies the naming service's dependencies on other NT services. The dependencies are listed in the following format:

IT *ORB-name domain-name*

This variable only has meaning if the naming service is installed as an NT service.

### <span id="page-64-4"></span>**refresh\_master\_interval**

refresh master interval specifies the maximum number of seconds that a slave naming service replica waits for a new master to be declared.

A new master is declared after a failed attempt to delegate an operation to the current master. If no master is found during the specified interval of time, a TRANSIENT exception is raised. Defaults to 60.

For example:

```
plugins:naming:refresh master interval = 40;
```
## <span id="page-64-6"></span>**binding\_iterator\_ttl**

plugins: naming: binding iterator ttl specifies, in seconds, how long binding iterators in the naming service can remain inactive before being destroyed. Further attempts to access any such

binding iterator result in a OBJECT NOT EXIST system exception. Defaults to zero, meaning that inactive binding iterators are not destroyed.

# **plugins:node\_daemon**

The variables in this namespace configure the node daemon plugin. The node daemon, in conjunction with the location daemon, enables on-demand activation of servers in a network environment.

This namespace contains the following variables:

- heartbeat interval timeout
- [iiop:port](#page-65-1)
- [iiop\\_tls:port](#page-65-2)
- [recover\\_processes](#page-65-3)
- register interval

### <span id="page-65-0"></span>**heartbeat\_interval\_timeout**

heartbeat interval timeout specifies, in seconds, the interval a node daemon expects to receive a heartbeat message from a locator.

If no heartbeat is received in this interval the node daemon attempts to register with the locator again. The default is 40 seconds.

See also node daemon\_heartbeat\_interval.

### <span id="page-65-1"></span>**iiop:port**

iiop:port specifies the Internet Inter-ORB Protocol (IIOP) port on which the node daemon listens.

### <span id="page-65-2"></span>**iiop\_tls:port**

iiop tls:port specifies the Internet Inter-ORB Protocol/Transport Layer Security (IIOP/TLS) port on which the node daemon listens. For information on configuring security, see the *CORBA SSL/TLS Guide*.

#### <span id="page-65-3"></span>**recover\_processes**

recover\_processes specifies the behavior of the node daemon at startup. By default, when starting up, the node daemon attempts to contact the CORBA servers that it was managing during its previous run.

To speed up the time required to start up when managing large numbers of CORBA servers, you can set the recover\_process environment variable as follows:

plugins:node daemon: recover processes=false

### <span id="page-65-4"></span>**register\_interval**

register interval specifies, in seconds, the interval between attempts by a node daemon to register with its locators. This occurs at startup if a locator is not available or if a locator has not sent a heartbeat message in the time interval specified by the variable heartbeat interval timeout. The default interval is 5 seconds.

## **plugins:notify**

The variables in this namespace configure the behavior of the notification service. It contains the following variables:

- [advertise\\_services](#page-66-0)
- allow persistence override
- [dispatch\\_strategy](#page-67-0)
- [dispatch\\_threads](#page-67-1)
- [direct\\_persistence](#page-67-2)
- [events\\_per\\_transaction](#page-67-3)
- [event\\_queue](#page-67-4)
- [iiop:port](#page-67-5)
- [trace:database](#page-68-0)
- [trace:events](#page-68-1)
- [trace:filters](#page-68-2)
- [trace:lifecycle](#page-68-3)
- [trace:locks](#page-68-4)
- [trace:queue](#page-68-5)
- [trace:retry](#page-68-6)
- [trace:subsrciption](#page-68-7)
- [trace:transactions](#page-68-8)

### <span id="page-66-0"></span>**advertise\_services**

advertise services specifies whether the notify service should register plain text keys for the object references it publishes in prepare mode. Defaults to true.

### <span id="page-66-1"></span>**allow\_persistence\_override**

allow persistence override specifies whether to allow channel persistence to be overridden. Setting the variable to true prevents a BestEffort event from being delivered when there is a channel failure.

For example, if allow persistence override is set to true, BestEffort events are not stored in the database. However, if this is set to false or not included, BestEffort events are stored in the database. The default setting is:

plugins:notify:allow persistence override="false";

### <span id="page-67-0"></span>**dispatch\_strategy**

dispatch strategy specifies the method used for allocating threads to dispatch events.

You can set this variable to single thread or thread pool:

- single thread (default) specifies that each proxy has its own thread for invoking requests on the client supplier or consumer. The application is responsible for managing its own threads. This setting requires that pull suppliers implement the pull() method.
- thread pool specifies that the notification service allocates threads for each consumer request, and manages the thread pool. The number of available threads is set by dispatch threads. This setting requires that pull suppliers implement the  $try$  pull() method.

### <span id="page-67-1"></span>**dispatch\_threads**

dispatch threads specifies the number of threads available to dispatch events, if dispatch strategy is set to thread pool. The default is 10.

### <span id="page-67-2"></span>**direct\_persistence**

direct persistence specifies if the notification service runs using direct or indirect persistence. The default value is FALSE, meaning indirect persistence. If you set the value to TRUE, you must also set [iiop:port](#page-67-5).

### <span id="page-67-3"></span>**events\_per\_transaction**

events per transaction specifies the number of events selected per database transaction for transmission to a push consumer. This variable reduces the total transmission overhead for persistent events. The default value is 10.

### <span id="page-67-4"></span>**event\_queue**

event queue specifies whether the notification channel holds events in a queue before dispatching them or dispatches events as they come in.

You can set this variable to true or false:

- true tells the channel to use a messaging queue. This can improve performance for applications with a large number of events passing through the channel.
- false (default) tells the channel to dispatch events as they are received.

## <span id="page-67-5"></span>**iiop:port**

iiop: port specifies the port that the service listens on when using direct persistence.

## <span id="page-68-4"></span><span id="page-68-3"></span><span id="page-68-2"></span><span id="page-68-1"></span><span id="page-68-0"></span>**trace:database** trace:database specifies the amount of diagnostic information to record about the behavior of the service's persistent database. Set this value to 1 or greater to enable tracing. The default is 0 (no logging). **trace:events** trace:events specifies the amount of diagnostic information logged about events passing through the notification channel. Set this value to 1 or greater to enable tracing. The default is 0 (no logging). **trace:filters** trace:filters specifies the amount of information logged by filters in the notification channel. The default is 0. **trace:lifecycle** trace:lifecycle specifies the amount of diagnostic information logged about service object (channel, admin, proxy) lifecycles. The default is 0 . **trace:locks** trace:locks specifies the amount of diagnostic information logged about locks on the service's persistent database. The default is 0. **trace:queue** trace:queue specifies the amount of information logged about the notification service's event queue. The default is 0. **trace:retry** trace:retry specifies the amount of diagnostic information logged about retried event transmissions. The default is 0. **trace:subsrciption** trace:subscription specifies the amount of information logged about clients publishing and subscribing to events. The default is  $\Omega$ . **trace:transactions** trace:transactions specifies the amount of information logged about transactions with the service's persistent database. The default is 0. **plugins:notify:database**

<span id="page-68-8"></span><span id="page-68-7"></span><span id="page-68-6"></span><span id="page-68-5"></span>The variables in this namespace control the behavior of the notification service's database. It contains the following variables:

• checkpoint archive old files

- [checkpoint\\_deletes\\_old\\_logs](#page-69-1)
- [checkpoint\\_interval](#page-69-2)
- [checkpoint\\_min\\_size](#page-69-3)
- [data\\_dir](#page-69-4)
- [db\\_home](#page-69-5)
- [log\\_dir](#page-70-0)
- [lk\\_max](#page-70-1)
- [max\\_retries](#page-70-2)
- [max\\_sleep\\_time](#page-70-3)
- [tx\\_max](#page-70-4)
- [mode](#page-70-5)
- [old\\_log\\_dir](#page-70-6)
- [private](#page-70-7)
- recover fatal
- [sync\\_transactions](#page-71-0)
- [tmp\\_dir](#page-71-1)

### <span id="page-69-0"></span>**checkpoint\_archive\_old\_files**

checkpoint\_archive\_old\_files specifies whether the notification service retains archives of the old logs after each checkpoint. When this property is set to true, old logs are moved to old log dir. Defaults to false.

### <span id="page-69-1"></span>**checkpoint\_deletes\_old\_logs**

checkpoint deletes old logs specifies whether the notification service deletes old log files for its database after each checkpoint. Defaults to true.

### <span id="page-69-2"></span>**checkpoint\_interval**

checkpoint interval specifies, in seconds, the checkpoint interval for posting data from the transaction log file to the notification service's database. To disable checkpointing, set this variable to 0. The default is 300.

### <span id="page-69-3"></span>**checkpoint\_min\_size**

checkpoint min size specifies the amount of data, in kilobytes, to checkpoint at a time. The default is 65536.

### <span id="page-69-4"></span>**data\_dir**

data dir specifies the directory where the data files are stored; relative paths are relative to  $db$  home. The directory must be on a local file system. Defaults to data.

### <span id="page-69-5"></span>**db\_home**

db home must point to the home directory of the Berkeley DB database.

## <span id="page-70-0"></span>**log\_dir**

<span id="page-70-8"></span><span id="page-70-7"></span><span id="page-70-6"></span><span id="page-70-5"></span><span id="page-70-4"></span><span id="page-70-3"></span><span id="page-70-2"></span><span id="page-70-1"></span>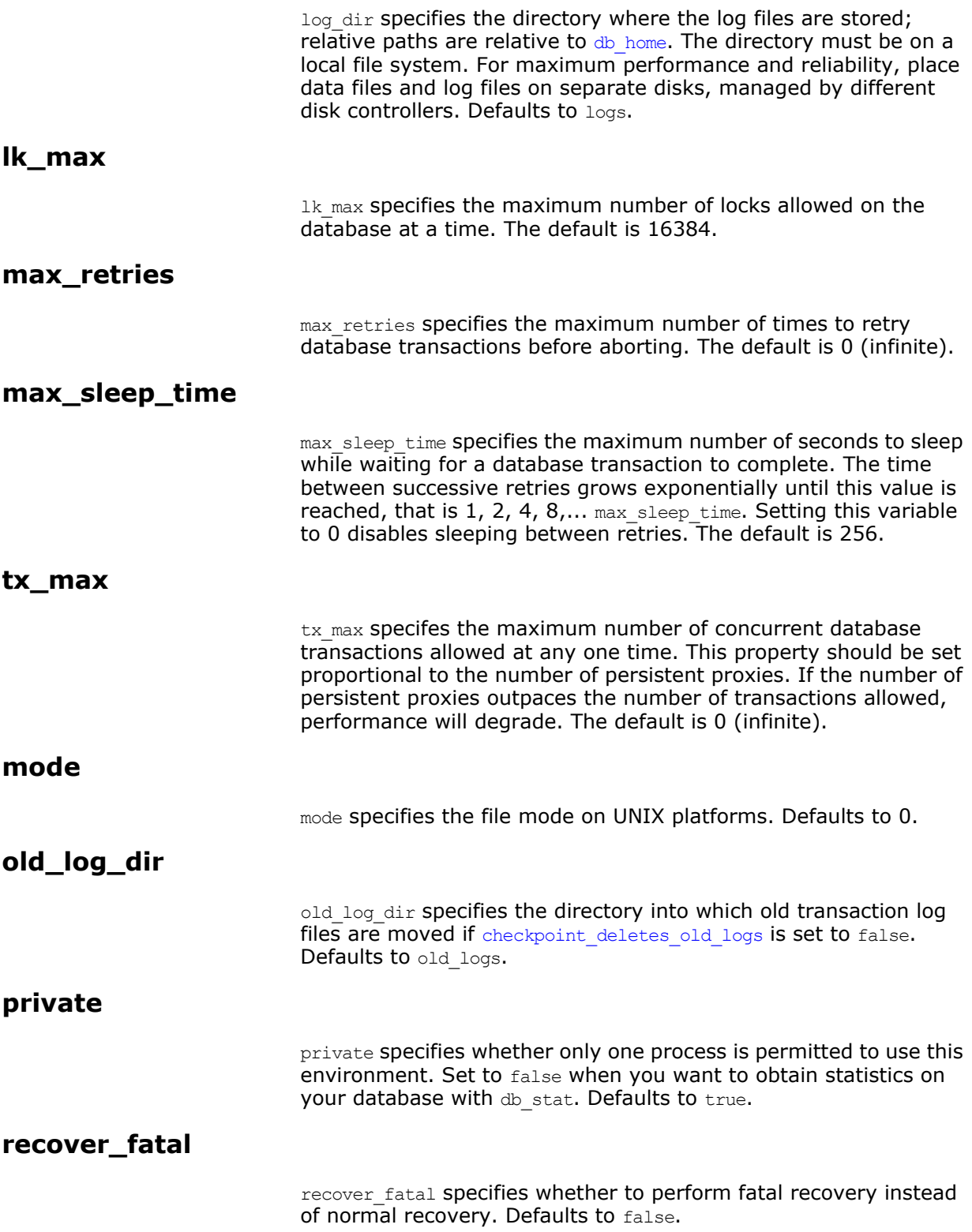

### <span id="page-71-0"></span>**sync\_transactions**

sync transactions specifies whether to use synchronous or asynchronous database transactions. You can set this variable to true **or** false. The default is true.

Setting to true specifies synchronous database transactions. The channel blocks until the transaction is complete. Setting to true impacts on performance, so you need to decide on the importance of reliability over performance.

Setting to false specifies asynchronous database transactions. The channel issues the transaction and continues. Setting to false risks events being lost if the service crashes.

### <span id="page-71-1"></span>**tmp\_dir**

 $t_{\text{mp}}$  dir specifies the directory for temporary files. The directory must be on a local file system. Defaults to tmp.

## **plugins:notify\_log**

The variables in this namespace control the behavior of notify log service. These variables include the following:

- [advertise\\_services](#page-71-2)
- is managed
- [shlib\\_name](#page-71-4)

### <span id="page-71-2"></span>**advertise\_services**

advertise services specifies whether the notify\_log service should register plain text keys for the object references it publishes in prepare mode. Defaults to true.

### <span id="page-71-3"></span>**is\_managed**

is managed specifies whether or not the notify log service can be managed using the management service. Defaults to false, which means the management service does not manage the service.

### <span id="page-71-4"></span>**shlib\_name**

shlib name identifies the shared library (or DLL in Windows) containing the plugin implementation. The notify log plug-in is associated with the base name of the shared library (it notify log svr in this case). This library base name is expanded in a platform-dependent manner to obtain the full name of the library file.

plugins:basic\_log:shlib\_name = "it\_notify\_log\_svr";

## **plugins:orb**

The plugins:orb namespace includes these variables:

**•** [is\\_managed](#page-72-0)
#### **•** [max\\_unbounded\\_string\\_size](#page-73-0)

### **is\_managed**

is managed specifies whether or not the ORB can be managed using the management service. Defaults to false, which means the management service cannot manage the server ORB.

To enable management on a server, you must ensure that the following configuration variables are set: plugins:orb: is managed = true;

plugins:it\_mgmt:managed\_server\_id:name = *your\_server\_name*;

Set *your server name* to whatever server name you want to appear in the Administrator management console.

### <span id="page-73-0"></span>**max\_unbounded\_string\_size**

This variable only applies to the Java ORB. In the C++ ORB, there is no maximum size to an unbounded string.

max unbounded string size enables you to specify the maximum permitted size of an unbounded string (in megabytes). Remember to allow for the null character that terminates the string. An attempt to pass an unbounded string equal to or greater than this value from client to server results in the client generating an IT\_Core: LENGTH\_TOO\_LARGE exception.

Must be a positive integer value greater than 0, and defaults to 128.

**Note:**This value is also used to limit the size of wstrings (wide strings).

However, the extra memory that wstrings typically require (typically two bytes for UTF-16 encoding, or 1+ bytes for UTF-8) you may hit the upper limit with a smaller than anticipated wstring.

# **plugins:ots**

The variables in this namespace configure the object transaction service (OTS) generic plugin. The generic OTS plugin contains client and server side transaction interceptors and the implementation of CosTransactions::Current. For details of this plugin, refer to the *CORBA OTS Guide*.

The plugins:ots namespace contains the following variables:

- [advertise\\_services](#page-73-1)
- [concurrent\\_transaction\\_map\\_size](#page-74-5)
- [default\\_ots\\_policy](#page-74-0)
- [default\\_transaction\\_policy](#page-74-1)
- [default\\_transaction\\_timeout](#page-74-2)
- [interposition\\_style](#page-74-3)
- [jit\\_transactions](#page-74-4)
- ots v11 policy
- [propagate\\_separate\\_tid\\_optimization](#page-75-1)
- [rollback\\_only\\_on\\_system\\_ex](#page-75-2)
- [support\\_ots\\_v11](#page-75-3)
- [transaction\\_factory\\_name](#page-75-4)

### <span id="page-73-1"></span>**advertise\_services**

advertise services specifies whether the ots service should register plain text keys for the object references it publishes in prepare mode. Defaults to true.

### <span id="page-74-5"></span>**concurrent\_transaction\_map\_size**

concurrent transaction map size specifies the initial size of a hash table used when dealing with concurrently propagated transactions. Defaults to 15. This variable only affects Java applications

### <span id="page-74-0"></span>**default\_ots\_policy**

default\_ots\_policy specifies the default OTSPolicy value used when creating a POA. Set to one of the following values: requires forbids adapts

If no value is specified, no OTSPOLicy is set for new POAs.

### <span id="page-74-1"></span>**default\_transaction\_policy**

default transaction policy specifies the default TransactionPolicy value used when creating a POA.

Set to one of the following values:

- requires corresponds to a TransactionPolicy value of Requires shared.
- allows corresponds to a TransactionPolicy value of Allows\_shared.

If no value is specified, no **TransactionPolicy** is set for new POAs.

### <span id="page-74-2"></span>**default\_transaction\_timeout**

default transaction timeout specifies the default timeout, in seconds, of a transaction created using CosTransactions:: Current. A value of zero or less specifies no timeout. Defaults to 30 seconds.

### <span id="page-74-3"></span>**interposition\_style**

interposition style specifies the style of interposition used when a transaction first visits a server. Set to one of the following values:

- standard: A new subordinator transaction is created locally and a resource is registered with the superior coordinator. This subordinate transaction is then made available through the Current object.
- proxy: (default) A locally constrained proxy for the imported transaction is created and made available though the Current object.

Proxy interposition is more efficient, but if you need to further propagate the transaction explicitly (using the Control object), standard interposition must be specified.

### <span id="page-74-4"></span>**jit\_transactions**

jit transactions is a boolean which determines whether to use just-in-time transaction creation. If set to true, transactions created using Current::begin() are not actually created until

necessary. This can be used in conjunction with an OTSPolicy value of SERVER SIDE to delay creation of a transaction until an invocation is received in a server. Defaults to false.

### <span id="page-75-0"></span>**ots\_v11\_policy**

ots v11 policy specifies the effective OTSPolicy value applied to objects determined to support

CosTransactions::TransactionalObject, if support ots v11 is set to true.

Set to one of the following values:

- adapts
- requires

#### <span id="page-75-1"></span>**propagate\_separate\_tid\_optimization**

propagate separate tid optimization specifies whether an optimization is applied to transaction propagation when using C++ applications. Must be set for both the sender and receiver to take affect. Defaults to true.

### <span id="page-75-2"></span>**rollback\_only\_on\_system\_ex**

rollback only on system ex specifies whether to mark a transaction for rollback if an invocation on a transactional object results in a system exception being raised. Defaults to true.

### <span id="page-75-3"></span>**support\_ots\_v11**

support ots v11 specifies whether there is support for the OMG OTS v1.1 CosTransactions::TransactionalObject interface. This option can be used in conjunction with  $\text{ots}$  v11  $\text{policy}$ . When this option is enabled, the OTS interceptors might need to use remote is  $a()$  calls to determine the type of an interface. Defaults to false.

### <span id="page-75-4"></span>**transaction\_factory\_name**

transaction factory name specifies the initial reference for the transaction factory. This option must match the corresponding entry in the configuration scope of your transaction service implementation. Defaults to TransactionFactory.

### **plugins:ots\_lite**

The variables in this namespace configure the Lite implementation of the object transaction service. The ots lite plugin contains an implementation of CosTransacitons::TransactionFactory which is optimized for use in a single resource system. For details, see the *CORBA Programmer's Guide*.

This namespace contains the following variables:

- [orb\\_name](#page-76-0)
- [otid\\_format\\_id](#page-76-1)
- [superior\\_ping\\_timeout](#page-76-2)
- [transaction\\_factory\\_name](#page-76-3)
- [transaction\\_timeout\\_period](#page-76-4)
- [use\\_internal\\_orb](#page-76-5)

### <span id="page-76-0"></span>**orb\_name**

orb name specifies the ORB name used for the plugin's internal ORB when use internal orb is set to true. The ORB name determines where the ORB obtains its configuration information and is useful when the application ORB configuration needs to be different from that of the internal ORB. Defaults to the ORB name of the application ORB.

### <span id="page-76-1"></span>**otid\_format\_id**

otid format id specifies the value of the formatID field of a transaction's identifier (CosTransactions:: otid t). Defaults to 0x494f4e41.

### <span id="page-76-2"></span>**superior\_ping\_timeout**

superior ping timeout specifies, in seconds, the timeout between queries of the transaction state, when standard interposition is being used to recreate a foreign transaction. The interposed resource periodically queries the recovery coordinator, to ensure that the transaction is still alive when the timeout of the superior transaction has expired. Defaults to 30.

### <span id="page-76-3"></span>**transaction\_factory\_name**

transaction\_factory\_name specifies the initial reference for the transaction factory. This option must match the corresponding entry in the configuration scope of your generic OTS plugin to allow it to successfully resolve a transaction factory. Defaults to TransactionFactory.

#### <span id="page-76-4"></span>**transaction\_timeout\_period**

transaction timeout period specifies the time, in milliseconds, of which all transaction timeouts are multiples. A low value increases accuracy of transaction timeouts, but increases overhead. This value is added to all transaction timeouts. To disable all timeouts, set to 0 or a negative value. Defaults to 1000.

### <span id="page-76-5"></span>**use\_internal\_orb**

use internal orb specifies whether the ots\_lite plugin creates an internal ORB for its own use. By default, ots\_lite creates POAs in the application's ORB. This option is useful if you want to isolate the transaction service from your application ORB. Defaults to false.

# **plugins:ots\_encina**

The plugins: ots encina namespace stores configuration variables for the Encina OTS plugin. The ots encina plugin contains an implementation of IDL interface

CosTransactions::TransactionFactory that supports the recoverable 2PC protocol. For details, see the *CORBA OTS Guide*.

This namespace contains the following variables:

- agent ior file
- allow registration after rollback only
- backup restart file
- [create\\_transaction\\_mbeans](#page-78-1)
- [direct\\_persistence](#page-78-2)
- [global\\_namespace\\_poa](#page-78-3)
- [iiop:port](#page-78-4)
- [initial\\_disk](#page-78-5)
- [initial\\_disk\\_size](#page-78-6)
- [log\\_threshold](#page-78-7)
- [log\\_check\\_interval](#page-78-8)
- [max\\_resource\\_failures](#page-78-9)
- [namespace\\_poa](#page-79-0)
- [orb\\_name](#page-79-1)
- [otid\\_format\\_id](#page-79-2)
- [resource\\_retry\\_timeout](#page-79-3)
- [restart\\_file](#page-79-4)
- [trace\\_comp](#page-79-5)
- [trace\\_file](#page-80-0)
- [trace\\_on](#page-80-1)
- [transaction\\_factory\\_name](#page-80-2)
- [transaction\\_factory\\_ns\\_name](#page-80-3)
- [transaction\\_timeout\\_period](#page-80-4)
- [use\\_internal\\_orb](#page-80-5)
- [use\\_raw\\_disk](#page-80-6)

### <span id="page-77-0"></span>**agent\_ior\_file**

agent ior file specifies the file path where the management agent object's IOR is written. Defaults to an empty string.

### <span id="page-77-1"></span>**allow\_registration\_after\_rollback\_only**

allow registration after rollback only  $(C++$  only) specifies whether registration of resource objects is permitted after a transaction is marked for rollback.

- true specifies that resource objects can be registered after a transaction is marked for rollback.
- false (default) specifies that resource objects cannot be registered once a transaction is marked for rollback.

This has no effect on the outcome of the transaction.

### <span id="page-78-0"></span>**backup\_restart\_file**

backup restart file specifies the path for the backup restart file used by the Encina OTS to locate its transaction logs. If unspecified, the backup restart file is the name of the primary restart file—set with restart file—with a .bak suffix. Defaults to an empty string.

#### <span id="page-78-1"></span>**create\_transaction\_mbeans**

create transaction mbeans (Java only) specifies whether OTS management objects are created. Defaults to true.

#### <span id="page-78-2"></span>**direct\_persistence**

direct persistence specifies whether the transaction factory object can use explicit addressing—for example, a fixed port. If set to true, the addressing information is picked up from plugins: ots encina. For example, to use a fixed port, set plugins ots encina:iiop:port. Defaults to false.

#### <span id="page-78-3"></span>**global\_namespace\_poa**

global namespace poa specifies the top-level transient POA used as a namespace for OTS implementations. Defaults to iOTS.

#### <span id="page-78-4"></span>**iiop:port**

iiop: port specifies the port that the service listens on when using direct persistence.

#### <span id="page-78-5"></span>**initial\_disk**

initial disk specifies the path for the initial file used by the Encina OTS for its transaction logs. Defaults to an empty string.

#### <span id="page-78-6"></span>**initial\_disk\_size**

initial disk size specifies the size of the initial file used by the Encina OTS for its transaction logs. Defaults to 2.

#### <span id="page-78-7"></span>**log\_threshold**

log threshold specifies the percentage of transaction log space, which, when exceeded, results in a management event. Must be between 0 and 100. Defaults to 90.

#### <span id="page-78-8"></span>**log\_check\_interval**

log check interval specifies the time, in seconds, between checks for transaction log growth. Defaults to 60.

### <span id="page-78-9"></span>**max\_resource\_failures**

max resource failures specifies the maximum number of failed invocations on CosTransaction::Resource objects to record. Defaults to 5.

#### <span id="page-79-0"></span>**namespace\_poa**

namespace poa specifies the transient POA used as a namespace. This is useful when there are multiple instances of the plugin being used; each instance must use a different namespace POA to distinguish itself. Defaults to Encina.

#### <span id="page-79-1"></span>**orb\_name**

orb name specifies the ORB name used for the plugin's internal ORB when use internal orb is set to true. The ORB name determines where the ORB obtains its configuration information, and is useful when the application ORB configuration needs to be different from that of the internal ORB. Defaults to the ORB name of the application ORB.

#### <span id="page-79-2"></span>**otid\_format\_id**

otis format id specifies the value of the formatID field of a transaction's identifier (CosTransactions:: otid t). Defaults to 0x494f4e41.

#### <span id="page-79-3"></span>**resource\_retry\_timeout**

resource retry timeout specifies the time, in seconds, between retrying a failed invocation on a resource object. A negative value means the default is used. Defaults to 5.

#### <span id="page-79-4"></span>**restart\_file**

restart file specifies the path for the restart file used by the Encina OTS to locate its transaction logs. Defaults to an empty string.

#### <span id="page-79-5"></span>**trace\_comp**

trace\_*comp* sets the Encina trace levels for the component *comp*, where *comp* is one of the following: bde log restart tran tranLog\_log tranLog\_tran util vol

Set this variable to a bracket-enclosed list that includes one or more of the following string values:

- event: interesting events.
- entry: entry to a function.
- param: parameters to a function.
- internal entry: entry to internal functions.
- internal\_param: parameters to internal functions.
- global.

Defaults to [].

trace file specifies the file to which Encina level tracing is written when enabled via  $_{\text{trace}}$  on. If not set or set to an empty string, Encina level transactions are written to standard error. Defaults to an empty string.

#### <span id="page-80-1"></span><span id="page-80-0"></span>**trace\_on**

trace on specifies whether Encina level tracing is enabled. If set to true, the information that is output is determined from the trace levels (see trace comp). Defaults to false.

### <span id="page-80-2"></span>**transaction\_factory\_name**

transaction factory name specifies the initial reference for the transaction factory. This option must match the corresponding entry in the configuration scope of your generic OTS plugin to allow it to successfully resolve a transaction factory. Defaults to TransactionFactory.

### <span id="page-80-3"></span>**transaction\_factory\_ns\_name**

transaction factory ns name specifies the name used to publish the transaction factory reference in the naming service. Defaults to an empty string.

### <span id="page-80-4"></span>**transaction\_timeout\_period**

transaction timeout period specifies the time, in milliseconds, of which all transaction timeouts are multiples. A low value increases accuracy of transaction timeouts, but increases overhead. This value multiplied to all transaction timeouts. To disable all timeouts, set to 0 or a negative value. Defaults to 1000.

#### <span id="page-80-5"></span>**use\_internal\_orb**

use internal orb specifies whether the ots encina plugin creates an internal ORB for its own use. By default the  $ots$  encina plugin creates POA's in the application's ORB. This option is useful if you want to isolate the transaction service from your application ORB. Defaults to false.

#### <span id="page-80-6"></span>**use\_raw\_disk**

use\_raw\_disk specifies whether the path specified by initial disk is of a raw disk (true) or a file (false). If set to false and the file does not exist, the Encina OTS plugin tries to create the file with the size specified in initial disk size. Defaults to false.

# **plugins:ots\_mgmt**

The variables in this namespace configure the OTS Lite management plugin. All configuration variables in this namespace are for Java only.

This namespace contains the following variables:

**•** [create\\_transaction\\_mbeans](#page-81-0)

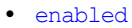

- [jmx\\_httpd\\_enabled](#page-81-3)
- [transaction\\_manager\\_name](#page-81-4)
- [jmx\\_httpd\\_port](#page-81-5)

### <span id="page-81-0"></span>**create\_transaction\_mbeans**

create transaction mbeans specifies whether to create OTS management objects. Default to false.

#### <span id="page-81-2"></span>**enabled**

enabled specifies whether management is enabled. Defaults to false meaning management is disabled.

### <span id="page-81-3"></span>**jmx\_httpd\_enabled**

jmx httpd enabled specifies whether the OTS management objects are available via JMX over HTTP. Defaults to false.

#### <span id="page-81-4"></span>**transaction\_manager\_name**

transaction\_manager\_name specifies the name of the OTS transaction manager. Defaults to OTS Lite Transaction Manager.

### <span id="page-81-5"></span>**jmx\_httpd\_port**

jmx httpd port specifies the HTTP port number used when jmx httpd enabled is set to true. Defaults to 8082.

# **plugins:poa**

This namespace contains variables to configure the CORBA POA plugin. It contains the following variables:

- [ClassName](#page-81-6)
- [root\\_name](#page-81-1)
- [internal\\_orb\\_name](#page-82-0)

### <span id="page-81-6"></span>**ClassName**

ClassName specifies the Java class in which the poa plugin resides. This is specified as follows:

plugins:poa:ClassName = "com.iona.corba.poa.POAPlugIn";

#### <span id="page-81-1"></span>**root\_name**

root name specifies the name of the root POA, which is added to all fully-qualified POA names generated by that POA. If this variable is not set, the POA treats the root as an anonymous root, effectively acting as the root of the location domain.

### <span id="page-82-0"></span>**internal\_orb\_name**

internal orb name specifies the name of the POA internal ORB. By default, this is set to the IT POAInternalORB string with the application ORB name added (IT\_POAInternalORB.*myorbname*). For example:

plugins:poa:internal\_orb\_name="IT\_POAInternalORB.*myorbname*";

You can override the default name by setting this variable to a different string value. For example:

plugins:poa:internal\_orb\_name="*MyInternalOrbName*";

# **plugins:pss**

For C++ applications, the plugins:pss namespace stores configuration variables for the Persistent State Service (PSS) plug-in. PSS is a CORBA service for building CORBA servers that access persistent data.

The following variables are contained in this namespace:

• disable caching

For more details of this service, refer to the *CORBA Programmer's Guide*.

### <span id="page-82-1"></span>**disable\_caching**

disable caching specifies whether caching is disabled. When set to true, PSS does not perform any caching. This is useful for testing, and causes core dumps in code that does not manage PSS objects correctly. Defaults to false.

### **plugins:pss\_db:envs:***env-name*

For C++ applications, the plugins:pss\_db:envs:*env-name* namespace contains variables for the Persistent State Service (PSS) database plug-in, where *env-name* represents the environment name. For example, the plugins: pss db: envs: it locator namespace represents persistent storage for the locator daemon. For more details on PSS, refer to the *CORBA Programmer's Guide*.

The following variables are contained in this namespace:

- allow demotion
- allow minority master
- always download
- [cachesize\\_gbytes](#page-84-2)
- [cachesize\\_bytes](#page-84-3)
- [checkpoint\\_archives\\_old\\_logs](#page-85-0)
- [checkpoint\\_deletes\\_old\\_logs](#page-85-1)
- [checkpoint\\_min\\_size](#page-85-2)
- [concurrent\\_users](#page-85-3)
- [create\\_dirs](#page-85-4)
- [data\\_dir](#page-85-5)
- [db\\_home](#page-85-6)
- [deadlock\\_detector\\_aborts](#page-85-7)
- [election\\_backoff\\_ratio](#page-86-0)
- [election\\_delay](#page-86-1)
- [election\\_init\\_timeout](#page-86-2)
- [heartbeat\\_interval](#page-86-6)
- [heartbeat\\_missed\\_interval](#page-86-7)
- [init\\_rep](#page-86-3)
- [init\\_txn](#page-86-4)
- [lg\\_bsize](#page-86-5)
- [lg\\_max](#page-87-0)
- [lk\\_max\\_lockers](#page-87-1)
- [lk\\_max\\_locks](#page-87-2)
- [lk\\_max\\_objects](#page-87-3)
- [log\\_dir](#page-87-6)
- [lsn\\_timeout](#page-87-4)
- [log\\_stats](#page-87-5)
- [old\\_log\\_dir](#page-88-0)
- [master\\_heartbeat\\_interval](#page-88-1)
- [max\\_buffered\\_msgs](#page-88-2)
- [max\\_buffered\\_msgs\\_size](#page-88-3)
- [max\\_elections](#page-88-4)
- [max\\_log\\_recs](#page-88-5)
- [max\\_rep\\_threads](#page-88-6)
- [min\\_log\\_recs](#page-88-7)
- [mp\\_mmapsize](#page-89-0)
- [ncache](#page-89-1)
- [prevent\\_unilateral\\_promotion](#page-89-2)
- [private](#page-89-3)
- [recover\\_fatal](#page-89-4)
- [rep\\_limit](#page-89-5)
- [replica\\_name](#page-89-6)
- [replica\\_priority](#page-89-7)
- [run\\_deadlock\\_detector](#page-90-0)
- [tmp\\_dir](#page-90-1)
- [tx\\_max](#page-90-2)
- [verb\\_all](#page-90-3)
- [verb\\_chkpoint](#page-90-4)
- [verb\\_deadlock](#page-90-5)
- verb recovery
- [verb\\_replication](#page-90-7)
- [verb\\_waitsfor](#page-90-8)

### <span id="page-84-4"></span>**allow\_demotion**

allow demotion specifies whether a master replica demotes itself if unconnected slave replicas can form a majority and elect a master. Defaults to false. This variable only needs to be set to true if there are three or more nodes in a replica group; or if there are two replicas in the group, and allow minority master is set to  $t$ rue.

### <span id="page-84-0"></span>**allow\_minority\_master**

allow minority master specifies whether a master replica can exist without a full majority of active replicas. To allow a master to exist with only a minority of running replicas, set this variable to true.

Setting this variable to true only takes effect if there are two replicas in the replication group. This enables the only slave replica to be promoted if the master fails. Defaults to false.

**Note:** Enabling a minority master should be performed with caution. For example, a network partition can cause a slave to be promoted when the master is still running, leading to a duplicate master. Also, after a slave has been promoted, the old master must not be restarted when the new master is not running because updates made after the promotion will be lost.

### <span id="page-84-1"></span>**always\_download**

always download specifies when a slave replica should download the database environment from the master. Setting this to true means that the database environment is always downloaded from the master each time the slave starts.

Setting this to false means the database environment is downloaded the first time the slave is initialized, or when the slave becomes too far outdated with respect to the master. Defaults to false.

#### <span id="page-84-2"></span>**cachesize\_gbytes**

cachesize gbytes specifies the value of the gbytes parameter passed to the set cachesize() Berkeley DB function. There is no default value.

For more details, see the Berkeley DB documentation, available from <http://www.oracle.com/us/products/database/berkeley-db/resources/index.html>.

### <span id="page-84-3"></span>**cachesize\_bytes**

cachesize bytes specifies the value of the bytes parameter passed to the set cachesize() Berkeley DB function. There is no default value.

For more details, see the Berkeley DB documentation, available from <http://www.oracle.com/us/products/database/berkeley-db/resources/index.html>.

### **checkpoint\_period**

checkpoint period is used in TX mode only, and specifies the transaction log checkpoint period in minutes. Defaults to 15.

### <span id="page-85-0"></span>**checkpoint\_archives\_old\_logs**

checkpoint archives old logs specifies whether the PSS archives old log files in the  $\overline{old}$  logs directory. To archive old log files, set this variable to true. Defaults to false.

### <span id="page-85-1"></span>**checkpoint\_deletes\_old\_logs**

checkpoint deletes old logs is used in TX mode only, and specifies whether the PSS deletes old log files after each checkpoint. When false, the PSS moves old log files to the  $\circ$ ld logs directory. Defaults to true.

### <span id="page-85-2"></span>**checkpoint\_min\_size**

checkpoint min size is used in TX mode only, and specifies the minimum checkpoint size. If less than the checkpoint min size of data is written to the log since the last checkpoint, do not checkpoint. Defaults to 0.

#### <span id="page-85-3"></span>**concurrent\_users**

concurrent users specifies the number of threads expected to use this environment at the same time. Defaults to 20.

#### <span id="page-85-4"></span>**create\_dirs**

create dirs specifies whether the db home, log and tmp directories are to be created, if they do not exist. Defaults to false.

### <span id="page-85-5"></span>**data\_dir**

data dirs specifies the directory where the data files are stored; relative paths are relative to  $db$  home. The directory must be on a local file system. Defaults to data.

#### <span id="page-85-6"></span>**db\_home**

db home specifies the home directory of the Berkeley DB database. For example, plugins:pss\_db:envs:it\_locator:db\_home specifies the home directory for the locator daemon.

### <span id="page-85-7"></span>**deadlock\_detector\_aborts**

deadlock detector aborts specifies when the deadlock detector aborts, when the value of run deadlock detector is set to true. Set this variable to on of the following:

- default
- youngest
- oldest

**•** random

### <span id="page-86-0"></span>**election\_backoff\_ratio**

election backoff ratio specifies the ratio by which master election timeouts increase with each subsequent master election attempt. Defaults to 2.

### <span id="page-86-1"></span>**election\_delay**

election delay specifies the seconds a slave replica waits after the master has gracefully exited before holding an election for a new master. A value of 0 or less means an election is not called in this case. Defaults to 30.

### <span id="page-86-2"></span>**election\_init\_timeout**

election init timeout specifies the initial timeout in seconds when holding an election for a new master. Defaults to 2.

### <span id="page-86-6"></span>**heartbeat\_interval**

heartbeat interval specifies the interval in seconds between heartbeats sent from the master to unresponsive slaves. An unresponsive slave is detected if it has not sent a heartbeat message to the master in the configured time. This enables handling of network partitions in PSS-based replicated services.

A value of 0 means no heartbeats are sent. Defaults to 10. This variable takes priority over master heartbeat interval if both are set.

### <span id="page-86-7"></span>**heartbeat\_missed\_interval**

<span id="page-86-5"></span><span id="page-86-4"></span><span id="page-86-3"></span>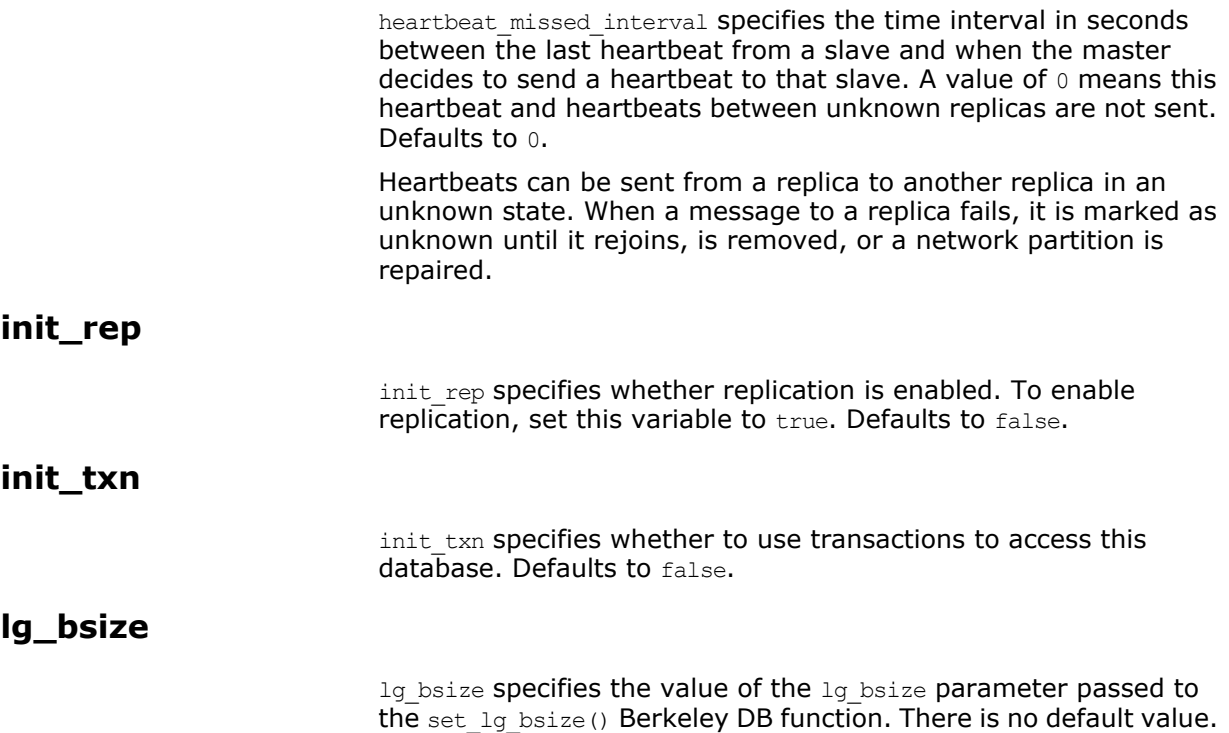

<span id="page-87-6"></span><span id="page-87-5"></span><span id="page-87-4"></span><span id="page-87-3"></span><span id="page-87-2"></span><span id="page-87-1"></span><span id="page-87-0"></span>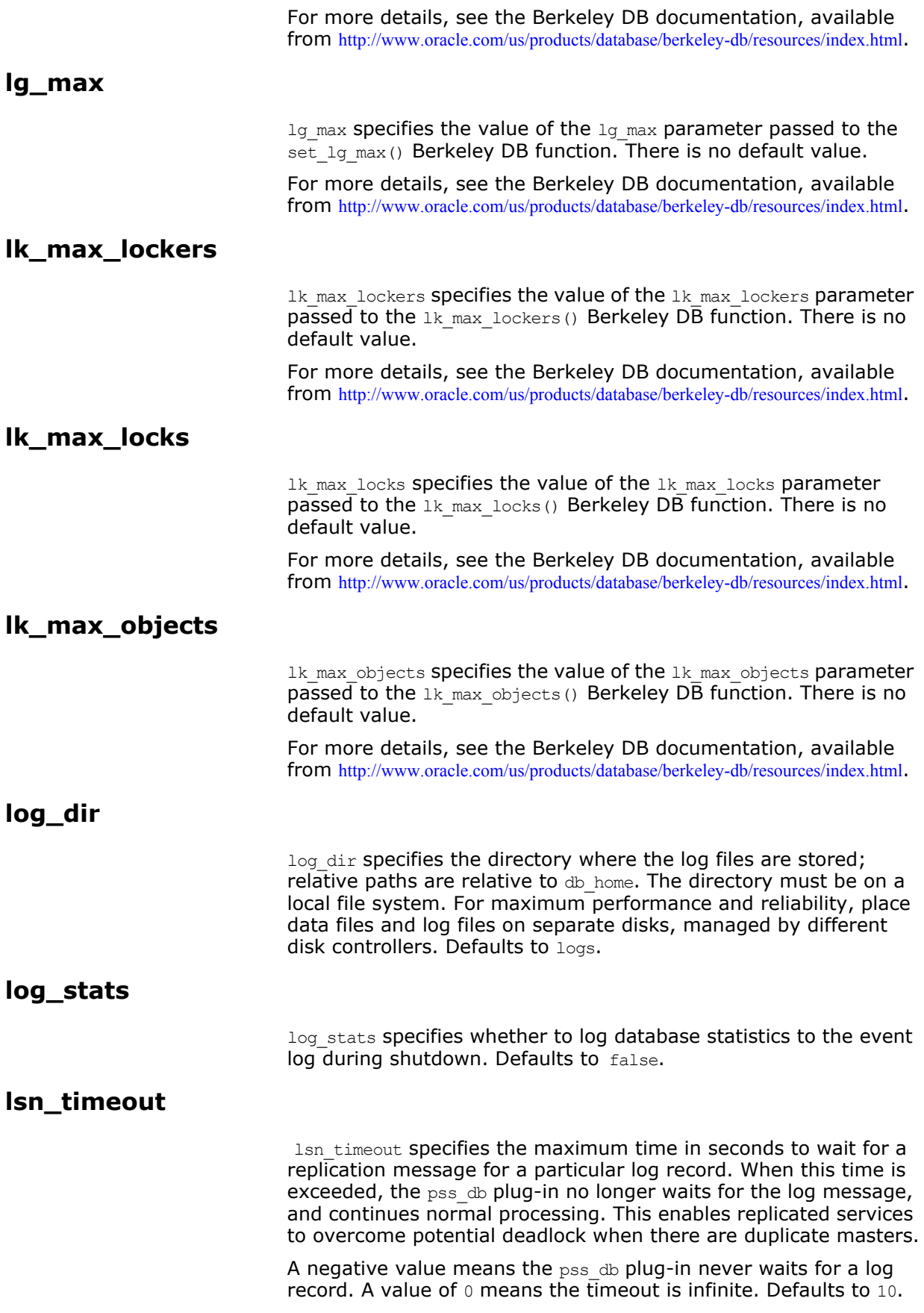

old log dir is used in TX mode only, and specifies the directory where the old logs are moved, when checkpoint deletes old logs is false. Defaults to old logs.

### <span id="page-88-1"></span><span id="page-88-0"></span>**master\_heartbeat\_interval**

master heartbeat interval specifies the interval in seconds between heartbeats sent by slave replicas to the master to monitor the health of the master. Setting this variable to 0 disables heartbeat messages. Defaults to 10.

Note: master heartbeat interval is deprecated. heartbeat interval takes precedence if both are set.

### <span id="page-88-2"></span>**max\_buffered\_msgs**

max buffered msgs specifies the maximum number of replication messages that can be buffered before being sent. Defaults to 20.

### <span id="page-88-3"></span>**max\_buffered\_msgs\_size**

max buffered msgs size specifies the maximum size in bytes of replication messages that can be buffered before being sent. Defaults to 10240.

### <span id="page-88-4"></span>**max\_elections**

max elections specifies the maximum number of attempts to elect a master before giving up. Defaults to 7.

#### <span id="page-88-5"></span>**max\_log\_recs**

max log recs specifies the value of the max parameter passed to the set rep request() Berkeley DB function. There is no default value.

For more details, see the Berkeley DB documentation, available from <http://www.oracle.com/us/products/database/berkeley-db/resources/index.html>.

### <span id="page-88-6"></span>**max\_rep\_threads**

max rep threads specifies the maximum number of threads used to process replication messages. Defaults to 10.

#### <span id="page-88-7"></span>**min\_log\_recs**

min log recs specifies the value of the min parameter passed to the set rep request() Berkeley DB function. There is no default value.

For more details, see the Berkeley DB documentation, available from <http://www.oracle.com/us/products/database/berkeley-db/resources/index.html>.

### <span id="page-89-7"></span><span id="page-89-6"></span><span id="page-89-5"></span><span id="page-89-4"></span><span id="page-89-3"></span><span id="page-89-2"></span><span id="page-89-1"></span><span id="page-89-0"></span>**mp\_mmapsize** mp mmapsize specifies the value of the mp\_mmapsize parameter passed to the set mp mmapsize() Berkeley DB function. There is no default value. For more details, see the Berkeley DB documentation, available from <http://www.oracle.com/us/products/database/berkeley-db/resources/index.html>. **ncache** ncache specifies the value of the ncache parameter passed to the set cachesize() Berkeley DB function. There is no default value. For more details, see the Berkeley DB documentation, available from <http://www.oracle.com/us/products/database/berkeley-db/resources/index.html>. **prevent\_unilateral\_promotion** prevent unilateral promotion specifies whether a replica can declare itself as a master when there are no other replicas active. Defaults to false. **private** private specifies whether only one process is permitted to use this environment. Set to false when you want to obtain statistics on your database with db stat. Defaults to true. **recover\_fatal** recover fatal specifies whether to perform a fatal recovery instead of a normal recovery. Defaults to false. **rep\_limit** rep limit specifies a value in megabyte units used to calculate the values of the gbytes and bytes parameters passed to the set rep\_limit() Berkeley DB function. There is no default value. For more details, see the Berkeley DB documentation, available from <http://www.oracle.com/us/products/database/berkeley-db/resources/index.html>. **replica\_name** replica\_name specifies the name of the replica in the replica group. Setting this to an empty string means the ORB name is used as the replica name. Defaults to "". **replica\_priority** replica priority specifies the replica's priority during elections for a new master. During an election the most up-to-date replica is elected as the new master. If there is a tie, the replica priority is used to determine which slave is promoted with higher values taking precedence. If multiple replicas have the same priority, a random selection is made. A priority of 0 means the replica is never promoted. Defaults to 1.

### <span id="page-90-0"></span>**run\_deadlock\_detector**

<span id="page-90-4"></span><span id="page-90-3"></span><span id="page-90-2"></span><span id="page-90-1"></span>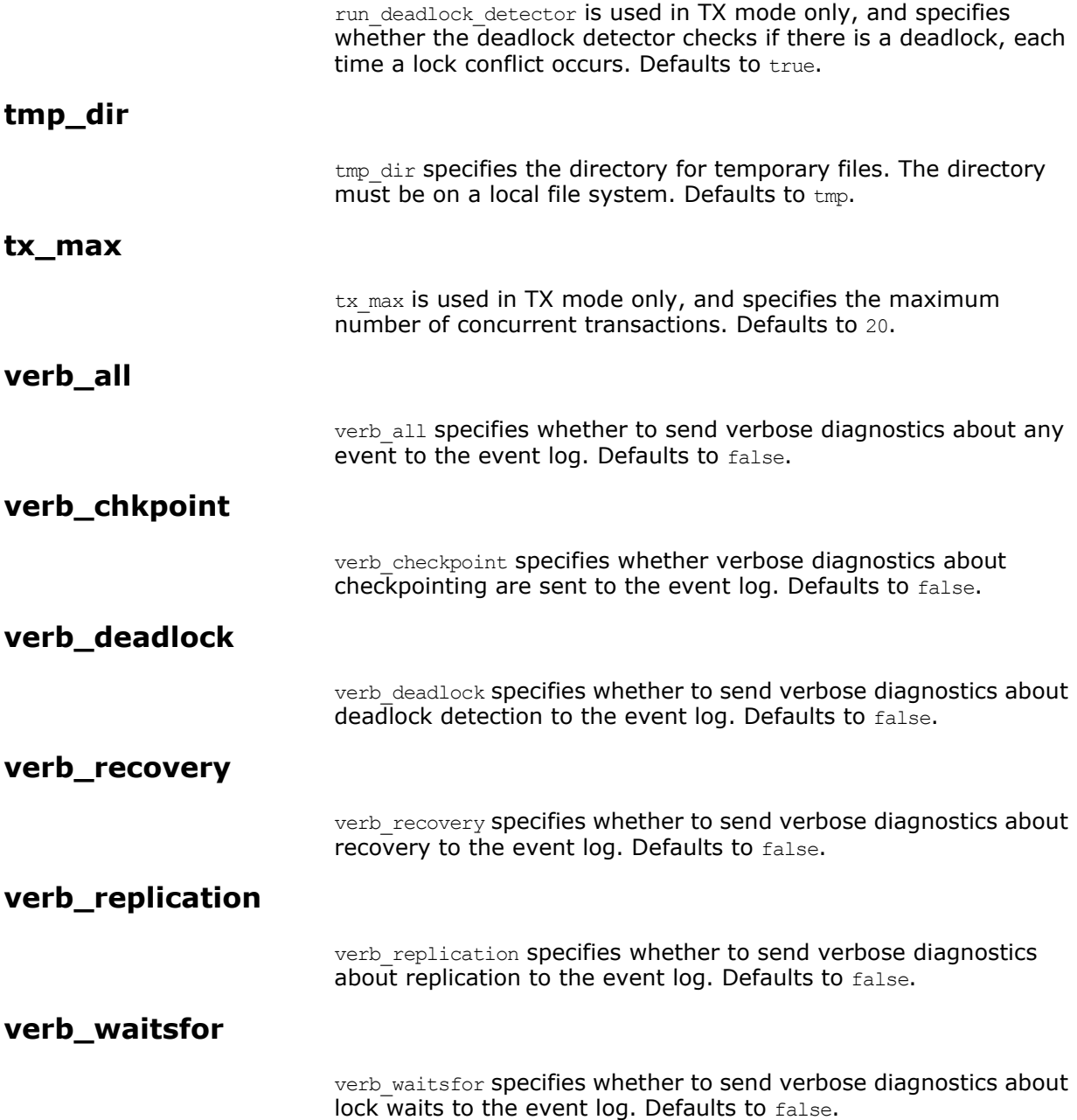

# <span id="page-90-8"></span><span id="page-90-7"></span><span id="page-90-6"></span><span id="page-90-5"></span>**plugins:pss\_db:envs:***env-name***:dbs:***storage-home-t ype-id*

Variables in plugins:pss\_db:envs:*env-name*:dbs:*storage-home-type-id* act on the specified storage home—for example, BankDemoStore/Bank:1.0.

The following variables are contained in this namespace:

- [file\\_name](#page-91-0)
- [create\\_file](#page-91-1)

<span id="page-91-1"></span><span id="page-91-0"></span>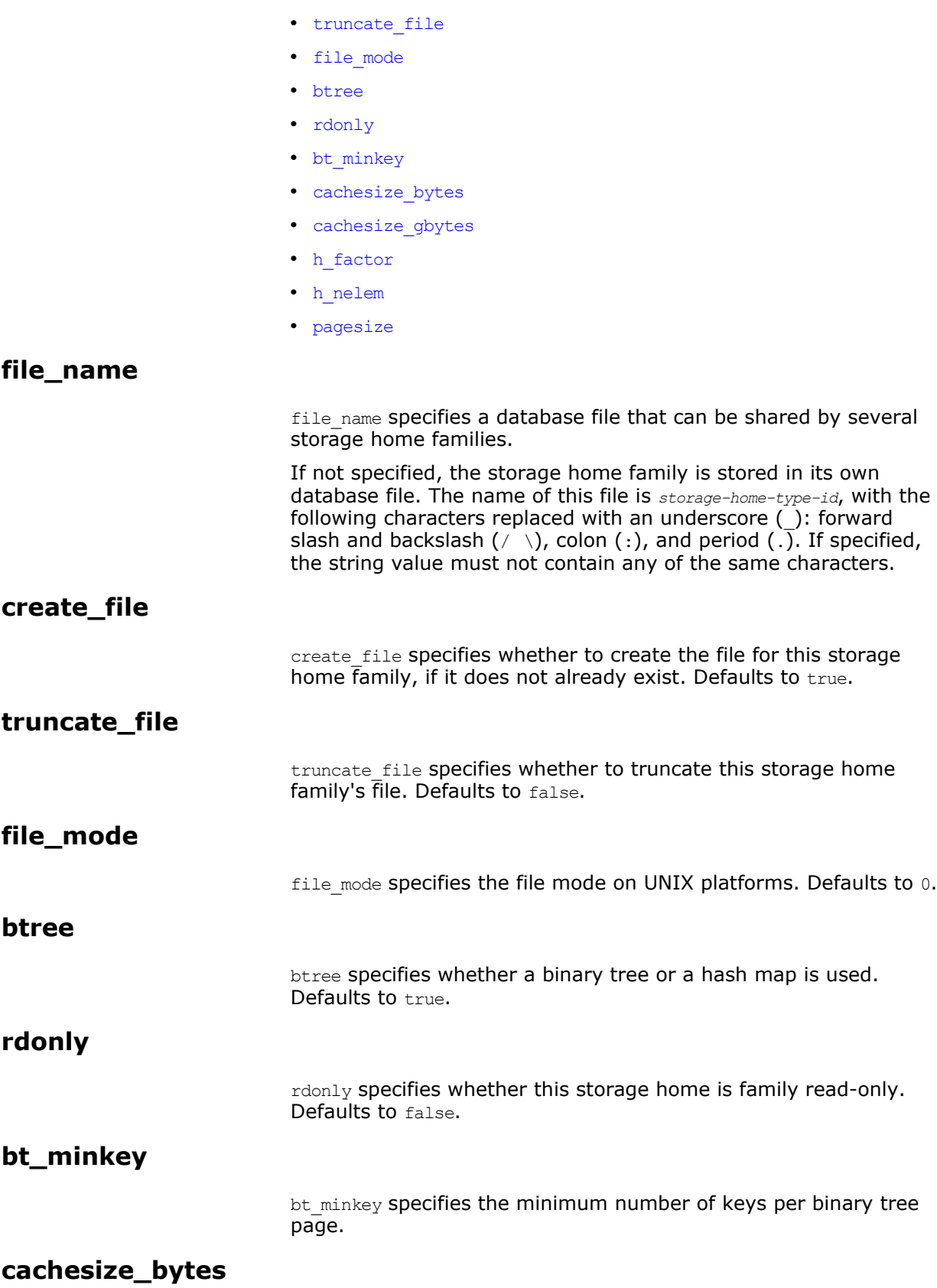

<span id="page-91-7"></span><span id="page-91-6"></span><span id="page-91-5"></span><span id="page-91-4"></span><span id="page-91-3"></span><span id="page-91-2"></span>cachesize\_bytes specifies the database cache size in bytes. Defaults to 0.

<span id="page-92-2"></span><span id="page-92-1"></span><span id="page-92-0"></span>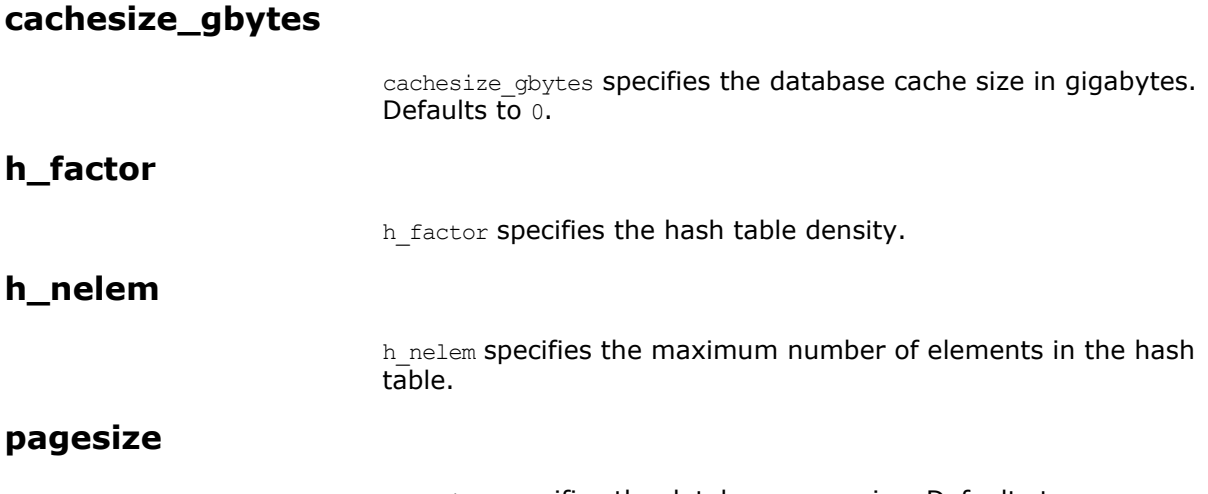

pagesize specifies the database page size. Defaults to 0.

# <span id="page-92-3"></span>**plugins:shmiop**

The variables in this namespace configure the behavior of the shared memory plugin. It contains the following variables:

- [incoming\\_connections:hard\\_limit](#page-92-4)
- [incoming\\_connections:soft\\_limit](#page-92-5)
- [outgoing\\_connections:hard\\_limit](#page-92-6)
- [outgoing\\_connections:soft\\_limit](#page-92-7)

### <span id="page-92-4"></span>**incoming\_connections:hard\_limit**

incoming connections: hard limit specifies the maximum number of incoming (server-side) connections permitted to SHMIOP. SHMIOP does not accept new connections above this limit. Defaults to -1 (disabled).

### <span id="page-92-5"></span>**incoming\_connections:soft\_limit**

incoming connections: soft limit specifies the number of connections at which SHMIOP begins closing incoming (server-side) connections. Defaults to -1 (disabled).

### <span id="page-92-6"></span>**outgoing\_connections:hard\_limit**

outgoing connections: hard limit specifies the maximum number of outgoing (client-side) connections permitted to the SHMIOP. SHMIOP does not allow new outgoing connections above this limit. Defaults to  $-1$  (disabled).

### <span id="page-92-7"></span>**outgoing\_connections:soft\_limit**

outgoing connections: soft limit specifies the number of connections at which SHMIOP begins closing outgoing (client-side) connections. Defaults to -1 (disabled).

# **plugins:tlog**

The variables in this namespace configure the behavior of the telecom log service. It contains the following variables:

- [direct\\_persistence](#page-93-0)
- [flush\\_interval](#page-93-1)
- [iiop:port](#page-93-2)
- [iterator\\_timeout](#page-93-3)
- [max\\_records](#page-93-4)
- [trace:database](#page-93-5)
- [trace:events](#page-94-0)
- [trace:flush](#page-94-1)
- [trace:lifecycle](#page-94-2)
- [trace:locks](#page-94-3)
- [trace:repository](#page-94-4)
- [trace:transactions](#page-94-5)

### <span id="page-93-0"></span>**direct\_persistence**

<span id="page-93-5"></span><span id="page-93-4"></span><span id="page-93-3"></span><span id="page-93-2"></span><span id="page-93-1"></span>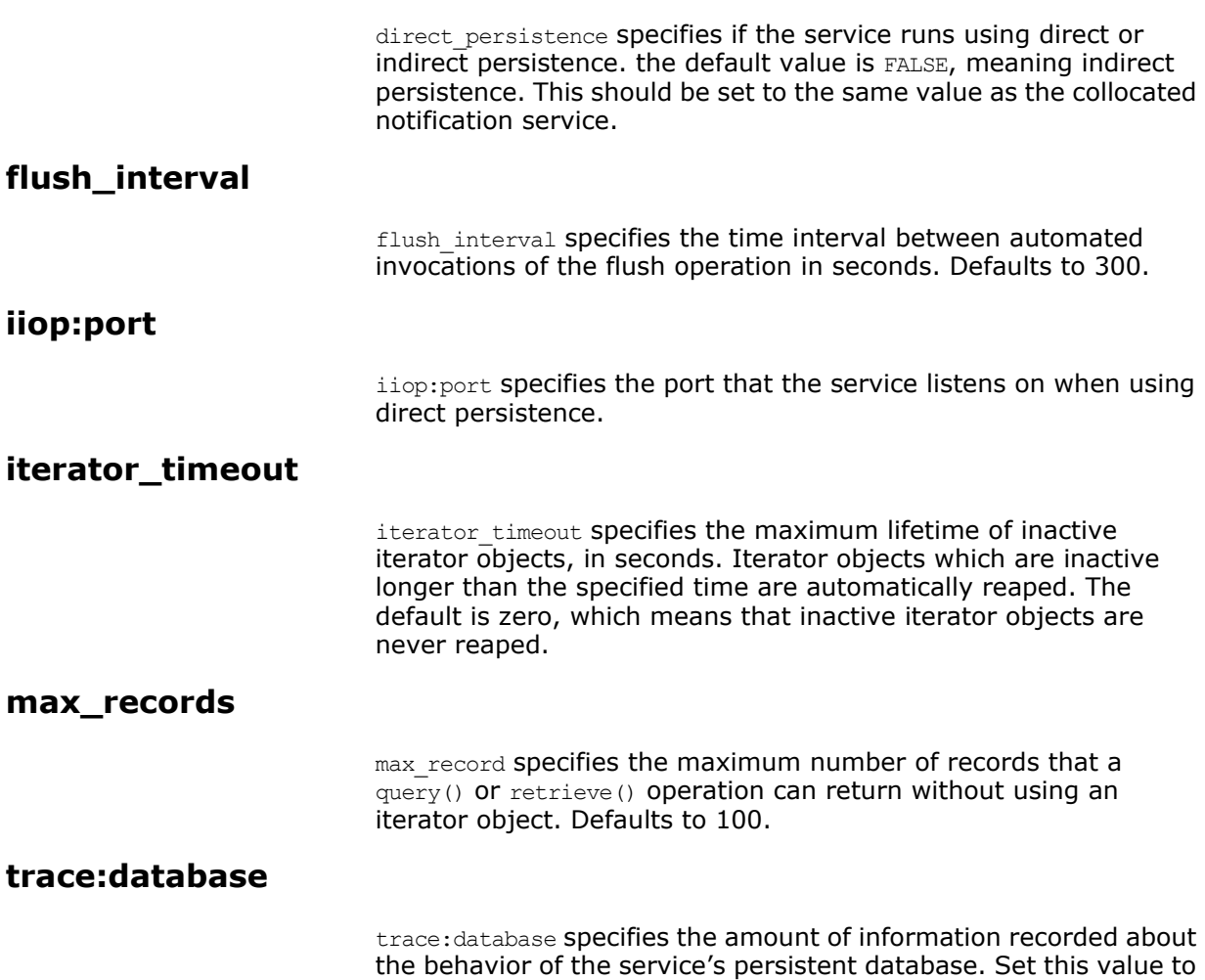

<span id="page-94-2"></span><span id="page-94-1"></span><span id="page-94-0"></span>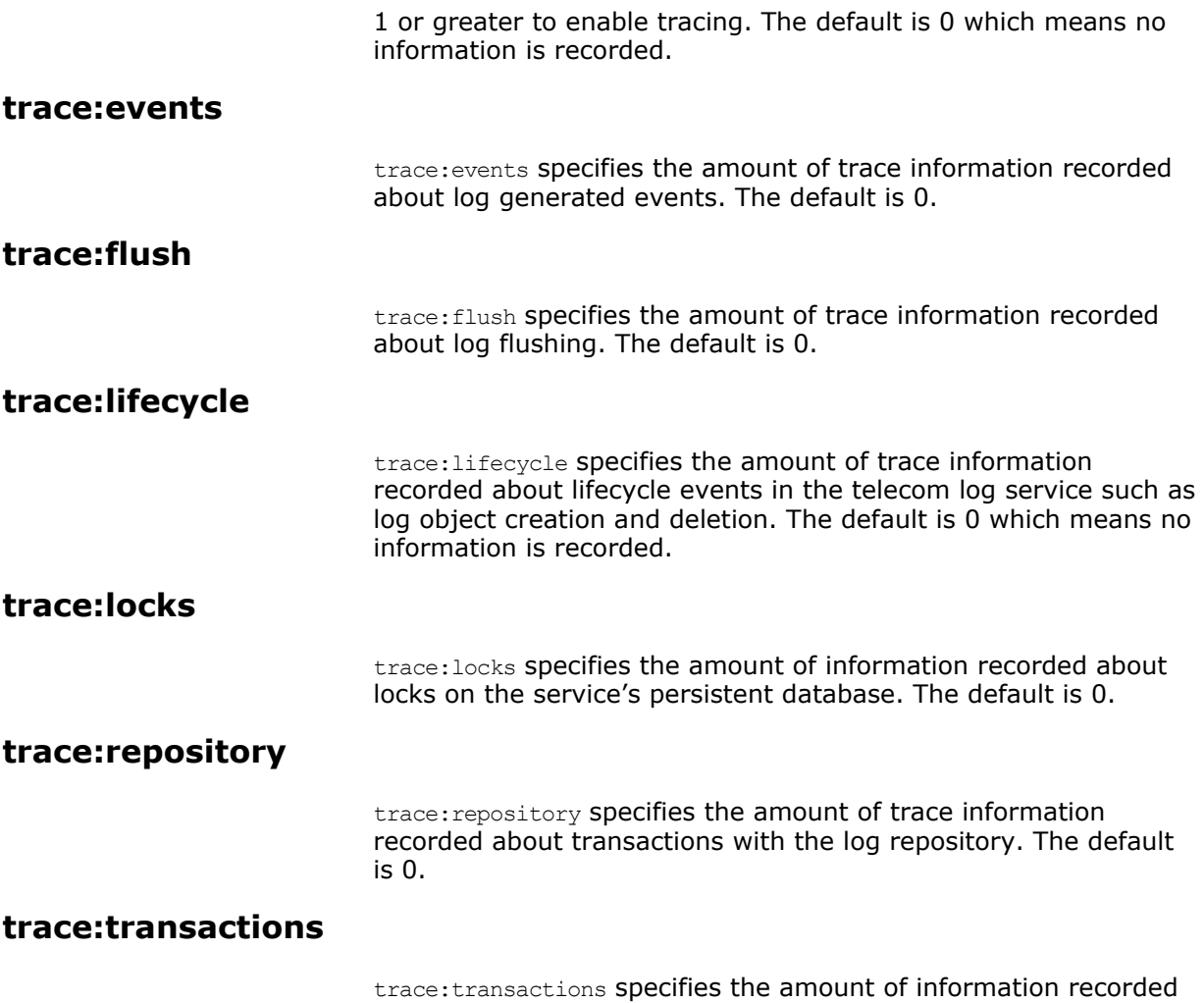

about transactions with the service's persistent database. The default is 0.

# <span id="page-94-5"></span><span id="page-94-4"></span><span id="page-94-3"></span>**plugins:tlog:database**

The variables in this namespace control the behavior of the telecom log service's persistent database. This namespace contains the following variables:

- checkpoint archive old files
- [checkpoint\\_deletes\\_old\\_logs](#page-95-1)
- [checkpoint\\_interval](#page-95-2)
- *checkpoint* min size
- [data\\_dir](#page-95-4)
- db home
- [log\\_dir](#page-95-6)
- [lk\\_max](#page-95-7)
- [max\\_retries](#page-96-0)
- [max\\_sleep\\_time](#page-96-1)
- [tx\\_max](#page-96-2)
- [mode](#page-96-3)
- [old\\_log\\_dir](#page-96-4)
- [private](#page-96-5)
- recover fatal
- [sync\\_transactions](#page-96-7)
- [tmp\\_dir](#page-96-8)

### <span id="page-95-0"></span>**checkpoint\_archive\_old\_files**

checkpoint archive old log files specifies whether the telecom log service retains archives of the old logs after each checkpoint. When this property is set to true, old logs are moved to old log dir. Defaults to false.

### <span id="page-95-1"></span>**checkpoint\_deletes\_old\_logs**

checkpoint delete old logs specifies whether the telecom log service deletes old log files for its database after each checkpoint. Defaults to true.

### <span id="page-95-2"></span>**checkpoint\_interval**

checkpoint interval specifies, in seconds, the checkpoint interval for posting data from the transaction log file to the telecom log service's database. To disable checkpointing, set this variable to 0. The default is 300.

### <span id="page-95-3"></span>**checkpoint\_min\_size**

checkpoint min size specifies the minimum amount of data, in kilobytes, to checkpoint at a time. The default is 65536.

#### <span id="page-95-4"></span>**data\_dir**

data dir specifies the directory where the data files are stored; relative paths are relative to db home. The directory must be on a local file system. Defaults to data.

### <span id="page-95-5"></span>**db\_home**

db home specifies the home directory of the Berkeley DB database.

### <span id="page-95-6"></span>**log\_dir**

log dir specifies the directory where the log files are stored; relative paths are relative to db home. The directory must be on a local file system. For maximum performance and reliability, place data files and log files on separate disks, managed by different disk controllers. Defaults to logs.

### <span id="page-95-7"></span>**lk\_max**

1k max sets the maximum number of locks allowed on the database at one time. The default is 16384.

<span id="page-96-5"></span><span id="page-96-4"></span><span id="page-96-3"></span><span id="page-96-2"></span><span id="page-96-1"></span><span id="page-96-0"></span>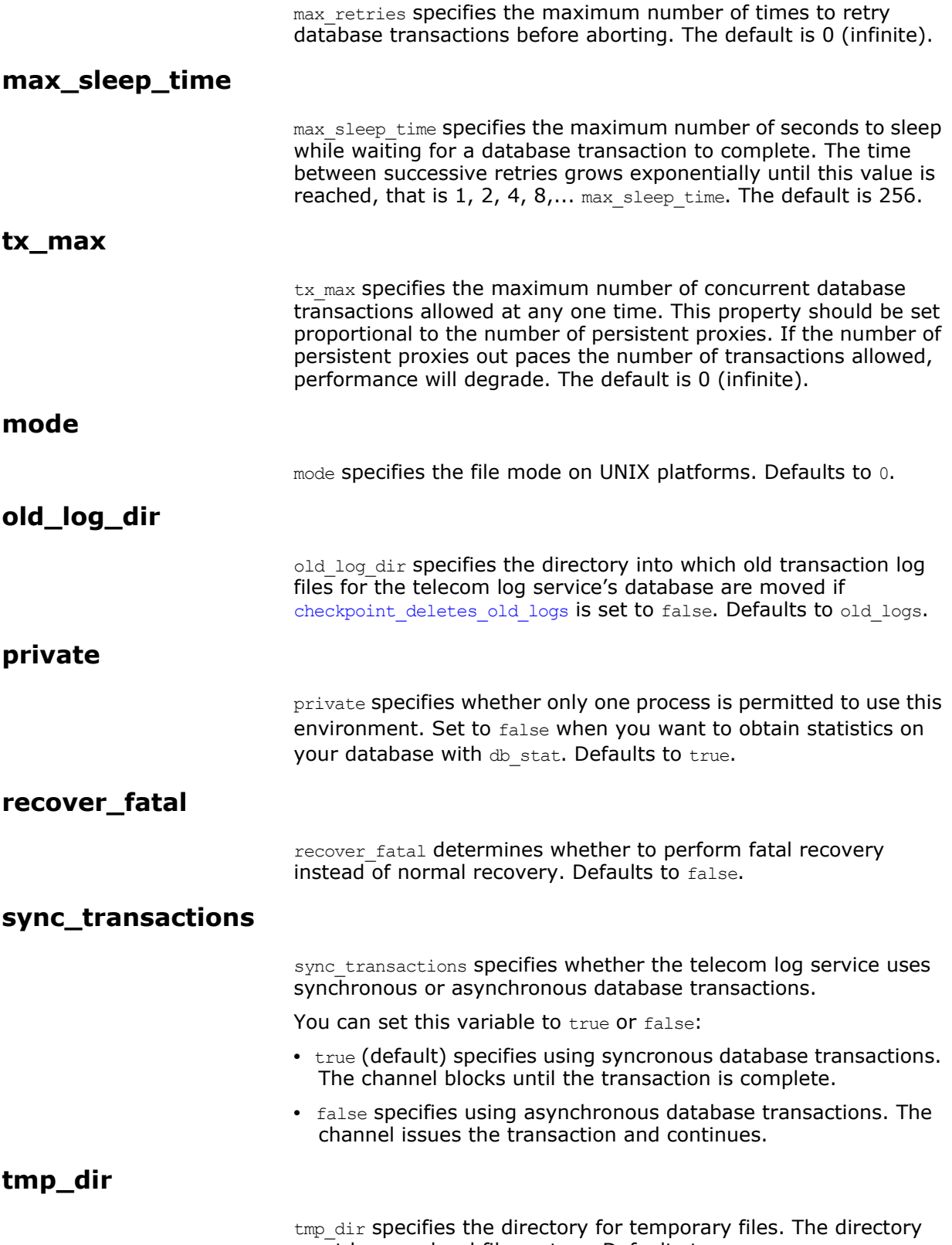

<span id="page-96-8"></span><span id="page-96-7"></span><span id="page-96-6"></span>must be on a local file system. Defaults to tmp.

# **plugins:ziop**

The variables in this namespace control the behavior of the Orbix ZIOP compression plug-in. ZIOP stands for Zipped Inter-ORB Protocol, which is a proprietary Micro Focus feature. The ziop plug-in provides optional compression/decompression of GIOP messages on the wire. This namespace contains the following variables:

- [Classname](#page-97-0)
- [shlib\\_name](#page-97-1)

### <span id="page-97-0"></span>**Classname**

ClassName specifies the Java class in which the Orbix ziop compression plugin resides. This is specified as follows:

plugins:ziop:ClassName = "com.iona.corba.ziop.ZIOPPlugIn";

### <span id="page-97-1"></span>**shlib\_name**

shlib name specifies the  $C++$  class in which the Orbix  $z$ iop compression plugin resides. This is specified as follows:

plugins:ziop:shlib\_name = "it\_ziop";

For more information on Orbix ZIOP Compression, see ["policies:ziop" on page 111](#page-116-0).

# **CORBA Policies**

*The policies namespace contains configuration variables for CORBA standard policies and Orbix-specific policies.*

# **Core Policies**

Core configuration variables in the policies namespace include:

- [non\\_tx\\_target\\_policy](#page-98-1)
- per request lb
- rebind policy
- [REUSE\\_CLIENT\\_BINDING\\_POLICY](#page-99-0)
- [DISABLE\\_REUSE\\_CLIENT\\_BINDING\\_POLICY](#page-99-1)
- [routing\\_policy\\_max](#page-99-2)
- [routing\\_policy\\_min](#page-99-3)
- [sync\\_scope\\_policy](#page-99-4)
- [work\\_queue\\_policy](#page-99-5)

### <span id="page-98-1"></span>**non\_tx\_target\_policy**

non\_tx\_target\_policy specifies the default NonTxTargetPolicy value for use when a non-transactional object is invoked within a transaction. Set to one of the following values:

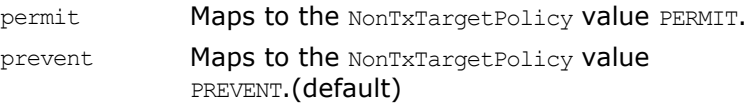

### <span id="page-98-0"></span>**per\_request\_lb**

per request 1b is a boolean value that specifies an ORB's load balancing preference. By default, this is set to false. This means that load balancing takes place on a per-client ORB basis. Setting this value to  $true$  means that load balancing occurs on a per-request basis:

policies:per\_request\_lb = "true"

### <span id="page-98-2"></span>**rebind\_policy**

rebind policy specifies the default value for RebindPolicy. Can be one of the following:

TRANSPARENT (default)

NO\_REBIND

NO\_RECONNECT

### <span id="page-99-1"></span><span id="page-99-0"></span>**REUSE\_CLIENT\_BINDING\_POLICY DISABLE\_REUSE\_CLIENT\_BINDING\_POLICY**

The policies REUSE CLIENT BINDING POLICY and DISABLE REUSE CLIENT BINDING POLICY are introduced to modify the configuration variable reuse client binding which allows the reuse of established client bindings.

Use REUSE CLIENT BINDING POLICY at runtime to override the setting of the configuration variable binding: reuse client binding. If binding: reuse client binding is at its default value of false, meaning that the client bindings established in the original object reference are not reused, setting the policy REUSE\_CLIENT\_BINDING\_POLICY to true at runtime means that established bindings in the original object reference will be reused.

Similarly, if binding: reuse client binding is set to true, you can override it at runtime by setting the policy DISABLE REUSE CLIENT BINDING POLICY to false.

### <span id="page-99-2"></span>**routing\_policy\_max**

routing policy max specifies the default maximum value for RoutingPolicy. You can set this to one of the following:

ROUTE NONE (default)

ROUTE\_FORWARD

ROUTE\_STORE\_AND\_FORWARD

### <span id="page-99-3"></span>**routing\_policy\_min**

routing policy min specifies the default minimum value for RoutingPolicy. You can set this to one of the following:

ROUTE NONE (default)

ROUTE\_FORWARD

ROUTE\_STORE\_AND\_FORWARD

### <span id="page-99-4"></span>**sync\_scope\_policy**

sync\_scope\_policy specifies the default value for SyncScopePolicy. You can set this to one of the following:

SYNC\_NONE

SYNC WITH TRANSPORT (default)

SYNC\_WITH\_SERVER

SYNC\_WITH\_TARGET

### <span id="page-99-5"></span>**work\_queue\_policy**

work queue policy specifies the default WorkQueue to use for dispatching GIOP Requests and LocateRequests when the WorkQueuePolicy is not effective. You can set this variable to a string that is resolved using ORB. resolve initial references().

For example, to dispatch requests on the internal multi-threaded work queue, this variable should be set to IT MultipleThreadWorkQueue, which is its default value. For more

information about WorkQueue policies, see the *CORBA Programmer's Guide*.

# **CORBA Timeout Policies**

Orbix supports standard CORBA timeout policies, to enable clients to abort invocations. Orbix also provides proprietary policies, which enable more fine-grained control. Configuration variables for standard CORBA timeout policies include:

- [relative\\_request\\_timeout](#page-100-0)
- relative roundtrip timeout

### <span id="page-100-0"></span>**relative\_request\_timeout**

relative request timeout specifies how much time, in milliseconds, is allowed to deliver a request. Request delivery is considered complete when the last fragment of the GIOP request is sent over the wire to the target object. There is no default value.

The timeout period includes any delay in establishing a binding. This policy type is useful to a client that only needs to limit request delivery time.

### <span id="page-100-1"></span>**relative\_roundtrip\_timeout**

relative roundtrip timeout specifies how much time, in milliseconds, is allowed to deliver a request and its reply. There is no default value.

The timeout countdown starts with the request invocation, and includes:

- Marshalling in/inout parameters.
- Any delay in transparently establishing a binding.

If the request times out before the client receives the last fragment of reply data, the request is canceled using a GIOP CancelRequest message and all received reply data is discarded.

For more information about standard CORBA timeout policies, see the *CORBA Programmer's Guide*.

### **Orbix Timeout Policies**

This section lists configuration variables for the Orbix-specific timeout policies. Orbix-specific variables in the policies namespace include:

- relative binding exclusive request timeout
- relative binding exclusive roundtrip timeout
- relative connection creation timeout

### <span id="page-100-2"></span>**relative\_binding\_exclusive\_request\_timeout**

relative\_binding\_exclusive\_request\_timeout specifies how much time, in milliseconds, is allowed to deliver a request, exclusive of binding attempts. The countdown begins immediately after a binding is obtained for the invocation. There is no default value.

### <span id="page-101-0"></span>**relative\_binding\_exclusive\_roundtrip\_timeout**

relative binding exclusive roundtrip timeout specifies how much time, in milliseconds, is allowed to deliver a request and receive its reply, exclusive of binding attempts. There is no default value.

### <span id="page-101-1"></span>**relative\_connection\_creation\_timeout**

relative connection creation timeout specifies how much time, in milliseconds, is allowed to resolve each address in an IOR, within each binding iteration. Default is 8 seconds.

An IOR can have several TAG INTERNET IOP (IIOP transport) profiles, each with one or more addresses, while each address can resolve via DNS to multiple IP addresses. Furthermore, each IOR can specify multiple transports, each with its own set of profiles.

This variable applies to each IP address within an IOR. Each attempt to resolve an IP address is regarded as a separate attempt to create a connection.

# **policies:ajp**

This namespace contains variables used to set AJP related policies. It contains the following variables:

- buffer sizes\_policy:default\_buffer\_size
- buffer sizes policy:max buffer size
- [server\\_address\\_mode\\_policy:port\\_range](#page-101-4)

### <span id="page-101-2"></span>**buffer\_sizes\_policy:default\_buffer\_size**

buffer sizes policy: default buffer size specifies, in bytes, the initial size of the buffers allocated by AJP. Defaults to 4096. This value must be greater than 80 bytes, and must be evenly divisible by 8.

### <span id="page-101-3"></span>**buffer\_sizes\_policy:max\_buffer\_size**

buffer sizes policy: max buffer size specifies, in bytes, the maximum buffer size permitted by AJP. Defaults to -1 which indicates unlimited size. If not unlimited, this value must be greater than 80.

### <span id="page-101-4"></span>**server\_address\_mode\_policy:port\_range**

server\_address\_mode\_policy:port\_range specifies the range of ports that a server uses when there is no well-known addressing policy specified for the port. Specified values take the format of "*from\_port*:*to\_port*" (for example, "4003:4008").

# **policies:binding\_establishment**

Binding establishment is the process of finding a path from a client to the object being invoked. Each binding attempt steps though the bindings listed in the client binding list configuration variable. The policies: binding establishment namespace contains variables that specify how much effort Orbix puts into establishing a binding. It contains the following variables:

- [backoff\\_ratio](#page-102-0)
- [initial\\_iteration\\_delay](#page-102-1)
- [max\\_binding\\_iterations](#page-102-2)
- [max\\_forwards](#page-102-3)
- relative expiry

### <span id="page-102-0"></span>**backoff\_ratio**

backoff ratio specifies the degree to which delays between binding retries increase from one retry to the next. Defaults to 2.

Between each attempt there is a delay that has a initial iteration delay of 100 ms, and this increases by the backoff ratio for each subsequent iteration. For example, with a default backoff ratio of 2, the sequence of delays is 100 ms, 200 ms, and 400 ms.

### <span id="page-102-1"></span>**initial\_iteration\_delay**

initial iteration delay specifies the amount of time, in milliseconds, between the first and second attempt to establish a binding. Defaults to 100 ms.

### <span id="page-102-2"></span>**max\_binding\_iterations**

max binding iterations specifies the number of times that a client can try to establish a binding before raising a TRANSIENT exception. Defaults to 5. To specify unlimited retries, set to -1.

**Note:** If location forwarding requires that a new binding be established for a forwarded IOR, only one iteration is allowed to bind the new IOR. If the first binding attempt fails, the client reverts to the previous IOR. This allows a load-balancing forwarding agent to redirect the client to a more responsive server.

### <span id="page-102-3"></span>**max\_forwards**

max forwards specifies the number of forward attempts that are allowed during binding establishment. Defaults to 20. To specify unlimited forward tries, set to -1.

#### <span id="page-102-4"></span>**relative\_expiry**

relative expiry specifies the amount of time, in milliseconds, allowed to establish a binding. There is no default value.

# **policies:egmiop**

The variables in this namespace set policies used to control the behavior of the MIOP transport. It contains the following variable:

- **client** version policy
- server version policy

### <span id="page-103-1"></span>**client\_version\_policy**

client version policy specifies the highest GIOP version used by clients. A client uses the version of GIOP specified by this variable, or the version specified in the IOR profile, whichever is lower. Valid values for this variable are: 1.0, 1.1, and 1.2.

For example, the following file-based configuration entry sets the server GIOP version to 1.1.

policies: egmiop: server version policy="1.1";

The following itadmin command sets this variable:

itadmin variable modify -type string -value "1.1" policies:egmiop:server\_version\_policy

#### <span id="page-103-2"></span>**server\_version\_policy**

server version policy specifies the GIOP version published in IIOP profiles. This variable takes a value of either 1.1 or 1.2. Orbix servers do not publish IIOP 1.0 profiles. The default value is 1.2.

# **policies:giop**

The variables in this namespace set policies that control the behavior of bidirectional GIOP. This feature allows callbacks to be made using a connection opened by the client, instead of requiring the server to open a new connection for the callback. The policies:giop namespace includes the following variables:

- [bidirectional\\_accept\\_policy](#page-104-1)
- bidirectional export policy
- [bidirectional\\_gen3\\_accept\\_policy](#page-104-3)
- bidirectional offer policy
- allow instream map cleanup

### <span id="page-103-0"></span>**allow\_instream\_map\_cleanup**

If set to true, this variable enables cleaning up growth in memory usage caused by sending null strings. It defaults to false.

**Note:** If you have encountered this problem with memory leaks, you should set a suitable timeout for requests using relative roundtrip timeout.

### <span id="page-104-1"></span>**bidirectional\_accept\_policy**

bidirectional accept policy specifies the behavior of the accept policy used in bidirectional GIOP. On the server side, the BiDirPolicy::BiDirAcceptPolicy for the callback invocation must be set to ALLOW. You can set this in configuration as follows: policies:giop:bidirectional\_accept\_policy="ALLOW";

This accepts the client's bidirectional offer, and uses an incoming connection for an outgoing request, as long the policies effective for the invocation are compatible with the connection.

### <span id="page-104-2"></span>**bidirectional\_export\_policy**

bidirectional export policy specifies the behavior of the export policy used in birdirectional GIOP. A POA used to activate a client-side callback object must have an effective BiDirPolicy::BiDirExportPolicy set to BiDirPolicy::ALLOW. You can set this in configuration as follows:

policies:giop:bidirectional\_export\_policy="ALLOW";

Alternatively, you can do this programmatically by including this policy in the list passed to POA:: create POA().

### <span id="page-104-3"></span>**bidirectional\_gen3\_accept\_policy**

bidirectional gen3 accept policy specifies whether interoperability with Orbix 3.x is enabled. Set this variable to ALLOW to enable interoperability with Orbix 3.x:

policies:giop:bidirectional\_gen3\_accept\_policy="ALLOW";

This allows an Orbix 6.x server to invoke on an Orbix 3.x callback reference in a bidirectional fashion.

### <span id="page-104-0"></span>**bidirectional\_offer\_policy**

bidirectional offer policy specifies the behavior of the offer policy used in bidirectional GIOP. A bidirectional offer is triggered for an outgoing connection by setting the effective BiDirPolicy::BiDirOfferPolicy to ALLOW for an invocation. You can set this in configuration as follows: policies:giop:bidirectional offer policy="ALLOW";

### **Further information**

For more information on all the steps involved in setting bidirectional GIOP, see the *Application Server Platform Administrator's Guide*.

# **policies:giop:interop\_policy**

The policies: giop: interop\_policy child namespace contains variables used to configure interoperability with previous versions of Orbix or related products. It contains the following variables:

- allow value types in 1 1
- [cache\\_is\\_a](#page-105-1)
- [enable\\_principal\\_service\\_context](#page-106-0)
- ignore message not consumed
- [negotiate\\_transmission\\_codeset](#page-106-2)
- [send\\_locate\\_request](#page-106-3)
- [send\\_principal](#page-106-4)

### <span id="page-105-0"></span>**allow\_value\_types\_in\_1\_1**

allow value types in 1 1 relaxes GIOP 1.1 complaince to allow valuetypes to be passed by Java ORBs using GIOP 1.1. This functionality can be important when interoperating with older ORBs that do not support GIOP 1.2. To relax GIOP 1.1 compliance set this variable to true.

### <span id="page-105-1"></span>**cache\_is\_a**

cache is a enables a Java ORB to cache the results of is a invocations, and eliminates the need to make a remote is a callback. The default value is false. This feature is Java only.

When passing a derived type as a base type parameter in an IDL operation, the ORB's server-side proxy calls back to the client to confirm that the derived type inherits from the base. For example, take the following IDL:

```
interface BaseType{
    void pass object(in BaseType obj);
};
interface DerivedType : BaseType {
};
```
Calling base object.pass object (derived object) results in the server-side ORB calling back to the client ORB to check that DerivedType "is a" BaseType.

This behavior is CORBA compliant, and is performed transparently using an is a callback from the server-side proxy to the client. However, if the client is using a single-threaded POA, and is already invoking on application code, this may result in deadlock. This configuration setting enables the server-side proxy to cache the results of  $i$ s a invocations, and eliminates the need for a remote is a callback:

policies:giop:interop policy:cache is a = "true";

Application code can also prime the  $i$ s a cache with interface type hierarchy information by narrowing the derived type to the base type in application code before potential deadlock would occur. For example, adding the following line to the server mainline primes the cache for the example IDL interfaces: BaseTypeHelper.narrow(derived object);

Applications that frequently pass objects of derived type as base type parameters can also use the cache is a configuration setting to improve performance.

To maximize type safety and ensure consistent behavior with previous releases, the default value of this variable is false.

### <span id="page-106-0"></span>**enable\_principal\_service\_context**

enable principal service context specifies whether to permit a prinicipal user identifier to be sent in the service context of CORBA requests. This is used to supply an ORB on the mainframe with a user against which basic authorization can take place.

Typically, on the mid-tier, you may want to set the principal to a user that can be authorized on the mainframe. This can be performed on a per-request basis in a portable interceptor. See the *CORBA Programmer's Guide* for how to write portable interceptors.

To enable principal service contexts, set this variable to true:

policies:giop:interop\_policy:enable\_principal\_service\_context ="true";

### <span id="page-106-1"></span>**ignore\_message\_not\_consumed**

ignore message not consumed specifies whether to raise MARSHAL exceptions when interoperating with ORBs that set message size incorrectly, or with earlier versions of Orbix if it sends piggyback data. The default value is false.

The MARSHAL exception is set with one of the following minor codes:

- REQUEST\_MESSAGE\_NOT\_CONSUMED
- REPLY\_MESSAGE\_NOT\_CONSUMED

### <span id="page-106-2"></span>**negotiate\_transmission\_codeset**

negotiate transmisission codeset specifies whether to enable codeset negotiation for wide characters used by some third-party ORBs, previous versions of Orbix, and OrbixWeb. Defaults to true.

If this variable is set to true, native and conversion codesets for char and wchar are advertised in IOP:: TAG CODE SETS tagged components in published IORs. The transmission codesets are negotiated by clients and transmitted using an IOP:: CodeSets service context.

If the variable is false, negotiation does not occur and Orbix uses transmission codesets of UTF-16 and IS0-Latin-1 for wchar and char types, respectively. Defaults to true.

#### <span id="page-106-3"></span>**send\_locate\_request**

send locate request specifies whether GIOP sends LocateRequest messages before sending initial Request messages. Required for interoperability with Orbix  $3.0$ . Defaults to true.

### <span id="page-106-4"></span>**send\_principal**

send principal specifies whether GIOP sends Principal information containing the current user name in GIOP 1.0 and GIOP 1.1 requests. Required for interoperability with Orbix 3.0 and Orbix for OS/390. Defaults to false.

# **policies:http and https**

This namespace contains variables used to set policies that are common to HTTP and HTTPS. It contains the following variables:

- buffer sizes policy:default buffer size
- buffer sizes policy:max buffer size
- [keep-alive:enabled](#page-107-2)
- [server\\_address\\_mode\\_policy:port\\_range](#page-107-3)
- [transfer-encoding:chunked:enabled](#page-107-4)
- [transfer-encoding:chunked:reserved\\_buffer\\_size](#page-108-0)

For details of variables that apply to HTTPS only, see ["policies:https" on page 136.](#page-141-0)

### <span id="page-107-0"></span>**buffer\_sizes\_policy:default\_buffer\_size**

buffer sizes policy: default buffer size specifies, in bytes, the initial size of the buffers allocated by HTTP. Defaults to 4096. This value must be greater than 80 bytes, and must be evenly divisible by 8.

### <span id="page-107-1"></span>**buffer\_sizes\_policy:max\_buffer\_size**

buffer sizes policy: max buffer size specifies, in bytes, the maximum buffer size permitted by HTTP. Defaults to -1 which indicates unlimited size. If not unlimited, this value must be greater than 80.

### <span id="page-107-2"></span>**keep-alive:enabled**

keep-alive:enabled specifies if the server will use persistent connections in response to an incomming Connection:keep-alive header. If set to true, the server will honor the connection setting from the client. If set to false, the server will always ignore the connection setting from the client. If no connection setting is sent from the client and this variable is set to  $true$ , the server will respond with Connection:close for HTTP 1.0 requests and Connection:keep-alive for HTTP 1.1 requests. Defaults to false.

**Note:** Setting this variable to true does not prevent the server from ultimately choosing to ignore the keep-alive setting for other reasons. For example if an explicit per client service limit is reached the server will respond with a Connection:close regardless of the variable's setting.

#### <span id="page-107-3"></span>**server\_address\_mode\_policy:port\_range**

server address mode policy: port range specifies the range of ports that a server uses when there is no well-known addressing policy specified for the port.

### <span id="page-107-4"></span>**transfer-encoding:chunked:enabled**

transfer-encoding:chunked:enabled specifies if chunked transfer encoding is enabled. If set to true, HTTP messages will be sent as
a series chunks as specified by the HTTP Transfer-Encoding header. The chunks each contain: a chuck size specified in base 16, a  $CR/LF$ , the chunk body, and a closing  $CR/LF$ . If set to  $false$ , all HTTP messages sent from Orbix must conatain and explicit Content-Length header. Defaults to true.

### **transfer-encoding:chunked:reserved\_buffer\_size**

transfer-encoding: chunked: reserved buffer size specifies maximum number of bytes reserved in each chucked buffer which may used to contain the chunk header. The reserved buffer must be at least 8 bytes. Defaults to 8.

# **policies:iiop**

The policies:iiop namespace contains variables used to set IIOP-related policies. It contains the following variables:

- buffer sizes policy: default buffer size
- buffer sizes policy:max buffer size
- client address mode policy:local hostname
- [client\\_address\\_mode\\_policy:port\\_range](#page-109-1)
- client version policy
- [connection\\_attempts](#page-109-2)
- connection retry delay
- server address mode policy:local hostname
- [server\\_address\\_mode\\_policy:port\\_range](#page-110-1)
- server address mode policy: publish hostname
- server version policy
- [tcp\\_options\\_policy:no\\_delay](#page-111-2)
- [tcp\\_options\\_policy:recv\\_buffer\\_size](#page-111-3)
- tcp options policy:send buffer size

See also ["plugins:iiop\\_tls" on page 125.](#page-130-0)

# <span id="page-108-0"></span>**buffer\_sizes\_policy:default\_buffer\_size**

buffer sizes policy: default buffer size specifies, in bytes, the initial size of the buffers allocated by IIOP. Defaults to 16000. This value must be greater than 80 bytes, and must be evenly divisible by 8.

# <span id="page-108-1"></span>**buffer\_sizes\_policy:max\_buffer\_size**

buffer sizes policy: max buffer size specifies the maximum buffer size permitted by IIOP, in kilobytes. Defaults to -1, which indicates unlimited size. If not unlimited, this value must be greater than 80.

# <span id="page-109-0"></span>**client\_address\_mode\_policy:local\_hostname**

client address mode policy: local hostname specifies the host name that is used by the client. This variable enables support for *multi-homed* client hosts. These are client machines with multiple hostnames or IP addresses (for example, those using multiple DNS aliases or multiple network interface cards). The local hostname variable enables you to explicitly specify the network interface that the client binds to.

For example, if you have a client machine with two network addresses (207.45.52.34 and 207.45.52.35), you can explicitly set this variable to either address:

```
policies:iiop:client_address_mode_policy:local_hostname = 
   "207.45.52.34";
```
By default, the local hostname variable is unspecified, and the client uses the  $0.0.0.0$  wildcard address. In this case, the network interface card used is determined by the operating system.

### <span id="page-109-1"></span>**client\_address\_mode\_policy:port\_range**

 $(C++$  only) client address mode policy: port range specifies the range of ports that a client uses when there is no well-known addressing policy specified for the port. Specified values take the format of *from\_port*:*to\_port*, for example:

```
policies:iiop:client_address_mode_policy:port_range="4003
   :4008";
```
# <span id="page-109-4"></span>**client\_version\_policy**

client version policy specifies the highest GIOP version used by clients. A client uses the version of GIOP specified by this variable, or the version specified in the IOR profile, whichever is lower. Valid values for this variable are: 1.0, 1.1, and 1.2.

For example, the following file-based configuration entry sets the server IIOP version to 1.1.

```
policies:iiop:server version policy="1.1";
```
The following itadmin command set this variable:

itadmin variable modify -type string -value "1.1" policies:iiop:server\_version\_policy

#### <span id="page-109-2"></span>**connection\_attempts**

connection\_attempts specifies the number of connection attempts used when creating a connected socket using a Java application. Defaults to 1.

# <span id="page-109-3"></span>**connection\_retry\_delay**

connection retry delay specifies the delay, in seconds, between connection attempts when using a Java application. Defaults to 2.

# <span id="page-110-0"></span>**server\_address\_mode\_policy:local\_hostname**

server address mode policy: local hostname specifies the server hostname that is advertised by the locator daemon and/or configuration repository.

This variable enables support for *multi-homed* server hosts. These are server machines with multiple host names or IP addresses. For example, those using multiple DNS aliases or multiple network interface cards. The local hostname variable enables you to explicitly specify the host name that the server publishes in its IORs.

For example, if you have a machine with two network addresses (207.45.52.34 and 207.45.52.35), you can explicitly set this variable to either address:

```
policies:iiop:server_address_mode_policy:local_hostname = 
   "207.45.52.34";
```
By default, local hostname is unspecified. Servers use the default hostname configured for the machine with the Orbix configuration tool.

See also policies: well known addressing policy.

# <span id="page-110-1"></span>**server\_address\_mode\_policy:port\_range**

server address mode policy: port range specifies the range of ports that a server uses when there is no well-known addressing policy specified for the port. Specified values take the format of *From\_Port*:*To\_Port*, for example:

```
policies:iiop:server_address_mode_policy:port_range="4003
  :4008";
```
See also policies: well known addressing policy.

# <span id="page-110-2"></span>**server\_address\_mode\_policy:publish\_hostname**

server address mode-policy: publish hostname specifies whether IIOP exports hostnames or IP addresses in published profiles. It takes a string value, as follows:

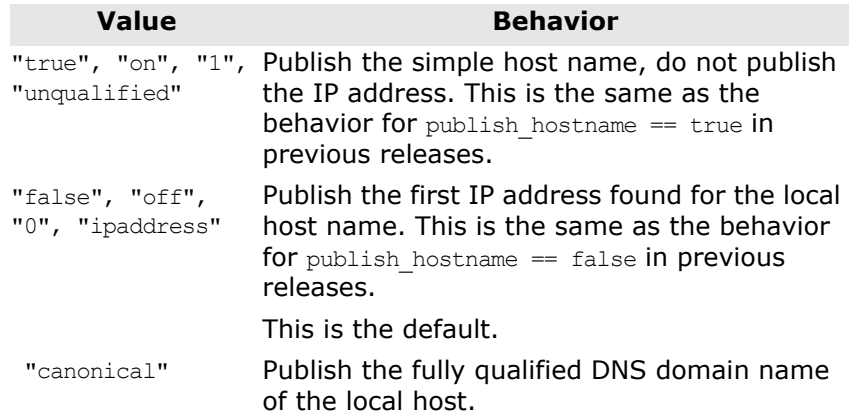

To use hostnames in object references, set this variable to  $true$ (or to "on", "1", or "unqualified"), as in the following file-based configuration entry:

```
policies:iiop:server_address_mode_policy:publish_hostname=
   "true";
```
The following itadmin command is equivalent:

itadmin variable create -type bool -value true policies:iiop:server\_address\_mode\_policy:publish\_hostname

#### <span id="page-111-1"></span>**server\_version\_policy**

server version policy specifies the GIOP version published in IIOP profiles. This variable takes a value of either 1.1 or 1.2. Orbix servers do not publish IIOP 1.0 profiles. The default value is 1.2.

# <span id="page-111-2"></span>**tcp\_options\_policy:no\_delay**

tcp\_options\_policy:no\_delay specifies whether the TCP\_NODELAY option should be set on connections. Defaults to false.

#### <span id="page-111-3"></span>**tcp\_options\_policy:recv\_buffer\_size**

tcp options policy: recv buffer size specifies the size of the TCP receive buffer. This variable can only be set to  $0$ , which coresponds to using the default size defined by the operating system.

### <span id="page-111-0"></span>**tcp\_options\_policy:send\_buffer\_size**

tcp options policy: send buffer size specifies the size of the TCP send buffer. This variable can only be set to 0, which coresponds to using the default size defined by the operating system.

# **policies:invocation\_retry**

The policies:invocation\_retry namespace contains variables that determine how a CORBA ORB reinvokes or rebinds requests that raise the following exceptions:

- TRANSIENT with a completion status of COMPLETED NO (triggers transparent reinvocations).
- COMM\_FAILURE with a completion status of COMPLETED NO (triggers transparent rebinding).

This namespace contains the following variables:

- [backoff\\_ratio](#page-112-0)
- initial retry delay
- [max\\_forwards](#page-112-2)
- [max\\_rebinds](#page-112-3)
- [max\\_retries](#page-112-4)

<span id="page-112-2"></span><span id="page-112-1"></span><span id="page-112-0"></span>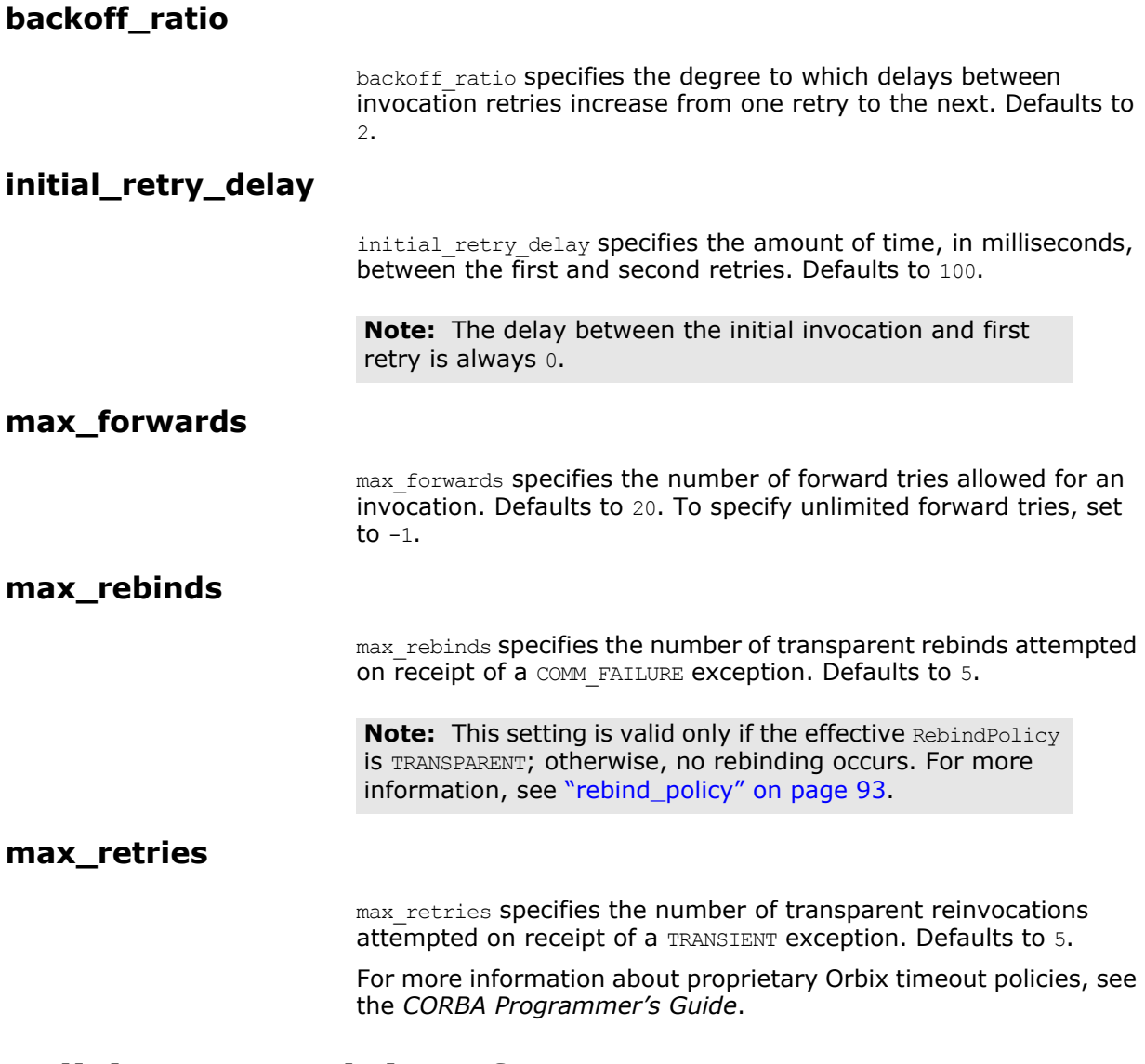

# <span id="page-112-4"></span><span id="page-112-3"></span>**policies:network:interfaces**

The policies:network:interfaces namespace contains variables that specify the Internet Protocol (IP) version. Orbix servers can be configured to listen for the following connections:

- IPv4 only
- IPv6 only
- IPv6 and IPv4

The default behavior is for Orbix servers to listen for IPv4 connections only. This namespace includes the following variables:

- [prefer\\_ipv4](#page-113-1)
- [prefer\\_ipv6](#page-113-0)

# <span id="page-113-1"></span>**prefer\_ipv4**

prefer ipv4 specifies communication over IPv4 only. Defaults to true:

policies:network:interfaces:prefer\_ipv4 = "true";

When this variable is set to false in the ORB or global configuration scope, Orbix servers listen for both IPv4 and IPv6 client connections. No special configuration is required for Orbix clients connecting to an Orbix server started in this mode.

# <span id="page-113-0"></span>**prefer\_ipv6**

prefer ipv6 specifies communication over IPv6 only. Defaults to false:

policies:network:interfaces:prefer\_ipv6 = "false";

When this variable is set to true in the ORB or global configuration scope, Orbix servers listen for connections from clients connecting over IPv6 only. Clients with this configuration try to connect over IPv6 to the server.

**Note:** When this is set to true, no communication is possible from IPv4 clients trying to connect to the server where the server is running on Windows or the server is configured to write numeric addresses into the IOR.

If the hostname can only be resolved to an IPv6 address, by default, the server only listens for IPv6 communication; there is no need to set any configuration for the server or client.

**Note:** Ensure that you have either a static or dynamically configured IPv6 address. Orbix 6 does not support the use of link local addresses.

For more information on using this policy, see the Orbix [Administrator's Guide](http://www.iona.com/support/docs/orbix/6.3/admin/admin_guide/index.htm).

# **policies:proxy\_lb**

Variables in the policies: proxy\_lb\_namespace set policies related to proxy load balancing. The following variable is in this namespace:

**•** [timeout](#page-113-2)

### <span id="page-113-2"></span>**timeout**

This enables the client side to configure a timeout for when proxy load-balancing is used (see "ClientLoadBalancingPolicy" in the "Micro Focus Orbix Policies" chapter of *Orbix CORBA Programmer's Guide: Java*). When the timeout period expires, the client proxies will have the ORB's internal binding lists refreshed, so they are made aware of any changes to server replicas. Any subsequent client requests will then be routed to the next available server

replica. The value is set in milliseconds, so the following example sets it to 5 seconds:

```
policies:proxy_lb:timeout = "5000";
```
The default is -1, meaning that there is no timeout.

# **policies:shmiop**

Variables in the policies:shmiop namespace set policies related to the shared memory transport (SHMIOP). The following variables are in this namespace:

- **client** version policy
- server version policy

# <span id="page-114-1"></span>**client\_version\_policy**

client version policy specifies the maximum SHMIOP version used to send IIOP requests. This variable takes a value of either 1.1 or 1.2. Defaults to 1.2.

# <span id="page-114-2"></span>**server\_version\_policy**

server version policy specifies the SHMIOP version published in SHMIOP profiles. This variable takes a value of either 1.1 or 1.2. Defaults to 1.2.

# <span id="page-114-0"></span>**policies:well\_known\_addressing\_policy**

This section describes the configuration variables that specify well-known addressing. These include:

- [ajp13:addr\\_list](#page-114-3)
- [http:addr\\_list](#page-114-4)
- [https:addr\\_list](#page-115-0)
- [iiop:addr\\_list](#page-115-1)
- [iiop:host](#page-116-0)
- [iiop:listen\\_addr](#page-116-1)
- [iiop:port](#page-116-2)

# <span id="page-114-3"></span>**ajp13:addr\_list**

The port number for AJP communication. The default value is ["*HostName*:6601"].

# <span id="page-114-4"></span>**http:addr\_list**

Specifies a list of server hostnames and associated HTTP ports. The default value is [localhost: 9000].

# <span id="page-115-0"></span>**https:addr\_list**

Specifies a list of server hostnames and associated HTTPS ports. The default value is [localhost: 9001].

# <span id="page-115-1"></span>**iiop:addr\_list**

Specifies a list of server hostnames and associated IIOP ports in the format: ["*PublishAddress*(*ListenAddress)*:*Port*"].

Each element in the list defines an address specification that conforms to the following syntax:

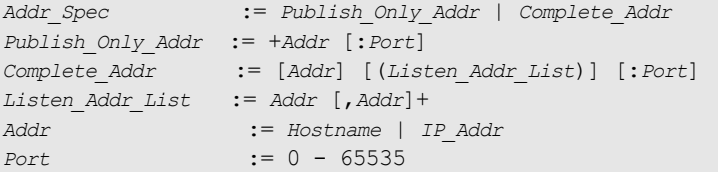

The following are some examples:

**•** Listen to and publish red.acme.com, on port 5040:

policies:well\_known\_addressing\_policy:iiop:addr\_list="red.acme.com:5040" ;

**•** Publish, but do not listen to blue.acme.com, on port 5055:

policies:well\_known\_addressing\_policy:iiop:addr\_list="+blue.acme.com:505 5";

> **•** Publish black.acme.com on port 1024, but listen to 63.65.133.2 on port 1024 and 63.65.133.4 on port 1024:

policies:well\_known\_addressing\_policy:iiop:addr\_list="black.acme.com(63. 65.133.2,63.65.133.4):1024";

**•** Listen to, but do not publish localhost on port 1024:

policies:well\_known\_addressing\_policy:iiop:addr\_list="(localhost):1024";

**•** Publish green.acme.com, but listen to 0.0.0.0, using a kernel port:

policies:well\_known\_addressing\_policy:iiop:addr\_list="green.acme.com(0.0.  $0.0)$ : $0$ ";

> If iiop: addr list is not specified, the value specified by  $\text{ii}$ op: host is used.

If all defaults are set and the local interface IP is for example, 192.168.1.2, the result is equivalent to the following setting:

```
policies:well known addressing policy:iiop:addr list =
   ["192.168.1.2(0.0.0.0):0"];
```
This specifies to publish the local IP kernel-assigned port, and listen on all interfaces and/or kernel-assigned port. This default can be inappropriate for multi-home machines if more than one interface hostname and/or IP need to be published.

<span id="page-116-2"></span><span id="page-116-1"></span><span id="page-116-0"></span>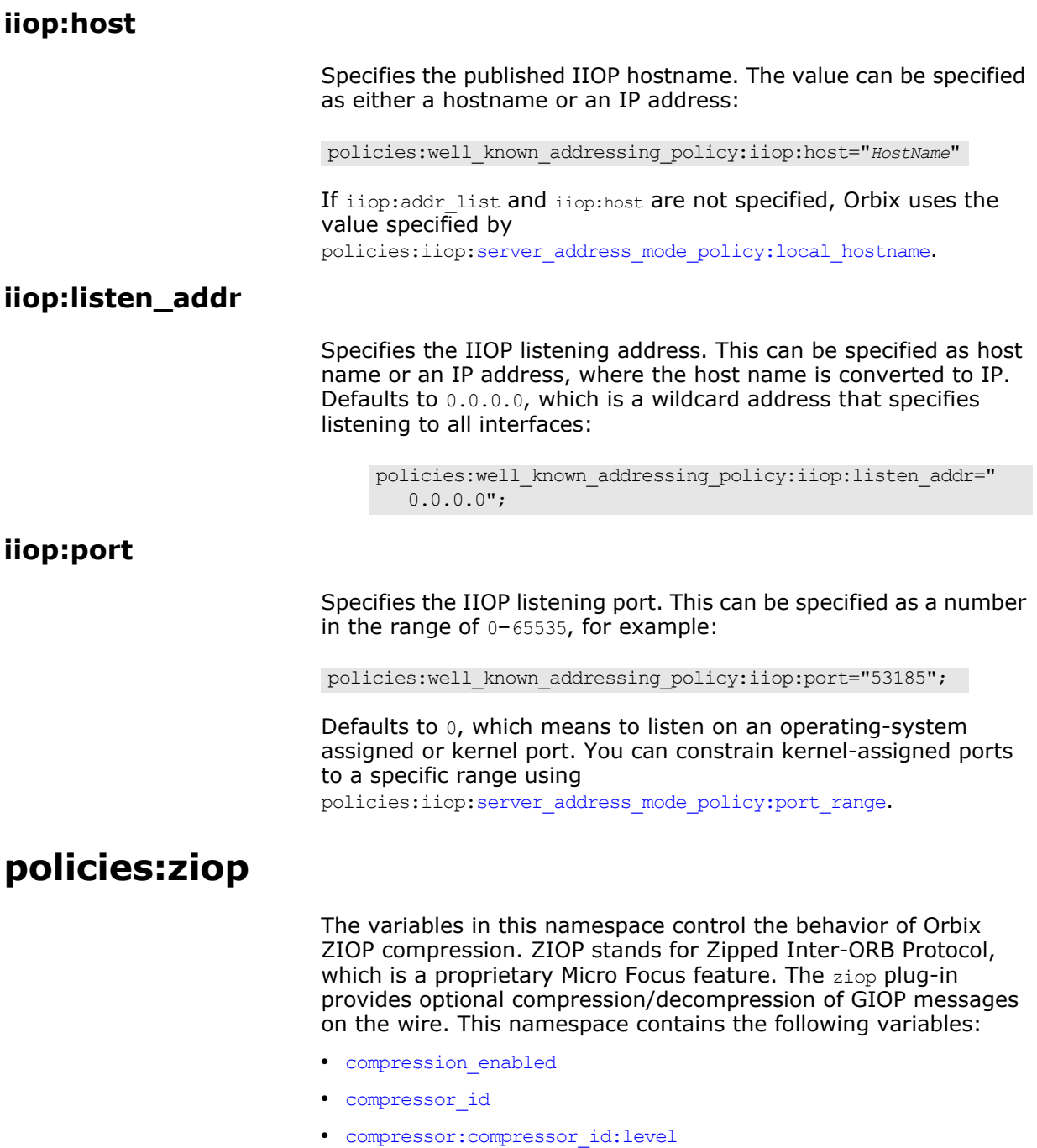

**•** [compression\\_threshold](#page-117-2)

# <span id="page-116-3"></span>**compression\_enabled**

compression\_enabled specifies whether to enable compression. The default value is true:

policies:ziop:compression\_enabled = "true";

This means that even when this entry does not appear in configuration, compression is enabled. However, the ziop plug-in must first be loaded in the orb\_plugins list, and selected by a server or client binding.

# <span id="page-117-0"></span>**compressor\_id**

compressor id specifies the default compression algorithm. For example:

policies:ziop:compressor\_id = "1";

Possible values are as follows:

- 1 gzip algorithm
- 2 pkzip algorithm
- 3 bzip2 algorithm

If the compressor id is not specified, the default value is 1 (gzip compression).

The ZIOP compression plug-in can be extended with additional compression algorithms using the IT ZIOP:: CompressionManager API. See the *Orbix CORBA Programmer's Guide* for details.

#### <span id="page-117-1"></span>**compressor:compressor\_id:level**

policies:ziop:compressor:*compressor\_id*:level sets the compression levels. Using this variable, you can specify the compression level for each of the algorithms registered in the ziop plug-in. The permitted values are specific to the selected algorithm. For example:

policies:ziop:compressor:1:level = "9";

For the gzip and pkzip algorithms, possible values are in the range between 0 (no compression) and 9 (maximum compression). The default value is 9.

For the bzip2 algorithm, (compressor id = 3), possible values are in the range between  $1$  (least compression) and 9 (maximum compression). The default value is 9.

#### <span id="page-117-2"></span>**compression\_threshold**

policies: ziop: compression threshold specifies the minimum message size that is compressed. For example:

policies:ziop:compression\_threshold = "50";

Using this setting, messages smaller than 50 bytes are not compressed.The default setting is 0, which means that all messages are compressed.

If you set this to a negative value, the compression threshold is equal to infinity, which means that messages are never compressed. This can be of use if you want to enable compression in one direction only. For example, you can compress messages sent from the server to the client, while in the other direction, messages from the client to the server remain uncompressed.

# **JMS**

*The configuration information for the Orbix JMS implementation is broken down into several namespaces.*

# **destinations**

The variables in this namespace control the destinations that JMS creates on start-up. It contains the following variables:

- [topic\\_list](#page-118-0)
- [queue\\_list](#page-118-1)

# <span id="page-118-0"></span>**topic\_list**

topic\_list specifies the names of the initial topic objects JMS creates to support publish and subscribe messages when it starts. Defaults to ["topic0", "topic1"].

# <span id="page-118-1"></span>**queue\_list**

queue\_list specifies the names of the initial queue objects JMS creates to support point to point messages when it starts. Defaults to ["queue0", "queue1"].

# **factory**

The two variables in this namespace allow you to configure a username and password for accessing the JMS ConnectionFactory object.

#### **user**

user specifies the username.

# **password**

password specifies the password.

# **instrumentation**

The variables in this namespace control the amount of detail reported to the management service by JMS. It contains the following variables:

**•** [enabled](#page-118-2)

# <span id="page-118-2"></span>**enabled**

enabled specifies if verbose reporting of statistics is activated for the service. Defaults to false, which means verbose reporting is disabled.

# **jmx:adaptor**

<span id="page-119-4"></span><span id="page-119-3"></span><span id="page-119-2"></span><span id="page-119-1"></span><span id="page-119-0"></span>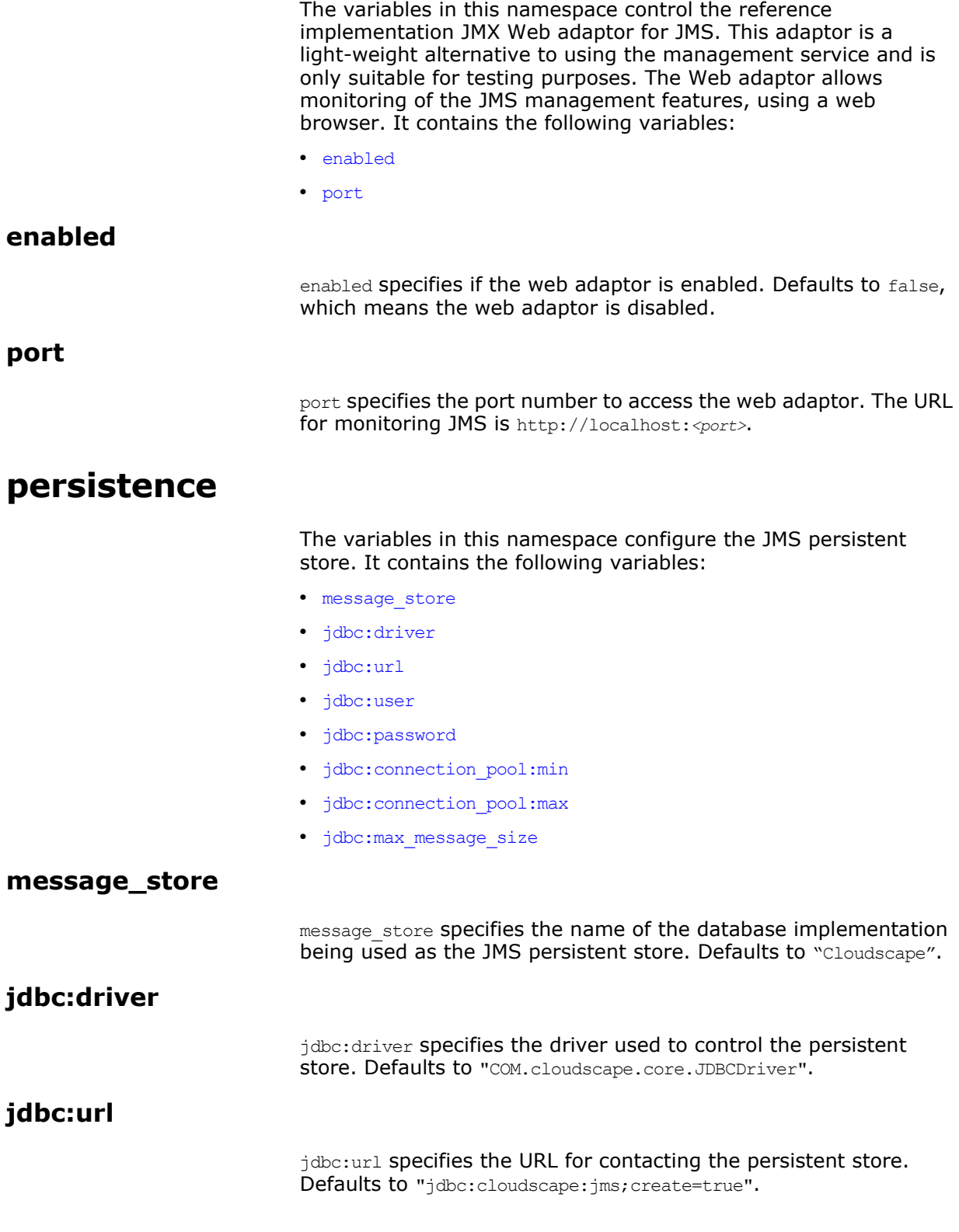

# <span id="page-120-0"></span>**jdbc:user**

jdbc:user specifies the user name to use when accessing the persistent store. Defaults to "".

# <span id="page-120-1"></span>**jdbc:password**

jdbc:passowrd specifies the password used when accessing the persistent store. Defaults to "".

### <span id="page-120-2"></span>**jdbc:connection\_pool:min**

jdbc:connection\_pool:min specifies the minimum number of connection objects available for JMS messages. Defaults to 20.

#### <span id="page-120-3"></span>**jdbc:connection\_pool:max**

jdbc: connection pool: max specifies the maximum number of connection available for JMS messages. Defaults to 20.

# <span id="page-120-4"></span>**jdbc:max\_message\_size**

jdbc:max message size specifies the upper limit for the size of a JMS message, in bytes.

# **plugins:jms**

The variables in this namespace control the runtime behavior of the JMS broker.

The following variables are contained in this namespace:

- [direct\\_persistence](#page-120-5)
- [iiop:port](#page-120-6)
- is managed

#### <span id="page-120-5"></span>**direct\_persistence**

direct\_persistence specifies if the service runs using direct or indirect persistence. If you deploy JMS into a domain with a locator daemon, the default value is false, meaning indirect persistence. It is true otherwise.

#### <span id="page-120-6"></span>**iiop:port**

iiop: port specifies the port on which JMS listens on when running in direct persistence mode.

#### <span id="page-120-7"></span>**is\_managed**

is managed specifies if JMS can be managed using the management service. Defaults to false, which means the management service cannot manage JMS.

# **Security**

*This chapter describes variables used by the Orbix Security Framework. The Orbix security infrastructure is highly configurable.* 

# <span id="page-122-0"></span>**Applying Constraints to Certificates**

# **Certificate constraints policy**

You can use the CertConstraintsPolicy to apply constraints to peer X.509 certificates by the default CertificateValidatorPolicy. These conditions are applied to the owner's distinguished name (DN) on the first certificate (peer certificate) of the received certificate chain. Distinguished names are made up of a number of distinct fields, the most common being Organization Unit (OU) and Common Name (CN).

# **Configuration variable**

You can specify a list of constraints to be used by CertConstraintsPolicy through the policies:iiop\_tls:certificate\_constraints\_policy Or policies: https: certificate constraints policy configuration variables. For example:

```
policies:iiop_tls:certificate_constraints_policy = 
   ["CN=Johnny*,OU=[unit1|IT_SSL],O=ABigBank,C=Ireland,
  ST=Dublin,L=Earth","CN=Paul*,OU=SSLTEAM,O=ABigBank,C=Ireland,
  ST=Dublin,L=Earth",
"CN=TheOmnipotentOne"];
```
# **Constraint language**

These are the special characters and their meanings in the constraint list:

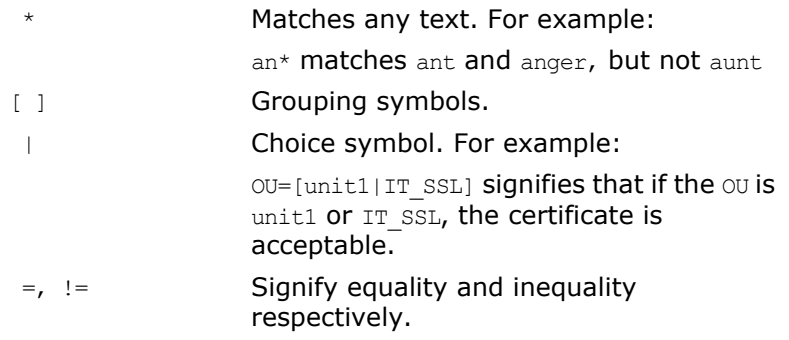

# **Example**

This is an example list of constraints:

```
policies:iiop_tls:certificate_constraints_policy = [ 
   "OU=[unit1|IT_SSL],CN=Steve*,L=Dublin",
"OU=IT_ART*,OU!=IT_ARTtesters,CN=[Jan|Donal],ST=
Boston" ];
```
This constraint list specifies that a certificate is deemed acceptable if and only if it satisfies one or more of the constraint patterns:

If The OU is unit1 or IT SSL And The CN begins with the text Steve And The location is Dublin Then the certificate is acceptable Else (moving on to the second constraint)  $Tf$ The OU begins with the text IT ART but isn't IT ARTtesters And The common name is either Donal or Jan And The State is Boston Then the certificate is acceptable Otherwise the certificate is unacceptable.

The language is like a boolean OR, trying the constraints defined in each line until the certificate satisfies one of the constraints. Only if the certificate fails all constraints is the certificate deemed invalid.

Note that this setting can be sensitive about white space used within it. For example, " $CN = "$  might not be recognized, where "CN=" is recognized.

# **Distinguished names**

For more information on distinguished names, see the *Security Guide*.

# **Root Namespace**

The following configuration variables are defined in the root namespace:

**•** [itadmin\\_x509\\_cert\\_root](#page-123-0)

# <span id="page-123-0"></span>**itadmin\_x509\_cert\_root**

This configuration variable specifies the directory containing administrator certificates for the itadmin utility. The administrator certificates are used specifically for performing KDM administration tasks

For example, if you choose the directory, *X509Deploy/certs/admin*, for your itadmin certificates, you would set itadmin x509 cert root as follows:

```
# Orbix Configuration File
itadmin_x509_cert_root = "X509Deploy/certs/admin";
...
```
To administer the KDM, you must override the ordinary certificate with an administrator certificate, using the itadmin admin logon sub-command.

See the *Orbix Security Guide* for details.

# **initial\_references**

The initial references namespace contains the following configuration variables:

**•** [IT\\_TLS\\_Toolkit:plugin](#page-124-2)

# <span id="page-124-2"></span>**IT\_TLS\_Toolkit:plugin**

This configuration variable enables you to specify the underlying SSL/TLS toolkit to be used by Orbix. It is used in conjunction with the plugins: baltimore toolkit: shlib name,

plugins: schannel toolkit: shlib name (Windows only) and plugins: systemssl\_toolkit:shlib\_name (z/OS only) configuration variables to implement SSL/TLS toolkit replaceability.

For example, to specify that an application should use the Schannel SSL/TLS toolkit, you would set configuration variables as follows:

```
initial references: IT TLS Toolkit: plugin =
   "schannel_toolkit"; 
plugins: schannel toolkit: shlib name = "it tls schannel";
```
# **plugins:atli2\_tls**

The plugins: atli2 tls namespace contains the following variables:

- [cert\\_store\\_protocol](#page-124-0)
- [cert\\_store\\_provider](#page-124-1)
- [kmf\\_algorithm](#page-125-0)
- [tmf\\_algorithm](#page-125-1)
- [use\\_jsse\\_tk](#page-125-2)

#### <span id="page-124-0"></span>**cert\_store\_protocol**

*(Java only)* This variable is used in conjunction with policies:tls:use\_external\_cert\_store to configure Orbix to use an external certificate store. Orbix passes the value of this variable as the protocol argument to the

javax.net.ssl.SSLContext.getInstance() method. To obtain a list of possible values for this variable, consult the documentation for your third-party JSSE/JCS security provider.

For example, if your application is using the Sun JSSE security provider, you can configure the certificate store to use the SSLv3 protocol as follows:

plugins:atli2 tls:cert store protocol = "SSLv3";

# <span id="page-124-1"></span>**cert\_store\_provider**

*(Java only)* This variable is used in conjunction with policies: tls: use external cert store to configure Orbix to use an external certificate store. Orbix passes the value of this variable as the provider argument to the

javax.net.ssl.SSLContext.getInstance() method. To obtain a list of

<span id="page-125-2"></span><span id="page-125-1"></span><span id="page-125-0"></span>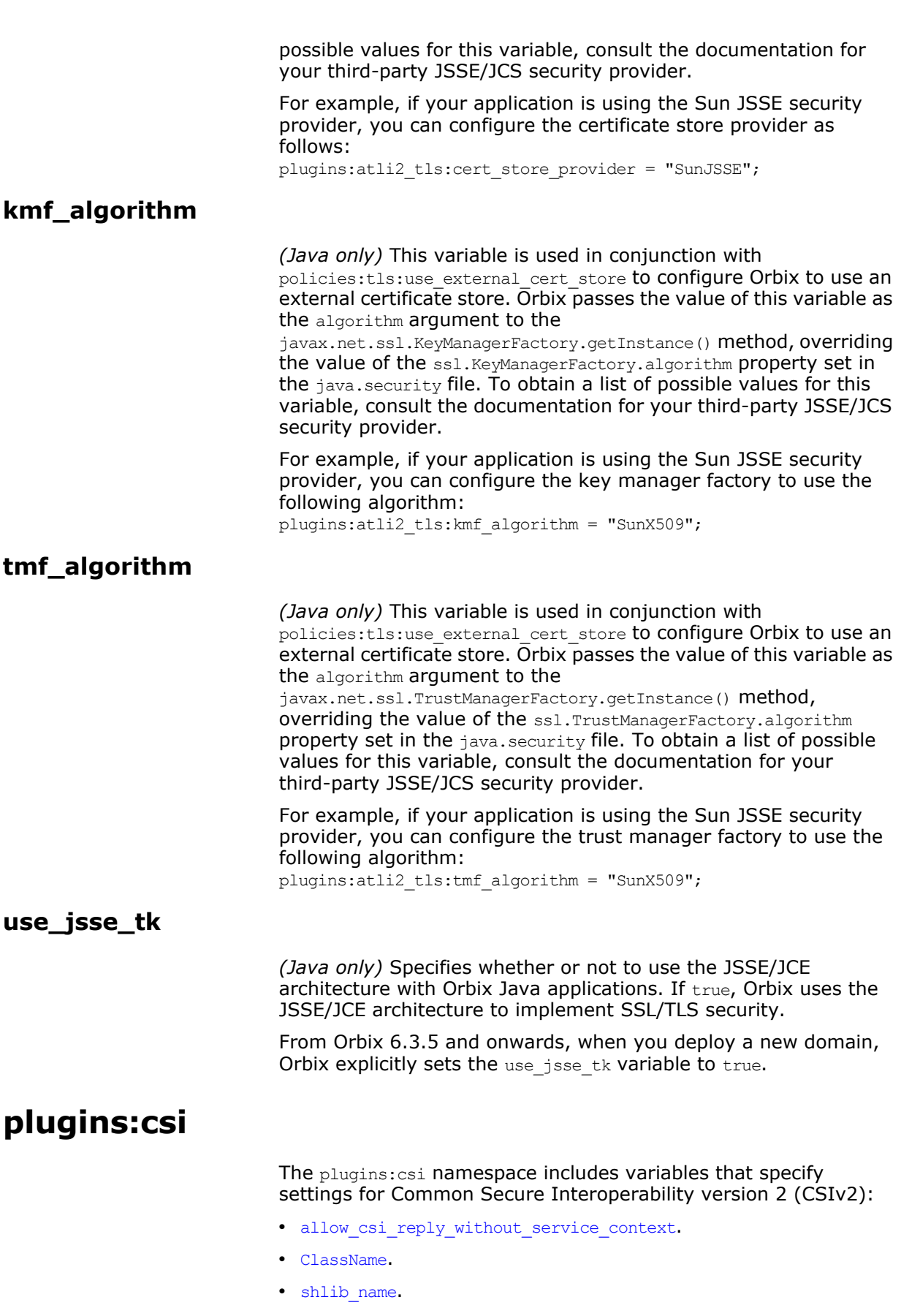

# <span id="page-126-0"></span>**allow\_csi\_reply\_without\_service\_context**

<span id="page-126-1"></span>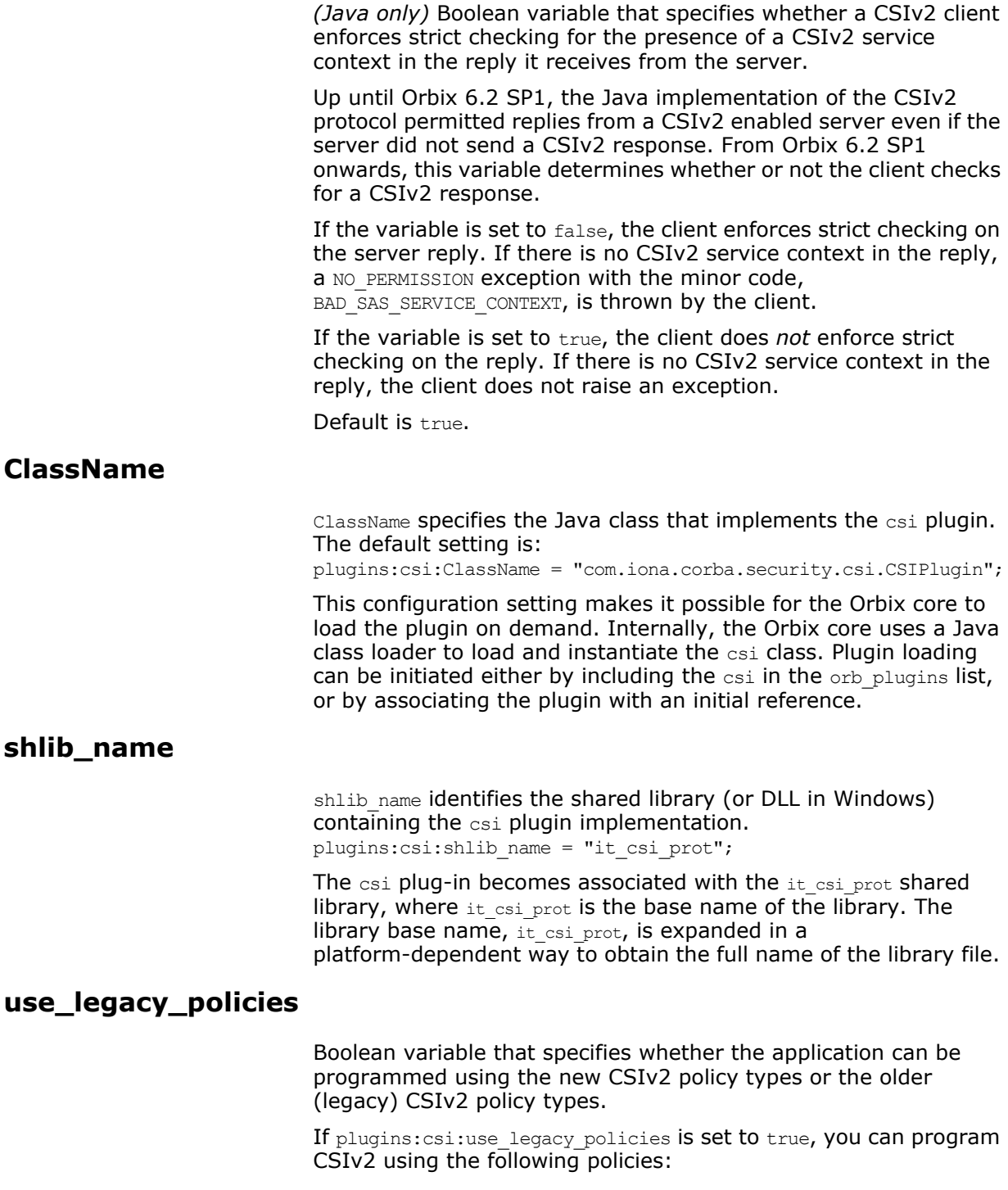

- <span id="page-126-3"></span><span id="page-126-2"></span>**•** IT\_CSI::AuthenticationServicePolicy
- IT\_CSI::AttributeServicePolicy

If plugins:csi:use\_legacy\_policies is set to false, you can program CSIv2 using the following policies:

**•** IT\_CSI::AttributeServiceProtocolClient

**•** IT\_CSI::AttributeServiceProtocolServer

Default is false.

# **plugins:gsp**

The plugins:gsp namespace includes variables that specify settings for the Generic Security Plugin (GSP). This provides authorization by checking a user's roles against the permissions stored in an action-role mapping file. It includes the following:

- [accept\\_asserted\\_authorization\\_info](#page-127-3)
- action role mapping file
- [assert\\_authorization\\_info](#page-127-2)
- authentication cache size
- authentication cache timeout
- [authorization\\_policy\\_enforcement\\_point](#page-128-2)
- [authorization\\_policy\\_store\\_type](#page-128-3)
- [authorization\\_realm](#page-128-0)
- [ClassName](#page-129-1)
- [enable\\_authorization](#page-129-3)
- [enable\\_gssup\\_sso](#page-129-4)
- enable user id logging
- enable x509 sso
- [enforce\\_secure\\_comms\\_to\\_sso\\_server](#page-129-6)
- enable security service cert authentication
- retrieve isf auth principal info for all realms
- [sso\\_server\\_certificate\\_constraints](#page-130-2)
- [use\\_client\\_load\\_balancing](#page-130-1)

### <span id="page-127-3"></span>**accept\_asserted\_authorization\_info**

If false, SAML data is not read from incoming connections. Default is true.

# <span id="page-127-0"></span>**action\_role\_mapping\_file**

Specifies the action-role mapping file URL. For example:

plugins:gsp:action role mapping file =

#### <span id="page-127-2"></span>**assert\_authorization\_info**

If false, SAML data is not sent on outgoing connections. Default is true.

#### <span id="page-127-1"></span>**authentication\_cache\_size**

The maximum number of credentials stored in the authentication cache. If this size is exceeded the oldest credential in the cache is removed.

<sup>&</sup>quot;file:///my/action/role/mapping";

A value of -1 (the default) means unlimited size. A value of 0 means disable the cache.

# <span id="page-128-1"></span>**authentication\_cache\_timeout**

The time (in seconds) after which a credential is considered *stale*. Stale credentials are removed from the cache and the server must re-authenticate with the Orbix security service on the next call from that user. The cache timeout should be configured to be smaller than the timeout set in the is2.properties file (by default, that setting is is2.sso.session.timeout=600).

A value of -1 (the default) means an infinite time-out. A value of 0 means disable the cache.

# <span id="page-128-2"></span>**authorization\_policy\_enforcement\_point**

Specifies whether access decisions should be made locally (based on cached ACL data) or delegated to the Orbix security service. This variable is meaningful only when the

authorization policy store type is set to centralized.

This configuration variable can have the following values:

- local—after retrieving and caching ACL data from the Orbix security service, the GSP plug-in consults only the local cache when making access decisions.
- centralized—this option is currently *not* implemented. If you set this option, the application will throw a  $CORBA::NO$  IMPLEMENT system exception.

The default is local.

# <span id="page-128-3"></span>**authorization\_policy\_store\_type**

Specifies whether ACL data should be stored locally (on the same host as the Orbix application) or centrally (on the same host as the Orbix security server). This configuration variable can have the following values:

- local—retrieves ACL data from the local file specified by the plugins:gsp:action role mapping file configuration variable.
- centralized—retrieves ACL data from the Orbix security service. The Orbix security service must be configured to support centralized ACLs by editing the relevant properties in its is2.properties file.

The default is local.

# <span id="page-128-0"></span>**authorization\_realm**

authorization\_realm specifies the iSF authorization realm to which a server belongs. The value of this variable determines which of a user's roles are considered when making an access control decision.

For example, consider a user that belongs to the ejb-developer and corba-developer roles within the Engineering realm, and to the ordinary role within the Sales realm. If you set

plugins:gsp: authorization realm to Sales for a particular server, only the ordinary role is considered when making access control decisions (using the action-role mapping file).

# <span id="page-129-1"></span>**ClassName**

ClassName specifies the Java class that implements the gsp plugin. This configuration setting makes it possible for the Orbix core to load the plugin on demand. Internally, the Orbix core uses a Java class loader to load and instantiate the gsp class. Plugin loading can be initiated either by including the csi in the orb plugins list, or by associating the plugin with an initial reference.

# <span id="page-129-3"></span>**enable\_authorization**

A boolean GSP policy that, when true, enables authorization using action-role mapping ACLs in server.

Default is true.

### <span id="page-129-4"></span>**enable\_gssup\_sso**

Enables SSO with a username and a password (that is, GSSUP) when set to true.

# <span id="page-129-2"></span>**enable\_user\_id\_logging**

A boolean variable that enables logging of user IDs on the server side. Default is false.

Up until the release of Orbix 6.1 SP1, the GSP plug-in would log messages containing user IDs. For example:

[junit] Fri, 28 May 2004 12:17:22.0000000 [SLEEPY:3284] (IT\_CSI:205) I - User alice authenticated successfully.

In some cases, however, it might not be appropriate to expose user IDs in the Orbix log. From Orbix 6.2 onward, the default behavior of the GSP plug-in is changed, so that user IDs are *not* logged by default. To restore the pre-Orbix 6.2 behavior and log user IDs, set this variable to true.

# <span id="page-129-5"></span>**enable\_x509\_sso**

Enables certificate-based SSO when set to  $true$ .

# <span id="page-129-6"></span>**enforce\_secure\_comms\_to\_sso\_server**

Enforces a secure SSL/TLS link between a client and the login service when set to true. When this setting is true, the value of the SSL/TLS client secure invocation policy does *not* affect the connection between the client and the login service.

Default is true.

# <span id="page-129-0"></span>**enable\_security\_service\_cert\_authentication**

A boolean GSP setting that enables X.509 certificate-based authentication on the server side using the Orbix security service.

Default is false.

# <span id="page-129-7"></span>**retrieve\_isf\_auth\_principal\_info\_for\_all\_realms**

A boolean setting that determines whether the GSP plug-in retrieves role and realm data for all realms, when authenticating user credentials. If true, the GSP plug-in retrieves the user's role and realm data for all realms; if false, the GSP plug-in retrieves the user's role and realm data only for the realm specified by plugins:gsp:authorization\_realm.

Setting this variable to false can provide a useful performance optimization in some applications. But you must take special care to configure the application correctly for making operation invocations between different realms.

Default is true.

# <span id="page-130-2"></span>**sso\_server\_certificate\_constraints**

A special certificate constraints policy that applies *only* to the SSL/TLS connection between the client and the SSO login server. For details of the pattern constraint language, see ["Applying](#page-122-0)  [Constraints to Certificates" on page 117](#page-122-0).

### <span id="page-130-1"></span>**use\_client\_load\_balancing**

A boolean variable that enables load balancing over a cluster of security services. If an application is deployed in a domain that uses security service clustering, the application should be configured to use *client load balancing* (in this context, *client* means a client of the Orbix security service). See also policies:iiop\_tls:load\_balancing\_mechanism.

Default is true.

# **plugins:https**

The plugins:https namespace contains the following variable:

**•** [ClassName](#page-130-3)

#### <span id="page-130-3"></span>**ClassName**

(Java only) This variable specifies the class name of the https plug-in implementation. For example: plugins:https:ClassName = "com.iona.corba.https.HTTPSPlugIn";

#### **Further information**

The descriptions for plugins: http configuration variables are common with those for plugins:https. For full details, see ["plugins:](#page-46-0)  [and https" on page 41](#page-46-0).

# <span id="page-130-0"></span>**plugins:iiop\_tls**

The plugins: iiop tls namespace contains the following variables:

- buffer pool:recycle segments
- buffer pool:segment preallocation
- buffer pools:max incoming buffers in pool
- [buffer\\_pools:max\\_outgoing\\_buffers\\_in\\_pool](#page-131-4)
- [cert\\_expiration\\_warning\\_days](#page-131-0)
- [connection:max\\_unsent\\_data](#page-132-1)
- delay credential gathering until handshake
- [enable\\_iiop\\_1\\_0\\_client\\_support](#page-132-3)
- [enable\\_warning\\_for\\_approaching\\_cert\\_expiration](#page-132-0)
- [incoming\\_connections:hard\\_limit](#page-132-4)
- [incoming\\_connections:soft\\_limit](#page-133-2)
- [outgoing\\_connections:hard\\_limit](#page-133-3)
- [outgoing\\_connections:soft\\_limit](#page-133-4)
- [own\\_credentials\\_warning\\_cert\\_constraints](#page-133-0)
- tcp listener: reincarnate attempts
- [tcp\\_listener:reincarnation\\_retry\\_backoff\\_ratio](#page-134-0)
- [tcp\\_listener:reincarnation\\_retry\\_delay](#page-134-1)

### <span id="page-131-1"></span>**buffer\_pool:recycle\_segments**

(Java only) When this variable is set, the  $\text{top this}$  plug-in reads this variable's value instead of the plugins:iiop:buffer pool: recycle segments variable's value.

# <span id="page-131-2"></span>**buffer\_pool:segment\_preallocation**

(Java only) When this variable is set, the  $\pm i$  op  $\pm 1$ s plug-in reads this variable's value instead of the plugins:iiop:buffer pool:segment preallocation variable's value.

# <span id="page-131-3"></span>**buffer\_pools:max\_incoming\_buffers\_in\_pool**

 $(C++$  only) When this variable is set, the illeptuble plug-in reads this variable's value instead of the plugins:iiop:buffer\_pools:max\_incoming\_buffers\_in\_pool variable's value.

# <span id="page-131-4"></span>**buffer\_pools:max\_outgoing\_buffers\_in\_pool**

 $(C++$  only) When this variable is set, the  $\text{top this}$  plug-in reads this variable's value instead of the plugins:iiop:buffer\_pools:max\_outgoing\_buffers\_in\_pool variable's value.

# <span id="page-131-0"></span>**cert\_expiration\_warning\_days**

*(Since Orbix 6.2 SP1)* Specifies the threshold for the number of days left to certificate expiration, before Orbix issues a warning. If the application's own certificate is due to expire in less than the specified number of days, Orbix issues a warning message to the log.

Default is 31 days.

See also the following related configuration variables: plugins:iiop tls:enable warning for approaching cert expiration plugins:iiop\_tls[:own\\_credentials\\_warning\\_cert\\_constraints](#page-133-0)

# <span id="page-132-1"></span>**connection:max\_unsent\_data**

plugins:iiop tls: connection: max unsent data specifies the upper limit for the amount of unsent data associated with an individual connection. Defaults to 512k.

# <span id="page-132-2"></span>**delay\_credential\_gathering\_until\_handshake**

(Windows with Schannel only) This client configuration variable provides an alternative to using the principal sponsor variables to specify an application's own certificate. When this variable is set to true and principal sponsor:use principal sponsor is set to false, the client delays sending its certificate to  $a$  server. The client will wait until the server *explicitly* requests the client to send its credentials during the SSL/TLS handshake.

This configuration variable can be used in conjunction with the plugins: schannel: prompt with credential choice configuration variable.

# <span id="page-132-3"></span>**enable\_iiop\_1\_0\_client\_support**

This variable enables client-side interoperability of Orbix SSL/TLS applications with legacy IIOP 1.0 SSL/TLS servers, which do not support IIOP 1.1.

The default value is false. When set to true, Orbix SSL/TLS searches secure target IIOP 1.0 object references for legacy IIOP 1.0 SSL/TLS tagged component data, and attempts to connect on the specified port.

**Note:** This variable will not be necessary for most users.

# <span id="page-132-0"></span>**enable\_warning\_for\_approaching\_cert\_expiration**

*(Since Orbix 6.2 SP1)* Enables warnings to be sent to the log, if an application's own certificate is imminently about to expire. The boolean value can have the following values: true, enables the warning feature; false, disables the warning feature.

Default is true.

See also the following related configuration variables: plugins:iiop\_tls[:cert\\_expiration\\_warning\\_days](#page-131-0) plugins:iiop\_tls[:own\\_credentials\\_warning\\_cert\\_constraints](#page-133-0)

# <span id="page-132-4"></span>**incoming\_connections:hard\_limit**

Specifies the maximum number of incoming (server-side) connections permitted to IIOP. IIOP does not accept new connections above this limit. Defaults to -1 (disabled).

When this variable is set, the iiop tls plug-in reads this variable's value instead of the plugins:iiop:incoming connections:hard limit variable's value.

Please see the chapter on ACM in the *CORBA Programmer's Guide* for further details.

# <span id="page-133-2"></span>**incoming\_connections:soft\_limit**

Specifies the number of connections at which IIOP should begin closing incoming (server-side) connections. Defaults to -1 (disabled).

When this variable is set, the iiop tls plug-in reads this variable's value instead of the plugins:iiop:incoming connections:soft limit variable's value.

Please see the chapter on ACM in the *CORBA Programmer's Guide* for further details.

# <span id="page-133-3"></span>**outgoing\_connections:hard\_limit**

When this variable is set, the iiop tls plug-in reads this variable's value instead of the plugins:iiop: outgoing connections: hard limit variable's value.

# <span id="page-133-4"></span>**outgoing\_connections:soft\_limit**

When this variable is set, the illop the plug-in reads this variable's value instead of the plugins:iiop:outgoing connections:soft limit variable's value.

# <span id="page-133-0"></span>**own\_credentials\_warning\_cert\_constraints**

*(Since Orbix 6.2 SP1)* Set this certificate constraints variable, if you would like to avoid deploying certain certificates as an own certificate. A warning is issued, if the own certificate's subject DN matches the constraints specified by this variable (see ["Applying](#page-122-0)  [Constraints to Certificates" on page 117](#page-122-0) for details of the constraint language). For example, you might want to generate a warning in case you accidentally deployed a demonstration certificate.

Default is an empty list, [].

**Note:** This warning is *not* related to certificate expiration and works independently of the certificate expiration warning.

### <span id="page-133-1"></span>**tcp\_listener:reincarnate\_attempts**

Sometimes a network error may occur, which results in a listening socket being closed. On both Windows and UNIX, you can configure the listener to attempt a reincarnation, which enables new connections to be established.

tcp listener: reincarnate attempts specifies the number of times that a Listener recreates its listener socket.

#### **C++**

When the number of reincarnation attempts is exceeded, on Windows the ORB shuts down. On UNIX, it does not.

Defaults to 0 (no attempts). A value of -1 or 65535 means that there is no limit on the number of reincarnation attempts.

#### **Java**

The ORB does not shut down when the number of reincarnation attempts is exceeded.

Defaults to 1. A negative value means that there is no limit on the number of reincarnation attempts.

# <span id="page-134-0"></span>**tcp\_listener:reincarnation\_retry\_backoff\_ratio**

#### **C++ only**

plugins:iiop\_tls:tcp\_listener:reincarnation\_retry\_backoff\_ratio specifies the degree to which delays between retries increase from one retry to the next. Datatype is long. Defaults to 1.

# <span id="page-134-1"></span>**tcp\_listener:reincarnation\_retry\_delay**

#### **C++ only**

plugins:iiop\_tls:tcp\_listener:reincarnation\_retry\_delay specifies a delay, in milliseconds, between reincarnation attempts. Data type is long. Defaults to 0 (no delay).

# **plugins:kdm**

The plugins:kdm namespace contains the following variables:

- [cert\\_constraints](#page-134-2)
- [iiop\\_tls:port](#page-134-3)
- [checksums\\_optional](#page-135-0)

# <span id="page-134-2"></span>**cert\_constraints**

Specifies the list of certificate constraints for principals attempting to open a connection to the KDM server plug-in. See ["Applying](#page-122-0)  [Constraints to Certificates" on page 117](#page-122-0) for a description of the certificate constraint syntax.

To protect the sensitive data stored within it, the KDM applies restrictions on which entities are allowed talk to it. A security administrator should choose certificate constraints that restrict access to the following principals:

- The locator service (requires read-only access).
- The kdm\_adm plug-in, which is normally loaded into the itadmin utility (requires read-write access).

All other principals should be blocked from access. For example, you might define certificate constraints similar to the following: plugins:kdm:cert\_constraints =

["C=US,ST=Massachusetts,O=ABigBank\*,CN=Secure admin\*", "C=US,ST=Boston,O=ABigBank\*,CN=Orbix2000 Locator Service\*"]

Your choice of certificate constraints will depend on the naming scheme for your subject names.

# <span id="page-134-3"></span>**iiop\_tls:port**

Specifies the well known IP port on which the KDM server listens for incoming calls.

### <span id="page-135-0"></span>**checksums\_optional**

When equal to false, the secure information associated with a server must include a checksum; when equal to true, the presence of a checksum is optional. Default is false.

# **plugins:kdm\_adm**

The plugins:kdm\_adm namespace contains the following variable:

**•** [cert\\_constraints](#page-135-2)

#### <span id="page-135-2"></span>**cert\_constraints**

Specifies the list of certificate constraints that are applied when the KDM administration plug-in authenticates the KDM server. See ["Applying Constraints to Certificates" on page 117](#page-122-0) for a description of the certificate constraint syntax.

The KDM administration plug-in requires protection against attack from applications that try to impersonate the KDM server. A security administrator should, therefore, choose certificate constraints that restrict access to trusted KDM servers only. For example, you might define certificate constraints similar to the following:

plugins:kdm\_adm:cert\_constraints = ["C=US, ST=Massachusetts, O=ABigBank\*, CN=IT\_KDM\*"];

Your choice of certificate constraints will depend on the naming scheme for your subject names.

# **plugins:locator**

The plugins:locator namespace contains the following variable:

**•** [iiop\\_tls:port](#page-135-3)

#### <span id="page-135-3"></span>**iiop\_tls:port**

Specifies the IP port number where the Orbix locator service listens for secure connections.

**Note:** This is only useful for applications that have a single TLS listener. For applications that have multiple TLS listeners, you need to programmatically specify the well-known addressing policy.

# **plugins:security**

The plugins:security namespace contains the following variable:

• share credentials across orbs

#### <span id="page-135-1"></span>**share\_credentials\_across\_orbs**

Enables own security credentials to be shared across ORBs. Normally, when you specify an own SSL/TLS credential (using the principal sponsor or the principal authenticator), the credential is

available only to the ORB that created it. By setting the plugins: security: share credentials across orbs variable to true, however, the own SSL/TLS credentials created by one ORB are automatically made available to any other ORBs that are configured to share credentials.

See also principal sponsor:csi:use existing credentials for details of how to enable sharing of CSI credentials.

Default is false.

# **policies**

The policies namespace defines the default CORBA policies for an ORB. Many of these policies can also be set programmatically from within an application. SSL/TLS-specific variables in the policies namespace include:

- allow unauthenticated clients policy
- certificate constraints policy
- client secure invocation policy: requires
- client secure invocation policy: supports
- max chain length policy
- [mechanism\\_policy:ciphersuites](#page-137-1)
- [mechanism\\_policy:ciphersuites](#page-137-1)
- mechanism policy: protocol version
- [session\\_caching\\_policy](#page-138-3)
- target secure invocation policy: requires
- [target\\_secure\\_invocation\\_policy:supports](#page-138-1)
- [trusted\\_ca\\_list\\_policy](#page-139-0)

# <span id="page-136-0"></span>**allow\_unauthenticated\_clients\_policy**

#### (Deprecated in favor of

policies: iiop tls:allow unauthenticated clients policy and policies: https: allow unauthenticated clients policy.)

A generic variable that sets this policy both for iiop the and https. The recommended alternative is to use the variables prefixed by policies: iiop tls and policies: https instead, which take precedence over this generic variable.

# <span id="page-136-1"></span>**certificate\_constraints\_policy**

(Deprecated in favor of policies: iiop tls: certificate constraints policy and policies:https:certificate constraints policy.)

A generic variable that sets this policy both for iiop tls and https. The recommended alternative is to use the variables prefixed by policies:iiop\_tls and policies:https instead, which take precedence over this generic variable.

# <span id="page-137-2"></span>**client\_secure\_invocation\_policy:requires**

#### (Deprecated in favor of

policies:iiop tls:client secure invocation policy:requires and policies: https: client secure invocation policy: requires.)

A generic variable that sets this policy both for iiop the and https. The recommended alternative is to use the variables prefixed by policies:iiop\_tls and policies:https instead, which take precedence over this generic variable.

# <span id="page-137-3"></span>**client\_secure\_invocation\_policy:supports**

#### (Deprecated in favor of

policies:iiop\_tls:client\_secure\_invocation\_policy:supports and policies:https:client secure invocation policy:supports.)

A generic variable that sets this policy both for iiop the and https. The recommended alternative is to use the variables prefixed by policies:iiop\_tls and policies:https instead, which take precedence over this generic variable.

# <span id="page-137-0"></span>**max\_chain\_length\_policy**

(Deprecated in favor of policies:iiop\_tls:max\_chain\_length\_policy and policies: https: max chain length policy.)

max chain length policy specifies the maximum certificate chain length that an ORB will accept. The policy can also be set programmatically using the IT TLS API::MaxChainLengthPolicy CORBA policy. Default is 2.

**Note:** The max chain length policy is not currently supported on the z/OS platform.

# <span id="page-137-4"></span><span id="page-137-1"></span>**mechanism\_policy:ciphersuites**

#### (Deprecated in favor of

policies:iiop tls:mechanism policy:ciphersuites and policies:https:mechanism\_policy:ciphersuites.)

mechanism policy: ciphersuites specifies a list of cipher suites for the default mechanism policy. One or more of the cipher suites shown in [Table 5](#page-137-4) can be specified in this list.

**Table 5:** *Mechanism Policy Cipher Suites*

| <b>Null Encryption, Integrity</b><br>and Authentication Ciphers | <b>Standard Ciphers</b>       |
|-----------------------------------------------------------------|-------------------------------|
| RSA WITH NULL MD5                                               | RSA EXPORT WITH RC4 40 MD5    |
| RSA WITH NULL SHA                                               | RSA WITH RC4 128 MD5          |
|                                                                 | RSA WITH RC4 128 SHA          |
|                                                                 | RSA EXPORT WITH DES40 CBC SHA |
|                                                                 | RSA WITH DES CBC SHA          |
|                                                                 | RSA WITH 3DES EDE CBC SHA     |

If you do not specify the list of cipher suites explicitly, all of the null encryption ciphers are disabled and all of the non-export strength ciphers are supported by default.

# <span id="page-138-2"></span>**mechanism\_policy:protocol\_version**

(Deprecated in favor of policies:iiop\_tls:mechanism\_policy:protocol\_version and policies:https:mechanism\_policy:protocol\_version.)

mechanism policy: protocol version specifies the list of protocol versions used by a security capsule (ORB instance). The list can include one or more of the values  $SSL$  V3 and TLS V1. For example:

policies:mechanism\_policy:protocol\_version=["TLS\_V1", "SSL\_V3"];

# <span id="page-138-3"></span>**session\_caching\_policy**

session caching policy specifies whether an ORB caches the session information for secure associations when acting in a client role, a server role, or both. The purpose of session caching is to enable closed connections to be re-established quickly. The following values are supported:

CACHE\_NONE(default) CACHE\_CLIENT CACHE\_SERVER CACHE\_SERVER\_AND\_CLIENT

The policy can also be set programmatically using the IT TLS API::SessionCachingPolicy CORBA policy.

# <span id="page-138-0"></span>**target\_secure\_invocation\_policy:requires**

#### (Deprecated in favor of

policies:iiop\_tls:target\_secure\_invocation\_policy:requires and policies: https: target secure invocation policy: requires.)

target secure invocation policy: requires specifies the minimum level of security required by a server. The value of this variable is specified as a list of association options.

**Note:** In accordance with CORBA security, this policy cannot be downgraded programmatically by the application.

# <span id="page-138-1"></span>**target\_secure\_invocation\_policy:supports**

(Deprecated in favor of

policies:iiop tls:target secure invocation policy: supports and policies: https: target secure invocation policy: supports.)

supports specifies the maximum level of security supported by a server. The value of this variable is specified as a list of association options. This policy can be upgraded programmatically using either the **QOP** or the EstablishTrust policies.

# <span id="page-139-0"></span>**trusted\_ca\_list\_policy**

(Deprecated in favor of policies:iiop tls:trusted calist policy and policies: https: trusted ca list policy.)

trusted ca list policy specifies a list of filenames, each of which contains a concatenated list of CA certificates in PEM format. The aggregate of the CAs in all of the listed files is the set of trusted CAs.

For example, you might specify two files containing CA lists as follows:

policies:trusted\_ca\_list\_policy = ["*install\_dir*/asp/*version*/etc/tls/x509/ca/ca\_list1.pem", "*install\_dir*/asp/*version*/etc/tls/x509/ca/ca\_list\_extra.p em"];

The purpose of having more than one file containing a CA list is for administrative convenience. It enables you to group CAs into different lists and to select a particular set of CAs for a security domain by choosing the appropriate CA lists.

# **policies:csi**

The policies:csi namespace includes variables that specify settings for Common Secure Interoperability version 2 (CSIv2):

- attribute service:backward trust:enabled
- attribute service: client supports
- attribute service: target supports
- [auth\\_over\\_transport:authentication\\_service](#page-140-1)
- [auth\\_over\\_transport:client\\_supports](#page-140-2)
- auth over transport: server domain name
- [auth\\_over\\_transport:target\\_requires](#page-140-4)
- [auth\\_over\\_transport:target\\_supports](#page-140-0)

# <span id="page-139-1"></span>**attribute\_service:backward\_trust:enabled**

(Obsolete)

# <span id="page-139-2"></span>**attribute\_service:client\_supports**

attribute service: client supports is a client-side policy that specifies the association options supported by the CSIv2 attribute service (principal propagation). The only assocation option that can be specified is IdentityAssertion. This policy is normally specified in an intermediate server so that it propagates CSIv2 identity tokens to a target server. For example:

policies:csi:attribute\_service:client\_supports = ["IdentityAssertion"];

# <span id="page-139-3"></span>**attribute\_service:target\_supports**

attribute service: target supports is a server-side policy that specifies the association options supported by the CSIv2 attribute

service (principal propagation). The only assocation option that can be specified is IdentityAssertion. For example: policies:csi:attribute\_service:target\_supports =

["IdentityAssertion"];

### <span id="page-140-1"></span>**auth\_over\_transport:authentication\_service**

(Java CSI plug-in only) The name of a Java class that implements the IT CSI:: AuthenticateGSSUPCredentials IDL interface. The authentication service is implemented as a callback object that plugs into the CSIv2 framework on the server side. By replacing this class with a custom implementation, you could potentially implement a new security technology domain for CSIv2.

By default, if no value for this variable is specified, the Java CSI plug-in uses a default authentication object that always returns false when the authenticate() operation is called.

# <span id="page-140-2"></span>**auth\_over\_transport:client\_supports**

auth over transport: client supports is a client-side policy that specifies the association options supported by CSIv2 authentication over transport. The only assocation option that can be specified is EstablishTrustInClient. For example: policies:csi:auth\_over\_transport:client\_supports = ["EstablishTrustInClient"];

### <span id="page-140-3"></span>**auth\_over\_transport:server\_domain\_name**

The iSF security domain (CSIv2 authentication domain) to which this server application belongs. The iSF security domains are administered within an overall security technology domain.

The value of the server domain name variable will be embedded in the IORs generated by the server. A CSIv2 client about to open a connection to this server would check that the domain name in its own CSIv2 credentials matches the domain name embedded in the IOR.

# <span id="page-140-4"></span>**auth\_over\_transport:target\_requires**

auth over transport: target requires is a server-side policy that specifies the association options required for CSIv2 authentication over transport. The only assocation option that can be specified is EstablishTrustInClient. For example:

policies:csi:auth\_over\_transport:target\_requires = ["EstablishTrustInClient"];

# <span id="page-140-0"></span>**auth\_over\_transport:target\_supports**

auth over transport: target supports is a server-side policy that specifies the association options supported by CSIv2 authentication over transport. The only assocation option that can be specified is EstablishTrustInClient. For example:

policies:csi:auth\_over\_transport:target\_supports = ["EstablishTrustInClient"];

# **policies:https**

The policies:https namespace contains variables used to configure the https plugin.

**Note:** In Orbix 6.1 SP1 and Orbix 6.2, the policies: https configuration variables were available *only* in the Java implementation of the https plug-in.

The policies: https namespace contains the following variables:

- allow unauthenticated clients policy
- certificate constraints policy
- client secure invocation policy: requires
- [client\\_secure\\_invocation\\_policy:supports](#page-142-0)
- [max\\_chain\\_length\\_policy](#page-142-1)
- [mechanism\\_policy:ciphersuites](#page-142-2)
- [mechanism\\_policy:protocol\\_version](#page-142-3)
- [session\\_caching\\_policy](#page-143-0)
- [target\\_secure\\_invocation\\_policy:requires](#page-143-1)
- [target\\_secure\\_invocation\\_policy:supports](#page-143-2)
- [trusted\\_ca\\_list\\_policy](#page-143-3)

# <span id="page-141-0"></span>**allow\_unauthenticated\_clients\_policy**

*(Java only)* A boolean variable that specifies whether a server will allow a client to establish a secure connection without sending a certificate. Default is false.

This configuration variable is applicable *only* in the special case where the target secure invocation policy is set to require NoProtection (a semi-secure server).

# <span id="page-141-1"></span>**certificate\_constraints\_policy**

*(Java only)* A list of constraints applied to peer certificates—see ["Applying Constraints to Certificates" on page 117](#page-122-0) for the syntax of the pattern constraint language. If a peer certificate fails to match any of the constraints, the certificate validation step will fail.

The policy can also be set programmatically using the IT TLS API::CertConstraintsPolicy CORBA policy. Default is no constraints.

### <span id="page-141-2"></span>**client\_secure\_invocation\_policy:requires**

*(Java only)* Specifies the minimum level of security required by a client. The value of this variable is specified as a list of association options—see the *Orbix Security Guide* for details on how to set SSL/TLS association options.

**Note:** In accordance with CORBA security, this policy cannot be downgraded programmatically by the application.

### <span id="page-142-0"></span>**client\_secure\_invocation\_policy:supports**

*(Java only)* Specifies the initial maximum level of security supported by a client. The value of this variable is specified as a list of association options—see the *Orbix Security Guide* for details on how to set SSL/TLS association options.

**Note:** This policy can be upgraded programmatically using either the QOP or the EstablishTrust policies.

### <span id="page-142-1"></span>**max\_chain\_length\_policy**

*(Java only)* The maximum certificate chain length that an ORB will accept (see the discussion of certificate chaining in the *Orbix Security Guide*).

The policy can also be set programmatically using the IT TLS API::MaxChainLengthPolicy CORBA policy. Default is 2.

**Note:** The max chain length policy is not currently supported on the z/OS platform.

# <span id="page-142-2"></span>**mechanism\_policy:ciphersuites**

*(Java only)* Specifies a list of cipher suites for the default mechanism policy. This list can include one or more of the cipher suites listed in the "Supported Cipher Suites" table in the *Orbix Security Guide*.

If you do not specify the list of cipher suites explicitly, all of the null encryption ciphers are disabled and all of the non-export strength ciphers are supported by default.

# <span id="page-142-3"></span>**mechanism\_policy:protocol\_version**

*(Java only)* This HTTPS-specific policy overides the generic policies: mechanism\_policy: protocol\_version policy.

Specifies the range of protocol versions used by a security capsule (ORB instance).

It can include one or more of the following values:

TLS\_V1\_3 TLS\_V1\_2 TLS\_V1\_1 TLS\_V1 SSL\_V3

The default setting is SSL\_V3 and TLS\_V1.

**Note**

Note that this value now specifies a range, not a list. For example, specifying:

```
policies:mechanism_policy:protocol_version=["TLS_V
1_3", "TLS_V1"];
```
will allow the protocols tls 1.3, tls 1.2, tls 1.1, and tls 1.0.

# <span id="page-143-0"></span>**session\_caching\_policy**

*(Java only)* When this policy is set, the https plug-in reads this policy's value instead of the policies: session caching policy's value  $(C++)$  or policies: session caching policy policy's value (Java).

# <span id="page-143-1"></span>**target\_secure\_invocation\_policy:requires**

*(Java only)* Specifies the minimum level of security required by a server. The value of this variable is specified as a list of association options—see the *Orbix Security Guide* for more details about association options.

In accordance with CORBA security, this policy cannot be downgraded programmatically by the application.

# <span id="page-143-2"></span>**target\_secure\_invocation\_policy:supports**

*(Java only)* Specifies the maximum level of security supported by a server. The value of this variable is specified as a list of association options—see the *Orbix Security Guide* for more details about association options.

This policy can be upgraded programmatically using either the  $QOP$ or the EstablishTrust policies.

# <span id="page-143-3"></span>**trusted\_ca\_list\_policy**

*(Java only)* Contains a list of filenames (or a single filename), each of which contains a concatenated list of CA certificates in PEM format. The aggregate of the CAs in all of the listed files is the set of trusted CAs.

For example, you might specify two files containing CA lists as follows:

policies:trusted\_ca\_list\_policy = ["*ASPInstallDir*/asp/6.0/etc/tls/x509/ca/ca\_list1.pem",

"*ASPInstallDir*/asp/6.0/etc/tls/x509/ca/ca\_list\_extra.pem"];

The purpose of having more than one file containing a CA list is for administrative convenience. It enables you to group CAs into different lists and to select a particular set of CAs for a security domain by choosing the appropriate CA lists.

# **policies:iiop\_tls**

The policies: iiop tls namespace contains variables used to set IIOP-related policies for a secure environment. These setting affect the iiop tls plugin. It contains the following variables:

• allow unauthenticated clients policy
- buffer sizes policy:default buffer size
- buffer sizes policy:max buffer size
- certificate constraints policy
- client secure invocation policy: requires
- [client\\_secure\\_invocation\\_policy:supports](#page-145-3)
- **client** version policy
- [connection\\_attempts](#page-146-1)
- connection retry delay
- [load\\_balancing\\_mechanism](#page-146-0)
- [max\\_chain\\_length\\_policy](#page-146-3)
- [mechanism\\_policy:ciphersuites](#page-146-4)
- mechanism policy: protocol version
- [server\\_address\\_mode\\_policy:local\\_domain](#page-147-0)
- server address mode policy:local hostname
- [server\\_address\\_mode\\_policy:port\\_range](#page-148-0)
- server address mode policy: publish hostname
- server version policy
- [session\\_caching\\_policy](#page-149-5)
- [target\\_secure\\_invocation\\_policy:requires](#page-149-0)
- [target\\_secure\\_invocation\\_policy:supports](#page-149-1)
- [tcp\\_options\\_policy:no\\_delay](#page-149-2)
- tcp options policy: recv buffer size
- [tcp\\_options\\_policy:send\\_buffer\\_size](#page-149-4)
- [trusted\\_ca\\_list\\_policy](#page-150-0)

### <span id="page-144-1"></span>**allow\_unauthenticated\_clients\_policy**

A boolean variable that specifies whether a server will allow a client to establish a secure connection without sending a certificate. Default is false.

This configuration variable is applicable *only* in the special case where the target secure invocation policy is set to require NoProtection (a semi-secure server).

# <span id="page-144-0"></span>**buffer\_sizes\_policy:default\_buffer\_size**

When this policy is set, the iiop tls plug-in reads this policy's value instead of the

policies:iiop:buffer\_sizes\_policy:default\_buffer\_size policy's value.

buffer sizes policy: default buffer size specifies, in bytes, the initial size of the buffers allocated by IIOP. Defaults to 16000. This value must be greater than 80 bytes, and must be evenly divisible by 8.

# <span id="page-145-0"></span>**buffer\_sizes\_policy:max\_buffer\_size**

When this policy is set, the *iiop* the plug-in reads this policy's value instead of the

policies:iiop:buffer\_sizes\_policy:max\_buffer\_size policy's value.

buffer sizes policy: max buffer size specifies the maximum buffer size permitted by IIOP, in kilobytes. Defaults to 512. A value of -1 indicates unlimited size. If not unlimited, this value must be greater than 80.

# <span id="page-145-6"></span><span id="page-145-1"></span>**certificate\_constraints\_policy**

A list of constraints applied to peer certificates—see the discussion of certificate constraints in the Orbix security guide for the syntax of the pattern constraint language. If a peer certificate fails to match any of the constraints, the certificate validation step will fail.

The policy can also be set programmatically using the IT TLS API::CertConstraintsPolicy CORBA policy. Default is no constraints.

# <span id="page-145-7"></span><span id="page-145-2"></span>**client\_secure\_invocation\_policy:requires**

Specifies the minimum level of security required by a client. The value of this variable is specified as a list of association options see the *Orbix Security Guide* for more details about association options.

In accordance with CORBA security, this policy cannot be downgraded programmatically by the application.

# <span id="page-145-8"></span><span id="page-145-3"></span>**client\_secure\_invocation\_policy:supports**

Specifies the initial maximum level of security supported by a client. The value of this variable is specified as a list of association options—see the *Orbix Security Guide* for more details about association options.

This policy can be upgraded programmatically using either the **QOP** or the EstablishTrust policies.

# <span id="page-145-5"></span><span id="page-145-4"></span>**client\_version\_policy**

client version policy specifies the highest IIOP version used by clients. A client uses the version of IIOP specified by this variable, or the version specified in the IOR profile, whichever is lower. Valid values for this variable are: 1.0, 1.1, and 1.2.

For example, the following file-based configuration entry sets the server IIOP version to 1.1.

policies:iiop:server version policy="1.1";

The following itadmin command set this variable:

itadmin variable modify -type string -value "1.1" policies:iiop:server\_version\_policy

# <span id="page-146-6"></span><span id="page-146-1"></span>**connection\_attempts**

connection\_attempts specifies the number of connection attempts used when creating a connected socket using a Java application. Defaults to 5.

# <span id="page-146-8"></span><span id="page-146-2"></span>**connection\_retry\_delay**

connection retry delay specifies the delay, in seconds, between connection attempts when using a Java application. Defaults to 2.

### <span id="page-146-0"></span>**load\_balancing\_mechanism**

Specifies the load balancing mechanism for the client of a security service cluster (see also plugins:gsp:use client load balancing). In this context, a client can also be an *Orbix* server. This policy only affects connections made using IORs that contain multiple addresses. The iiop tls plug-in load balances over the addresses embedded in the IOR.

The following mechanisms are supported:

- random—choose one of the addresses embedded in the IOR at random (this is the default).
- sequential—choose the first address embedded in the IOR, moving on to the next address in the list only if the previous address could not be reached.

# <span id="page-146-7"></span><span id="page-146-3"></span>**max\_chain\_length\_policy**

This policy overides policies: max chain length policy for the iiop tls plugin.

The maximum certificate chain length that an ORB will accept.

The policy can also be set programmatically using the IT TLS API:: MaxChainLengthPolicy CORBA policy. Default is 2.

**Note:** The max chain length policy is not currently supported on the z/OS platform.

### <span id="page-146-9"></span><span id="page-146-4"></span>**mechanism\_policy:ciphersuites**

This policy overides policies: mechanism policy: ciphersuites for the iiop tls plugin.

Specifies a list of cipher suites for the default mechanism policy. This list can include one or more of the cipher suites listed in the "Supported Cipher Suites" table in the *Orbix Security Guide*.

If you do not specify the list of cipher suites explicitly, all of the null encryption ciphers are disabled and all of the non-export strength ciphers are supported by default.

# <span id="page-146-10"></span><span id="page-146-5"></span>**mechanism\_policy:protocol\_version**

This IIOP/TLS-specific policy overides the generic policies: mechanism\_policy: protocol\_version policy.

Specifies the range of protocol versions used by a security capsule (ORB instance).

It can include one or more of the following values:

TLS\_V1\_3 TLS\_V1\_2 TLS\_V1\_1 TLS\_V1 SSL\_V2V3 (Deprecated) SSL\_V3 The default setting is SSL V3 and TLS V1.

**Note**

Note that this value now specifies a range, not a list. For example, specifying:

policies:mechanism\_policy:protocol\_version=["TLS\_V 1\_3", "TLS\_V1"];

will allow the protocols  $tls$  1.3,  $tls$  1.2,  $tls$  1.1, and tls 1.0.

The default setting is SSL V3 and TLS V1.

The SSL\_V2V3 value is now *deprecated*. It was previously used to facilitate interoperability with Orbix applications deployed on the z/OS platform. If you have any legacy configuration that uses SSL V2V3, you should replace it with the following setting: policies:iiop\_tls:mechanism\_policy:protocol\_version = ["SSL\_V3", "TLS\_V1"];

### <span id="page-147-0"></span>**server\_address\_mode\_policy:local\_domain**

(Java only) When this policy is set, the  $\text{top this}$  plug-in reads this policy's value instead of the

<span id="page-147-3"></span>policies:iiop:server\_address\_mode\_policy:local\_domain policy's value.

### <span id="page-147-2"></span><span id="page-147-1"></span>**server\_address\_mode\_policy:local\_hostname**

(Java only) When this policy is set, the  $\text{top this}$  plug-in reads this policy's value instead of the

policies:iiop:server address mode policy:local hostname policy's value.

server address mode policy: local hostname specifies the hostname advertised by the locator daemon/configuration repository, and listened on by server-side IIOP.

<span id="page-147-4"></span>Some machines have multiple hostnames or IP addresses (for example, those using multiple DNS aliases or multiple network cards). These machines are often termed *multi-homed hosts*. The local hostname variable supports these type of machines by enabling you to explicitly specify the host that servers listen on and publish in their IORs.

For example, if you have a machine with two network addresses (207.45.52.34 and 207.45.52.35), you can explicitly set this variable to either address:

policies:iiop:server\_address\_mode\_policy:local\_hostname = "207.45.52.34";

By default, the local hostname variable is unspecified. Servers use the default hostname configured for the machine with the Orbix configuration tool.

### <span id="page-148-5"></span><span id="page-148-0"></span>**server\_address\_mode\_policy:port\_range**

When this policy is set, the iiop tls plug-in reads this policy's value instead of the

policies:iiop:server\_address\_mode\_policy:port\_range\_policy's value.

<span id="page-148-6"></span>server address mode policy: port range specifies the range of ports that a server uses when there is no well-known addressing policy specified for the port.

# <span id="page-148-3"></span><span id="page-148-1"></span>**server\_address\_mode\_policy:publish\_hostname**

When this policy is set, the illepther oughly reads this policy's value instead of the

policies:iiop:server\_address\_mode\_policy:publish\_hostname policy's value.

server address mode-policy: publish hostname specifies whether IIOP exports hostnames or IP addresses in published profiles. It takes a string value, as follows:

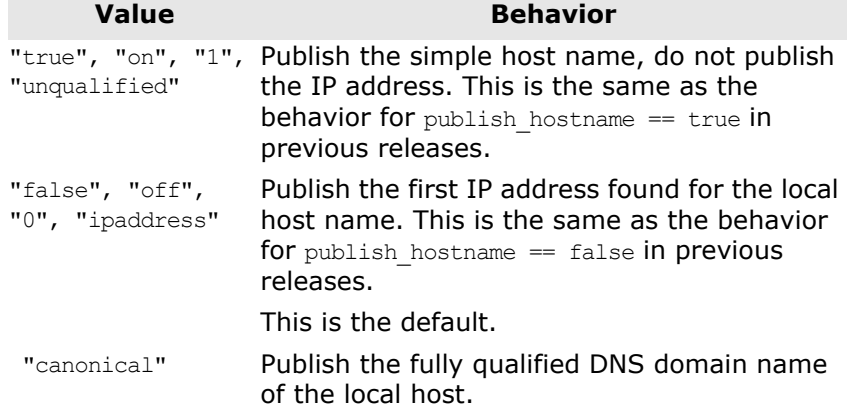

To use hostnames in object references, set this variable to true (or to "on", "1", or "unqualified"), as in the following file-based configuration entry:

policies:iiop:server\_address\_mode\_policy:publish\_hostname=true

The following itadmin command is equivalent:

itadmin variable create -type bool -value true policies:iiop:server\_address\_mode\_policy:publish\_hostname

### <span id="page-148-4"></span><span id="page-148-2"></span>**server\_version\_policy**

When this policy is set, the *iiop* the plug-in reads this policy's value instead of the policies:iiop: server version policy policy's value.

server version policy specifies the GIOP version published in IIOP profiles. This variable takes a value of either 1.1 or 1.2. Orbix servers do not publish IIOP 1.0 profiles. The default value is 1.2.

# <span id="page-149-9"></span><span id="page-149-5"></span>**session\_caching\_policy**

This policy overides policies: session caching policy for the iiop tls plugin.

# <span id="page-149-10"></span><span id="page-149-0"></span>**target\_secure\_invocation\_policy:requires**

This policy overides

policies: target secure invocation policy: requires for the iiop\_tls plugin.

Specifies the minimum level of security required by a server. The value of this variable is specified as a list of association options see the *Orbix Security Guide* for more details about association options.

In accordance with CORBA security, this policy cannot be downgraded programmatically by the application.

### <span id="page-149-11"></span><span id="page-149-1"></span>**target\_secure\_invocation\_policy:supports**

This policy overides

policies: target secure invocation policy: supports for the iiop tls plugin.

Specifies the maximum level of security supported by a server. The value of this variable is specified as a list of association options—see the *Orbix Security Guide* for more details about association options.

<span id="page-149-8"></span>This policy can be upgraded programmatically using either the  $QOP$ or the EstablishTrust policies.

# <span id="page-149-6"></span><span id="page-149-2"></span>**tcp\_options\_policy:no\_delay**

When this policy is set, the iiop tls plug-in reads this policy's value instead of the policies:iiop:tcp\_options\_policy:no\_delay policy's value.

<span id="page-149-13"></span>tcp options policy:no delay specifies whether the TCP NODELAY option should be set on connections. Defaults to false.

# <span id="page-149-7"></span><span id="page-149-3"></span>**tcp\_options\_policy:recv\_buffer\_size**

When this policy is set, the *iiop* the plug-in reads this policy's value instead of the

policies:iiop:tcp\_options\_policy:recv\_buffer\_size policy's value.

tcp options policy: recv buffer size specifies the size of the TCP receive buffer. This variable can only be set to  $0$ , which coresponds to using the default size defined by the operating system.

# <span id="page-149-12"></span><span id="page-149-4"></span>**tcp\_options\_policy:send\_buffer\_size**

When this policy is set, the iiop tls plug-in reads this policy's value instead of the

policies:iiop:tcp\_options\_policy:send\_buffer\_size policy's value.

tcp options policy: send buffer size specifies the size of the TCP send buffer. This variable can only be set to 0, which coresponds to using the default size defined by the operating system.

# <span id="page-150-2"></span><span id="page-150-0"></span>**trusted\_ca\_list\_policy**

This policy overides the policies: trusted callist policy for the iiop tls plugin.

Contains a list of filenames (or a single filename), each of which contains a concatenated list of CA certificates in PEM format. The aggregate of the CAs in all of the listed files is the set of trusted CAs.

For example, you might specify two files containing CA lists as follows:

policies:trusted\_ca\_list\_policy = ["*ASPInstallDir*/asp/6.0/etc/tls/x509/ca/ca\_list1.pem", "*ASPInstallDir*/asp/6.0/etc/tls/x509/ca/ca\_list\_extra.pem"];

The purpose of having more than one file containing a CA list is for administrative convenience. It enables you to group CAs into different lists and to select a particular set of CAs for a security domain by choosing the appropriate CA lists.

# **policies:security\_server**

The policies: security server namespace contains the following variables:

**•** [client\\_certificate\\_constraints](#page-150-1)

### <span id="page-150-1"></span>**client\_certificate\_constraints**

Restricts access to the Orbix security server, allowing only clients that match the specified certificate constraints to open a connection to the security service. For details of how to specify certificate constraints, see ["Applying Constraints to Certificates"](#page-122-0)  [on page 117](#page-122-0).

For example, by inserting the following setting into the iona services.security configuration scope in the Orbix configuration file, you can allow access by clients presenting the administrator.p12 and iona utilities.p12 certificates (demonstration certificates).

```
# Allow access by demonstration client certificates.
# WARNING: These settings are NOT secure and must be 
  customized
# before deploying in a real system.
#
policies: security_server: client_certificate_constraints =
   ["C=US,ST=Massachusetts,O=ABigBank*,CN=Orbix6 Micro 
  Focus (demo cert), OU=Demonstration Section -- no 
  warranty --", 
  "C=US,ST=Massachusetts,O=ABigBank*,CN=Abigbank 
  Accounts Server*", 
  "C=US, ST=Massachusetts, O=ABigBank*, CN=Micro Focus -
  demo purposes"];
```
**WARNING:**The default setting generated by the itconfigure utility allows demonstration certificates to be used. This value is *not* secure, because the same demonstration certificates are provided with all installations of Orbix.

The effect of setting this configuration variable is slightly different to the effect of setting

policies: iiop tls: certificate constraints policy. Whereas policies:iiop tls:certificate\_constraints\_policy **affects** *all* services deployed in the current process, the policies: security server: client certificate constraints variable affects only the Orbix security service.

This distinction is significant when the login server is deployed into the same process as the security server. In this case, you would typically want to configure the login server such that it does *not* require clients to present an X.509 certificate (this is the default), while the security server *does* require clients to present an X.509 certificate.

This configuration variable must be set in the security server's configuration scope, otherwise the security server will not start.

# **policies:tls**

The following variables are in this namespace:

**•** [use\\_external\\_cert\\_store](#page-151-0)

### <span id="page-151-0"></span>**use\_external\_cert\_store**

*(Java only)* A binary variable that configures Orbix to check for the presence of a third-party certificate store. The possible values are: true, to check for the presence of an external certificate store, and false, to use the built-in certificate store (that is, certificate location specified by the principal sponsor).

The default is false.

This variable has no effect unless you also configure your Java application to use an external security provider—see the description of the plugins: atli2 tls:use jsse tk configuration variable for more details.

This policy variable must be used in conjunction with the following configuration variables:

plugins:atli2\_tls:cert\_store\_provider plugins:atli2\_tls:cert\_store\_protocol

You can also optionally set the following configuration variables (which override the corresponding properties in the java.security file):

plugins:atli2\_tls:kmf\_algorithm plugins:atli2\_tls:tmf\_algorithm

# <span id="page-151-1"></span>**principal\_sponsor**

The principal sponsor namespace stores configuration information to be used when obtaining credentials. Orbix provides an

implementation of a principal sponsor that creates credentials for applications automatically. The principal sponsor automatically calls the authenticate() operation on the PrincipalAuthenticator object after determining the data to supply.

Use of the PrincipalSponsor is disabled by default and can only be enabled through configuration.

The PrincipalSponsor represents an entry point into the secure system. It must be activated and authenticate the user, before any application-specific logic executes. This allows unmodified, security-unaware applications to have Credentials established transparently, prior to making invocations.

# **In this section**

The following variables are in this namespace:

- [use\\_principal\\_sponsor](#page-152-0)
- auth method id
- auth method data
- [callback\\_handler:ClassName](#page-154-0)
- [login\\_attempts](#page-154-1)

# <span id="page-152-1"></span><span id="page-152-0"></span>**use\_principal\_sponsor**

use principal sponsor specifies whether an attempt is made to obtain credentials automatically. Defaults to false. If set to true, the following principal sponsor variables must contain data in order for anything to actually happen.

# <span id="page-153-3"></span><span id="page-153-0"></span>**auth\_method\_id**

auth method id specifies the authentication method to be used. The following authentication methods are available:

pkcs12 file The authentication method uses a PKCS#12 file. pkcs11 Java only. The authentication data is provided by a smart card.

For example, you can select the pkcs12 file authentication method as follows:

principal sponsor: auth method id = "pkcs12 file";

### <span id="page-153-2"></span><span id="page-153-1"></span>**auth\_method\_data**

auth method data is a string array containing information to be interpreted by the authentication method represented by the auth method id.

For the pkcs12 file authentication method, the following authentication data can be provided in auth method data:

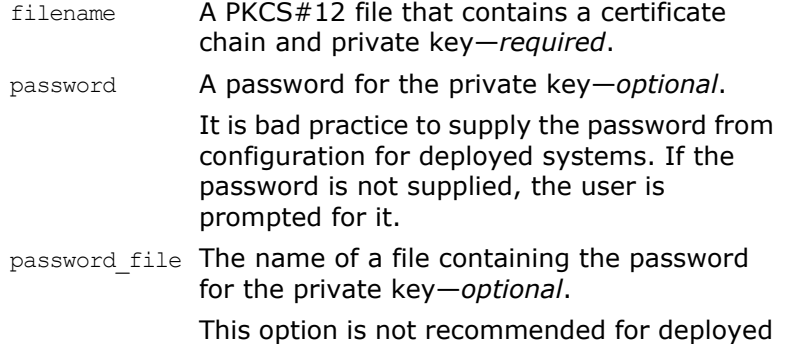

For the pkcs11 (smart card) authentication method, the following authentication data can be provided in auth\_method\_data:

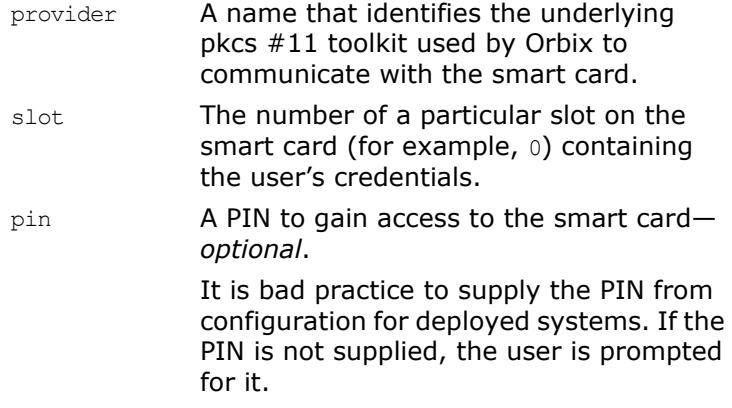

systems.

For example, to configure an application on Windows to use a certificate, bob.p12, whose private key is encrypted with the bobpass password, set the auth method data as follows:

```
principal sponsor: auth method data =
   ["filename=c:\users\bob\bob.p12", "password=bobpass"];
```
The following points apply to Java implementations:

- If the file specified by filename= is not found, it is searched for on the classpath.
- The file specified by filename= can be supplied with a URL instead of an absolute file location.
- The mechanism for prompting for the password if the password is supplied through password= can be replaced with a custom mechanism, as demonstrated by the login demo.
- There are two extra configuration variables available as part of the principal sponsor namespace, namely principal sponsor:callback handler and principal sponsor: login attempts. These are described below.
- These Java-specific features are available subject to change in future releases; any changes that can arise probably come from customer feedback on this area.

### <span id="page-154-4"></span><span id="page-154-0"></span>**callback\_handler:ClassName**

callback handler:ClassName specifies the class name of an interface that implements the interface com.iona.corba.tls.auth.CallbackHandler. This variable is only used for Java clients.

### <span id="page-154-5"></span><span id="page-154-1"></span>**login\_attempts**

login attempts specifies how many times a user is prompted for authentication data (usually a password). It applies for both internal and custom CallbackHandlers; if a CallbackHandler is supplied, it is invoked upon up to  $login$  attempts times as long as the PrincipalAuthenticator returns SecAuthFailure. This variable is only used by Java clients.

# <span id="page-154-3"></span>**principal\_sponsor:csi**

The principal sponsor: csi namespace stores configuration information to be used when obtaining CSI (Common Secure Interoperability) credentials. It includes the following:

- [use\\_existing\\_credentials](#page-154-2)
- [use\\_principal\\_sponsor](#page-155-0)
- auth method data
- auth method id

# <span id="page-154-2"></span>**use\_existing\_credentials**

A boolean value that specifies whether ORBs that share credentials can also share CSI credentials. If true, any CSI credentials loaded by one credential-sharing ORB can be used by other credential-sharing ORBs loaded after it; if false, CSI credentials are not shared.

This variable has no effect, unless the

plugins: security: share credentials across orbs variable is also true.

Default is false.

### <span id="page-155-0"></span>**use\_principal\_sponsor**

<span id="page-155-3"></span>use principal sponsor is a boolean value that switches the CSI principal sponsor on or off.

If set to true, the CSI principal sponsor is enabled; if false, the CSI principal sponsor is disabled and the remaining principal sponsor: csi variables are ignored. Defaults to false.

If no CSI credentials are set on the client side, the client might still send an authentication token containing null credentials. If you want to completely disable the sending of CSI credentials (so that no client authentication token is sent), use the following setting on the client side:

policies:csi:auth\_over\_transport:client\_supports = [ ];

# <span id="page-155-1"></span>**auth\_method\_data**

<span id="page-155-2"></span>auth method data is a string array containing information to be interpreted by the authentication method represented by the auth method id.

For the GSSUPMech authentication method, the following authentication data can be provided in auth method data:

username The username for CSIv2 authorization. This is optional. Authentication of CSIv2 usernames and passwords is performed on the server side. The administration of usernames depends on the particular security mechanism that is plugged into the server side see

auth over transport:authentication service.

password The password associated with username. This is optional. It is bad practice to supply the password from configuration for deployed systems. If the password is not supplied, the user is prompted for it.

domain The CSIv2 authentication domain in which the username/password pair is authenticated.

> When the client is about to open a new connection, this domain name is compared with the domain name embedded in the relevant IOR (see

> policies:csi:auth\_over\_transport:server\_domain\_ name). The domain names must match.

**Note:** If domain is an empty string, it matches any target domain. That is, an empty domain string is equivalent to a wildcard.

If any of the preceding data are omitted, the user is prompted to enter authentication data when the application starts up.

For example, to log on to a CSIv2 application as the administrator user in the US-SantaClara domain:

principal sponsor:csi:auth method data = ["username=administrator", "domain=US-SantaClara"];

When the application is started, the user is prompted for the administrator password.

**Note:** It is currently not possible to customize the login prompt associated with the CSIv2 principal sponsor. As an alternative, you could implement your own login GUI by programming and pass the user input directly to the principal authenticator.

# <span id="page-156-0"></span>**auth\_method\_id**

auth method id specifies a string that selects the authentication method to be used by the CSI application. The following authentication method is available:

GSSUPMech The Generic Security Service Username/Password (GSSUP) mechanism.

For example, you can select the GSSUPMech authentication method as follows: principal sponsor:csi:auth method id = "GSSUPMech";

# <span id="page-156-1"></span>**principal\_sponsor:https**

The principal sponsor: https namespace provides configuration variables that enable you to specify the *own credentials* used with the HTTPS transport. The variables in the principal sponsor:https namespace (which are specific to the HTTPS protocol) have precedence over the analogous variables in the principal sponsor namespace.

**Note:** In Orbix 6.1 SP1 and Orbix 6.2, the principal sponsor: https configuration variables are available only in the Java implementation of the https plug-in.

Use of the PrincipalSponsor is disabled by default and can only be enabled through configuration.

The PrincipalSponsor represents an entry point into the secure system. It must be activated and authenticate the user, before any application-specific logic executes. This allows unmodified, security-unaware applications to have Credentials established transparently, prior to making invocations.

# **In this section**

The following variables are in this namespace:

- [use\\_principal\\_sponsor](#page-152-0)
- auth method id

**•** [auth\\_method\\_data](#page-153-1)

# <span id="page-157-0"></span>**use\_principal\_sponsor**

*(Java only)* use principal sponsor specifies whether an attempt is made to obtain credentials automatically. Defaults to false. If set to true, the following principal\_sponsor:https variables must contain data in order for anything to actually happen:

- auth method id
- auth method data

# <span id="page-158-1"></span>**auth\_method\_id**

*(Java only)* auth method id specifies the authentication method to be used. The following authentication methods are available:

pkcs12 file The authentication method uses a PKCS#12 file

For example, you can select the  $p$ kcs12  $f$ ile authentication method as follows:

principal sponsor: auth method id = "pkcs12 file";

# <span id="page-158-0"></span>**auth\_method\_data**

*(Java only)* auth method data is a string array containing information to be interpreted by the authentication method represented by the auth method id.

For the pkcs12 file authentication method, the following authentication data can be provided in auth method data:

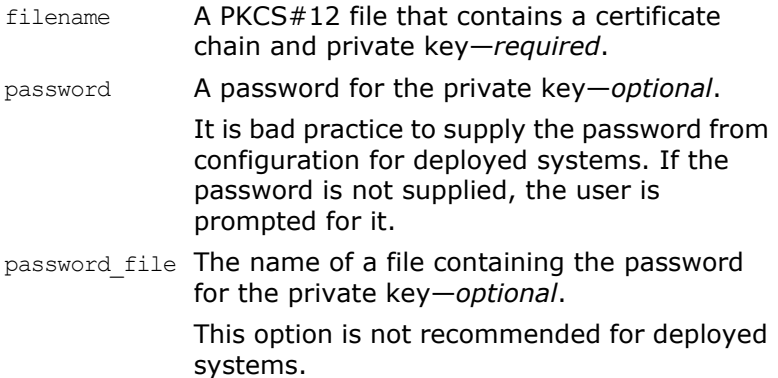

For example, to configure an application on Windows to use a certificate, bob.p12, whose private key is encrypted with the bobpass password, set the auth method data as follows:

principal sponsor: auth method data = ["filename=c:\users\bob\bob.p12", "password=bobpass"];

# **principal\_sponsor:iiop\_tls**

The principal sponsor:iiop tls namespace provides configuration variables that enable you to specify the *own credentials* used with the IIOP/TLS transport.

The IIOP/TLS principal sponsor is disabled by default.

### **In this section**

The following variables are in this namespace:

- [use\\_principal\\_sponsor](#page-159-0)
- auth method id
- auth method data

### <span id="page-159-0"></span>**use\_principal\_sponsor**

use principal sponsor specifies whether an attempt is made to obtain credentials automatically. Defaults to false. If set to true, the following principal sponsor:iiop tls variables must contain data in order for anything to actually happen:

- auth method id
- auth\_method\_data

# <span id="page-159-1"></span>**auth\_method\_id**

auth method id specifies the authentication method to be used. The following authentication methods are available:

```
pkcs12 file The authentication method uses a
             PKCS#12 file
```
For example, you can select the pkcs12\_file authentication method as follows:

```
principal_sponsor:iiop_tls:auth_method_id = 
   "pkcs12 file";
```
### <span id="page-159-2"></span>**auth\_method\_data**

auth method data is a string array containing information to be interpreted by the authentication method represented by the auth method id.

For the pkcs12 file authentication method, the following authentication data can be provided in auth method data:

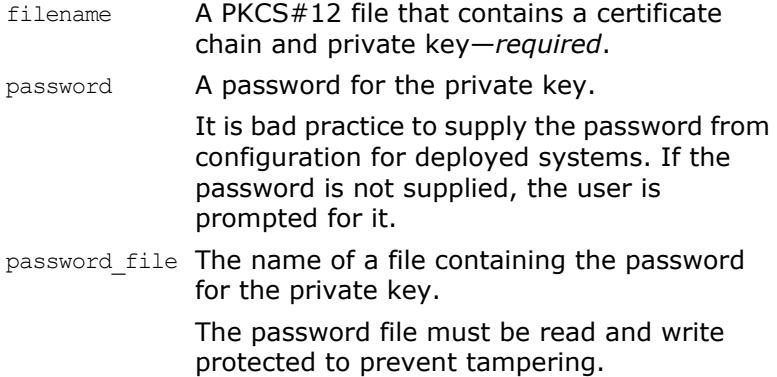

For example, to configure an application on Windows to use a certificate, bob.p12, whose private key is encrypted with the bobpass password, set the auth method data as follows:

principal sponsor:iiop tls:auth method data = ["filename=c:\users\bob\bob.p12", "password=bobpass"];

# **XA Resource Manager**

<span id="page-160-11"></span>The XA plugin uses configuration variables in the *rm-name* namespace, where *rm-name* is the name of the resource manager passed to create resource manager() and

connect to resource manager() from the IT XA:: Connector interface. Therefore, configuration variables for the XA plugin take the form *rm-name*:*varaiable\_name*. For example to specify the POA name to use for recoverable objects in the resource manager goliath, set the configuration variable:

goliath:poa\_name

The following variables are in this namespace:

- [supports\\_async\\_rollback](#page-160-0)
- [ping\\_period](#page-160-1)
- [open\\_string](#page-160-2)
- [close\\_string](#page-160-3)
- [rmid](#page-160-4)

### <span id="page-160-8"></span>**poa\_name**

poa\_name specifies the persistent POA used by the XA plugin for recoverable objects. Defaults to *rm-name*.

### <span id="page-160-10"></span><span id="page-160-0"></span>**supports\_async\_rollback**

supports\_async\_rollback specifies whether the resource manager allows asynchronous rollbacks-that is, calls to xa\_rollback() when no transaction is associated with the connection. Defaults to false.

### <span id="page-160-7"></span><span id="page-160-1"></span>**ping\_period**

ping period specifies the time, in seconds, between checking that a transaction is still active. Defaults to 0.

### <span id="page-160-6"></span><span id="page-160-2"></span>**open\_string**

open string specifies the default open string for the resource manager used during calls to  $xa\_open()$ . Defaults to an empty string.

# <span id="page-160-5"></span><span id="page-160-3"></span>**close\_string**

close string specifies the default close string for the resource manager used during calls to xa close(). Defaults to an empty string.

# <span id="page-160-9"></span><span id="page-160-4"></span>**rmid**

rmid specifies the resource manager identifier used for this resource manager. If not set, the XA plugin allocates one.

# **Glossary**

# **A administration**

All aspects of installing, configuring, deploying, monitoring, and managing a system.

#### **ART**

Adaptive Runtime Technology. A modular, distributed object architecture, which supports dynamic deployment and configuration of services and application code. ART provides the foundation for Orbix software products.

#### **ATLI2**

Abstract Transpot Layer Interface, version 2. The current transport layer implementation used in Orbix.

# **C Certificate Authority**

Certificate Authority (CA). A trusted third-party organization or company that issues digital certificates used to create digital signatures and public-private key pairs. The role of the CA in this process is to guarantee that the individual granted the unique certificate is, in fact, who he or she claims to be. CAs are a crucial component in data security and electronic commerce because they guarantee that the two parties exchanging information are really who they claim to be.

### **CFR**

See [configuration repository.](#page-163-0)

#### **client**

An application (process) that typically runs on a desktop and requests services from other applications that often run on different machines (known as server processes). In CORBA, a client is a program that requests services from CORBA objects.

#### **configuration**

A specific arrangement of system elements and settings.

#### <span id="page-162-1"></span>**configuration domain**

Contains all the configuration information that Orbix ORBs, services and applications use. Defines a set of common configuration settings that specify available services and control ORB behavior. This information consists of configuration variables and their values. Configuration domain data can be implemented and maintained in a centralized Orbix configuration repository or as a set of files distributed among domain hosts. Configuration domains let you organize ORBs into manageable groups, thereby bringing scalability and ease of use to the largest environments. See also [configuration file](#page-162-0) and [configuration repository.](#page-163-0)

#### <span id="page-162-0"></span>**configuration file**

A file that contains configuration information for Orbix components within a specific configuration domain. See also [configuration domain.](#page-162-1)

#### <span id="page-163-0"></span>**configuration repository**

A centralized store of configuration information for all Orbix components within a specific [configuration domain](#page-162-1). See also configuration domain.

#### **configuration scope**

Orbix configuration is divided into scopes. These are typically organized into a root scope and a hierarchy of nested scopes, the fully-qualified names of which map directly to ORB names. By organizing configuration properties into various scopes, different settings can be provided for individual ORBs, or common settings for groups of ORB. Orbix services, such as the naming service, have their own configuration scopes.

#### **CORBA**

Common Object Request Broker Architecture. An open standard that enables objects to communicate with one another regardless of what programming language they are written in, or what operating system they run on. The CORBA specification is produced and maintained by the OMG. See also [OMG.](#page-165-0)

#### <span id="page-163-1"></span>**CORBA naming service**

An implementation of the OMG Naming Service Specification. Describes how applications can map object references to names. Servers can register object references by name with a naming service repository, and can advertise those names to clients. Clients, in turn, can resolve the desired objects in the naming service by supplying the appropriate name. The Orbix naming service is an example.

#### **CORBA objects**

Self-contained software entities that consist of both data and the procedures to manipulate that data. Can be implemented in any programming language that CORBA supports, such as C++ and Java.

#### <span id="page-163-2"></span>**CORBA transaction service**

An implementation of the OMG Transaction Service Specification. Provides interfaces to manage the demarcation of transactions and the propagation of transaction contexts. Orbix OTS is such as service.

#### **CSIv2**

The OMG's Common Secure Interoperability protocol v2.0, which can be used to provide the basis for application-level security in both CORBA and J2EE applications. The Orbix Security Framework implements CSIv2 to transmit user names and passwords, and to assert identities between applications.

# **D deployment**

The process of distributing a configuration or system element into an environment.

# **H HTTP**

HyperText Transfer Protocol. The underlying protocol used by the World Wide Web. It defines how files (text, graphic images, video, and other multimedia files) are formatted and transmitted. Also defines what actions Web servers and browsers should take in response to various commands. HTTP runs on top of TCP/IP.

# **I IDL**

<span id="page-164-4"></span>Interface Definition Language. The CORBA standard declarative language that allows a programmer to define interfaces to CORBA objects. An IDL file defines the public API that CORBA objects expose in a server application. Clients use these interfaces to access server objects across a network. IDL interfaces are independent of operating systems and programming languages.

#### **IFR**

See [interface repository.](#page-164-0)

#### **IIOP**

Internet Inter-ORB Protocol. The CORBA standard messaging protocol, defined by the OMG, for communications between ORBs and distributed applications. IIOP is defined as a protocol layer above the transport layer, TCP/IP.

#### <span id="page-164-3"></span>**implementation repository**

A database of available servers, it dynamically maps persistent objects to their server's actual address. Keeps track of the servers available in a system and the hosts they run on. Also provides a central forwarding point for client requests. See also [location domain](#page-164-1) and [locator daemon.](#page-164-2)

#### **IMR**

See [implementation repository.](#page-164-3)

#### **installation**

The placement of software on a computer. Installation does not include configuration unless a default configuration is supplied.

#### **Interface Definition Language**

See [IDL](#page-164-4).

#### <span id="page-164-0"></span>**interface repository**

Provides centralized persistent storage of IDL interfaces. An Orbix client can query this repository at runtime to determine information about an object's interface, and then use the Dynamic Invocation Interface (DII) to make calls to the object. Enables Orbix clients to call operations on IDL interfaces that are unknown at compile time.

#### **invocation**

A request issued on an already active software component.

#### **IOR**

Interoperable Object Reference. See [object reference.](#page-165-1)

# **L location domain**

<span id="page-164-1"></span>A collection of servers under the control of a single locator daemon. Can span any number of hosts across a network, and can be dynamically extended with new hosts. See also [locator daemon](#page-164-2) and [node daemon.](#page-165-2)

#### <span id="page-164-2"></span>**locator daemon**

A server host facility that manages an implementation repository and acts as a control center for a location domain. Orbix clients use the locator daemon, often in conjunction with a naming service, to locate the objects they seek. Together with the implementation repository, it also stores server process data for activating servers and objects. When a client invokes on an object, the client ORB sends this invocation to the locator daemon, and the locator daemon searches the implementation repository for the address of the server object. In addition, enables servers to be moved from one host to another without disrupting client request processing. Redirects requests to the new location and transparently reconnects clients to the new server instance. See also [location domain,](#page-164-1) [node daemon,](#page-165-2) and [implementation](#page-164-3)  [repository.](#page-164-3)

### **N naming service**

See [CORBA naming service.](#page-163-1)

#### <span id="page-165-2"></span>**node daemon**

Starts, monitors, and manages servers on a host machine. Every machine that runs a server must run a node daemon.

# **O object reference**

<span id="page-165-1"></span>Uniquely identifies a local or remote object instance. Can be stored in a CORBA naming service, in a file or in a URL. The contact details that a client application uses to communicate with a CORBA object. Also known as interoperable object reference (IOR) or proxy.

#### <span id="page-165-0"></span>**OMG**

Object Management Group. An open membership, not-for-profit consortium that produces and maintains computer industry specifications for interoperable enterprise applications, including CORBA. See [www.omg.com](http://www.omg.com).

#### **ORB**

Object Request Broker. Manages the interaction between clients and servers, using the Internet Inter-ORB Protocol (IIOP). Enables clients to make requests and receive replies from servers in a distributed computer environment. Key component in CORBA.

#### **OTS**

See [CORBA transaction service](#page-163-2).

# **P POA**

Portable Object Adapter. Maps object references to their concrete implementations in a server. Creates and manages object references to all objects used by an application, manages object state, and provides the infrastructure to support persistent objects and the portability of object implementations between different ORB products. Can be transient or persistent.

#### **protocol**

Format for the layout of messages sent over a network.

# **S server**

A program that provides services to clients. CORBA servers act as containers for CORBA objects, allowing clients to access those objects using IDL interfaces.

#### <span id="page-166-0"></span>**SSL**

Secure Sockets Layer protocol. Provides transport layer security authenticity, integrity, and confidentiality—for authenticated and encrypted communications between clients and servers. Runs above TCP/IP and below application protocols such as HTTP and IIOP.

#### **SSL handshake**

An SSL session begins with an exchange of messages known as the SSL handshake. Allows a server to authenticate itself to the client using public-key encryption. Enables the client and the server to co-operate in the creation of symmetric keys that are used for rapid encryption, decryption, and tamper detection during the session that follows. Optionally, the handshake also allows the client to authenticate itself to the server. This is known as mutual authentication.

# **T TCP/IP**

Transmission Control Protocol/Internet Protocol. The basic suite of protocols used to connect hosts to the Internet, intranets, and extranets.

### **TLS**

Transport Layer Security. An IETF open standard that is based on, and is the successor to, SSL. Provides transport-layer security for secure communications. See also [SSL](#page-166-0).

# **Index**

# **A**

active connection management HTTP [42](#page-47-0) IIOP [46](#page-51-0) SHMIOP [87](#page-92-0) agent\_ior\_file [72](#page-77-0) AJP policies buffer sizes maximum [96](#page-101-0) AJP policy ports [96](#page-101-1) allow\_registration\_after\_rollback\_only [72](#page-77-1) ATLI2 [27](#page-32-0) AutomaticWorkQueue [19](#page-24-0)

# **B**

backoff\_ratio binding [97](#page-102-0) reinvoking [106](#page-112-0) backup\_restart\_file [73](#page-78-0) BiDirPolicy::ALLOW [99](#page-104-0) BiDirPolicy::BiDirAcceptPolicy [98](#page-104-1) BiDirPolicy::BiDirExportPolicy [99](#page-104-2) BiDirPolicy::BiDirOfferPolicy [99](#page-104-3) bind $()$  [53](#page-58-0) binding: client\_binding\_list\_[11](#page-16-0) binding: reuse\_client\_binding [12](#page-17-0) binding: server\_binding\_list\_[12](#page-17-1) binding:servlet\_binding\_list [12](#page-17-2) binding policies [96](#page-102-1) forwarding limit [97](#page-102-2) initial retry delay [97](#page-102-3) retry delay [97](#page-102-0) retry maximum [97](#page-102-4) timeout [97](#page-102-5) transparent retries [107](#page-112-1) bindings client-side [11](#page-16-1) server-side [12](#page-17-3) buffer [13](#page-18-0) buffer:heap\_storage\_size [13](#page-18-1)

# **C**

callbacks [100](#page-105-0) CertConstraintsPolicy [117](#page-122-1) CertConstraintsPolicy policy [117](#page-122-2) certificate\_constraints\_policy variable [117](#page-122-3) **Certificates** constraints [117](#page-122-4) certificates CertConstraintsPolicy policy [117](#page-122-2) constraint language [117](#page-122-5) checkpoint\_archive\_old\_files [64,](#page-69-0) [90](#page-95-0)

checkpoint\_archives\_old\_logs [80](#page-85-0) checkpoint\_deletes\_old\_logs [64,](#page-69-1) [80,](#page-85-1) [90](#page-95-1) checkpoint\_interval [64,](#page-69-2) [80,](#page-85-2) [90](#page-95-2) checkpoint\_min\_size [64,](#page-69-3) [80,](#page-85-3) [90](#page-95-3) checkpoints log for PSS [85](#page-90-0) CIO [27](#page-32-1) classloader:cache\_scrub\_time [22](#page-27-0) classloader:cache\_url [21](#page-26-0) classloader:force\_explode\_wars\_to\_dis[k](#page-27-1) [22](#page-27-1) classloader:jarcache\_low\_watermark [21](#page-26-1) classloader:jarchache\_high\_watermark [2](#page-26-2) [1](#page-26-2) classloader:jar\_dependency\_list [22](#page-27-2) classloader:use\_single\_classloader [21](#page-26-3) classloader:use\_single\_classloader\_for\_w ebinf [22](#page-27-3) client\_binding\_list [11,](#page-16-0) [28](#page-33-0) client\_version\_policy EGMIOP [98](#page-103-0) IIOP [103,](#page-109-0) [140](#page-145-5) SHMIOP [109](#page-114-0) close\_string [155](#page-160-5) compression [92](#page-97-0) concurrent\_transaction\_map\_size [69](#page-74-0) concurrent\_users [80](#page-85-4) configuration:domain\_dir [23](#page-28-0) configuration:domain\_name [23](#page-28-1) configuration directory path specified in configuration [23](#page-28-0) configuration domain name specified in configuration [23](#page-28-2) configuration variables application level security domain\_list [52](#page-57-0) classloading [21](#page-26-4) cache\_scrub\_time [22](#page-27-0) cache url [21](#page-26-0) jarcache\_high\_watermark [21](#page-26-2) jarcache\_low\_watermark [21](#page-26-1) jar\_dependency\_list [22](#page-27-2) use single classloader [21](#page-26-3) use single classloader for webinf [2](#page-27-3) [2](#page-27-3) data type [6](#page-11-0) constructed [6](#page-11-1) names and ports http\_addr\_list [109](#page-114-1) https\_addr\_list [109](#page-115-0) connection\_attempts [103,](#page-108-0) [141](#page-146-6) constraint language [117](#page-122-5) **Constraints** for certificates [117](#page-122-6)

create\_dirs [80](#page-85-5) create\_transaction\_mbeans [73](#page-78-1)

# **D**

data\_dir [64,](#page-69-4) [80,](#page-85-6) [90](#page-95-4) db\_home [64,](#page-69-5) [80,](#page-85-7) [90](#page-95-5) deadlock detector [85](#page-90-1) abort [80](#page-85-8) PSS log [85](#page-90-2) deadlock\_detector\_aborts [80](#page-85-8) decompression [92,](#page-97-1) [111](#page-116-0) default\_buffer\_size [96,](#page-101-2) [102,](#page-107-0) [103](#page-108-1) default\_ots\_policy [69](#page-74-1) default\_transaction\_policy [69](#page-74-2) default\_transaction\_timeout [69](#page-74-3) destinations:queue\_list [113](#page-118-0) destinations:topic\_list [113](#page-118-1) direct\_persistence [73](#page-78-2) event [35](#page-40-0) IFR [48](#page-53-0) JMS [115](#page-120-0) naming service [58](#page-63-0) notification service [62](#page-67-0) OTS Encina [73](#page-78-2) telecom log service [88](#page-93-0) dispatch\_strategy [62](#page-67-1) dispatch\_threads [62](#page-67-2) documentation .pdf format [4](#page-9-0) updates on the web [4](#page-9-0) domain\_dir [23](#page-28-0) domain\_name [23](#page-28-2)

# **E**

EGMIOP policies client version [98](#page-103-0) GIOP version in profiles [98](#page-103-1) enable recovery [52](#page-57-1) event\_log:filters [13](#page-18-2) event\_pull\_interval [35](#page-40-1) event\_queue [62](#page-67-3) events\_per\_transaction [62](#page-67-4)

# **F**

factory:password [113](#page-118-2) factory:user [113](#page-118-3) file descriptors [28](#page-33-1) filename [54](#page-59-0) fopen [28](#page-33-2)

# **G**

GIOP interoperability policies [99](#page-104-4) policies [99](#page-104-4) giop\_snoop [39](#page-44-0) global\_namespace\_poa [73](#page-78-3)

# **H**

hard\_limit HTTP [42](#page-47-0) IIOP [46](#page-51-0)

SHMIOP [87](#page-92-0) hard\_limt HTTP [42](#page-47-1) heap\_storage\_size [13](#page-18-1) high\_water\_mark [18](#page-23-0) host, moving to a new [56](#page-61-0) HTTP plug-in configuration hard connection limit server [42](#page-47-0) harf connection limit client [42](#page-47-1) soft connection limit client [42](#page-47-2) server [42](#page-47-3) HTTP policies buffer sizes maximum [102](#page-107-1) ports [102](#page-107-2) https [41](#page-46-0)

# **I**

ignore\_message\_not\_consumed [101](#page-106-0) IIOP plug-in configuration buffer pool size outgoing messages [45](#page-50-0) hard connection limit client [46](#page-51-1) server [46](#page-51-0) number of preallocated buffer segments [45](#page-50-1) soft connection limit client [46](#page-51-2) server [46](#page-51-3) IIOP plugin configuration [45](#page-50-2) IIOP policies [103,](#page-108-2) [136,](#page-141-0) [138](#page-143-0) buffer sizes [103](#page-108-0) default [103](#page-108-0) maximum [103](#page-108-3) client version [103,](#page-109-0) [140](#page-145-5) connection attempts [103,](#page-108-0) [141](#page-146-6) export hostnames [103,](#page-109-0) [105,](#page-110-0) [143](#page-148-3) export IP addresses [103,](#page-109-0) [105,](#page-110-0) [143](#page-148-3) GIOP version in profiles [106,](#page-111-0) [143](#page-148-4) server hostname [104,](#page-110-1) [142](#page-147-2) TCP options delay connections [106,](#page-111-1) [144](#page-149-6) receive buffer size [106,](#page-111-2) [144](#page-149-7) IIOP policy ports [105,](#page-110-2) [143](#page-148-5) initial\_disk [73](#page-78-4) initial\_disk\_size [73](#page-78-5) initial\_iteration\_delay,binding [97](#page-102-3) initial\_ref[erence:IT\\_JMSMessageBroker:r](#page-20-0) eference 15 initial\_reference:IT\_JMSServer:reference [15](#page-20-1) ini[tial\\_reference:TransactionCurrent:plugi](#page-21-0) n 16 initial\_reference:TransactionFactory:refer ence [15](#page-20-2)

initi[al\\_reference:TransactionManager:plu](#page-21-1) gin 16 initial\_reference:UserTransaction:plugin [1](#page-21-2) [6](#page-21-2) initial references Encina transaction factory [75](#page-80-0) OTS lite transaction factory [71](#page-76-0) OTS transaction factory [70](#page-75-0) specify in configuration [14](#page-19-0) transaction factory [15](#page-20-3) initial\_references:IT\_CSI:plugin [15](#page-20-4) initial\_references:IT\_IPTransport:plugin [2](#page-32-2) [7](#page-32-2) initial\_threads [18](#page-23-1) init\_txn [81](#page-86-0) instrumentation:enabled [113](#page-118-4) interceptors client request-level [11](#page-16-1) Internet Protocol [107](#page-112-2) interoperability [53](#page-58-1) interoperability configuration [99](#page-104-4) code set negotiation [101](#page-106-1) GIOP 1.1 support [100](#page-105-1) incompatible message format [101](#page-106-0) LocateRequest messages [101](#page-106-2) Principal data [101](#page-106-3) interposition style [69](#page-74-4) invocation policies [106](#page-111-3) forwarding limit [107](#page-112-3) initial retry delay [106](#page-112-4) retry delay [106](#page-112-0) retry maximum [107](#page-112-5) ip:receive\_buffer\_size [34,](#page-39-0) [42,](#page-47-4) [46](#page-51-4) ip:send\_buffer\_size [34,](#page-39-1) [42,](#page-47-5) [46](#page-51-5) IPv4 [107](#page-112-6) IPv6 [107](#page-112-7) IT\_CodeSet\_Registry:plugin [14](#page-19-1) itconfigure [57](#page-62-0)

# **J**

Java CIO [27](#page-32-1) Java NIO [27](#page-32-3) [Java Transaction API.](#page-57-2) *See* JTA JCE architecture enabling [120](#page-125-0) jit\_transactions [69](#page-74-5) jmx:adaptor:enabled [114](#page-119-0) jmx:adaptor:port [114](#page-119-1) JTA plug-in configuration persistent POA [52](#page-57-3) recovery [52](#page-57-1) JTA plugin configuration [52](#page-57-4) plug-in configuration variables [52](#page-57-4)

# **L**

lb\_default\_initial\_load [59](#page-64-0) lb\_default\_load\_timeout [59](#page-64-1) lk\_max [65,](#page-70-0) [90](#page-95-6) local hostname [104,](#page-110-3) [142](#page-147-3) local log stream plugin configuration [53](#page-58-2) location\_domain\_name [56](#page-61-1)

locator daemon configuration [55](#page-60-0) IIOP/TLS port [56](#page-61-2) IIOP port [56](#page-61-3) location domain name [56](#page-61-1) NT service dependencies [56](#page-61-4) lock waits, log for PSS [85](#page-90-3) log check interval [73](#page-78-6) log\_dir notification service [65](#page-70-1) PSS [82](#page-87-0) telecom logservice [90](#page-95-7) logging, precision [55](#page-60-1) logging configuration set filters for subsystems [13](#page-18-3) logstream configuration output stream [53](#page-58-2) output to local file [54](#page-59-0) output to rolling file [55](#page-60-2) log\_threshold [73](#page-78-7) low\_water\_mark [18](#page-23-2)

# **M**

management console [59](#page-64-2) ManualWorkQueue [19](#page-24-1) max\_binding\_iterations [97](#page-102-4) max\_buffer\_size [96,](#page-101-3) [102,](#page-107-3) [103](#page-108-4) max\_forwards binding [97](#page-102-2) reinvoking [107](#page-112-3) max\_outgoing\_buffers\_in\_pool [45](#page-50-0) max\_proxy\_consumer\_retries [35](#page-40-2) max\_proxy\_retries [35](#page-40-3) max\_proxy\_supplier\_retries [35](#page-40-4) max\_queue\_length [36](#page-41-0) max\_queue\_size [18](#page-23-3) max\_rebinds [107](#page-112-1) max\_resource\_failures [73](#page-78-8) max\_retries [65,](#page-70-2) [91,](#page-96-0) [107](#page-112-5) max\_sleep\_time [65,](#page-70-3) [91](#page-96-1) MBean [59](#page-64-3) message-level interceptors [11](#page-16-2) multi-homed hosts clients [103](#page-109-1) servers [104](#page-110-4) multi-homed hosts, configure support for [142](#page-147-4)

# **N**

namespace binding [11](#page-16-3) classloader [21](#page-26-4) configuration [23](#page-28-3) destinations [113](#page-118-5) domian\_plugins [13](#page-18-4) event log [13](#page-18-5) factory [113](#page-118-6) instrumentaiton [113](#page-118-7) jmx:adaptor [114](#page-119-2) orb\_management [16](#page-21-3) persistence [114](#page-119-3) plugins:ajp [27](#page-32-4)

plugins:atli2\_ip [27](#page-32-5) plugins:atli2\_shm [28](#page-33-3) plugins:basic\_log [29,](#page-34-0) [37](#page-42-0) plugins:codeset [29](#page-34-1) plugins:csi [120](#page-125-1) plugins:egmiop [33](#page-38-0) plugins:event [34](#page-39-2) plugins:file\_security\_domain [38](#page-43-0) plugins:giop\_snoop [38](#page-43-1) plugins:gsp [122](#page-127-0) plugins:http [41](#page-46-1) plugins: https [41](#page-46-1) plugins:i18n [44](#page-49-0) plugins:ifr [48](#page-53-1) plugins:iiop [45](#page-50-3) plugins:iiop\_tls [48](#page-53-1) plugins:iiop\_tls:incoming\_connection[s](#page-53-1) [48](#page-53-1) plugins:it\_http\_sessions [48](#page-53-2) plugins:it\_mgmt [49](#page-54-0) plugins:it\_pluggable\_http\_sessions [50](#page-55-0) plugins:it\_response\_time\_collector [51](#page-56-0) plugins:it\_security\_service [52](#page-57-0) plugins:jms [115](#page-120-1) plugins:notify\_log [66](#page-71-0) plugins:ots\_mgmt [75](#page-80-1) plugins:poa [76](#page-81-0) plugins:pss [77](#page-82-0) plugins:shmiop [87](#page-92-1) plugins:ziop [92](#page-97-2) poa:fqpn [16](#page-21-4) policies [93,](#page-98-0) [95,](#page-100-0) [131](#page-136-0) policies:binding\_establishment [96](#page-102-6) policies:csi [134](#page-139-1) policies:egmiop [97](#page-103-2) policies:giop:interop [98](#page-103-3) policies:http [101](#page-107-4) policies:https [136](#page-141-1) policies:iiop [103](#page-108-5) policies:invocation\_retry [106](#page-111-4) policies:shmiop [108](#page-114-2) policies:ziop [111](#page-116-1) principal\_sponsor:csi [149](#page-154-3) principle\_sponsor [146,](#page-151-1) [151](#page-156-1) root [9](#page-14-0) thread\_pool [17](#page-22-0) url resolvers [19](#page-24-2) namespace\_poa [74](#page-79-0) naming service configuration [57](#page-62-1) default initial load value [59](#page-64-0) default load value timeout [59](#page-64-1) NT service dependencies [59](#page-64-4) negotiate\_transmission\_codeset [101](#page-106-1) new I/O [27](#page-32-3) NIO [27](#page-32-3) node daemon configuration [60](#page-65-0) IIOP/TLS port [60](#page-65-1) IIOP port [60](#page-65-2) no\_delay [106,](#page-111-5) [144](#page-149-8) non\_tx\_target\_policy [93](#page-98-1) notification service configuration [61](#page-66-0) database behavior [63,](#page-68-0) [89](#page-94-0)

event queueing [62](#page-67-3) events per transaction [62](#page-67-4) log database events [63](#page-68-1) logging [63](#page-68-2) threads available [62](#page-67-2) thread strategy [62](#page-67-5) nt service dependencies [56,](#page-61-4) [59](#page-64-4)

# **O**

old\_log\_dir notification service [65](#page-70-4) PSS [83](#page-88-0) telecom log service [91](#page-96-2) open\_string [155](#page-160-6) operation\_timeout\_interval [36](#page-41-1) Orbix 3 clients [53](#page-58-3) orb\_management:retrieve\_existing\_orb [1](#page-21-5) [6](#page-21-5) orb\_name OTS Encina [74](#page-79-1) OTS Lite [71](#page-76-1) orb\_plugins [9](#page-14-1) otid\_format\_id OTS Encina [74](#page-79-2) OTS Lite [71](#page-76-2) OTS configuration [68](#page-73-0) default timeout [69](#page-74-3) hash table size [69](#page-74-0) initial reference for factory [70](#page-75-0) initial reference for transaction factory [70](#page-75-0) interposition style [69](#page-74-4) JIT transaction creation [69](#page-74-5) optimize transaction propagation [70](#page-75-1) OTSPolicy default value [69](#page-74-1) roll back transactions [70](#page-75-2) TransactionPolicy default [69](#page-74-2) transaction timeout default [69](#page-74-3) OTS Encina configuration [71](#page-76-3) backup restart file [73](#page-78-0) direct persistence [73](#page-78-2) initial log file [73](#page-78-4) internal ORB usage [75](#page-80-2) log file growth checks [73](#page-78-6) log file size [73](#page-78-5) log file threshold [73](#page-78-7) logging configuration [74](#page-79-3) log resource failures [73](#page-78-8) management agent IOR [72](#page-77-0) ORB name [74](#page-79-1) OTS management object creation [73](#page-78-1) POA namespace [74](#page-79-0) raw disk usage [75](#page-80-3) registration after rollback [72](#page-77-1) restart file [74](#page-79-4) retry timeout [74](#page-79-5) transaction factory initial reference [75](#page-80-0) transaction factory name [75](#page-80-4) transaction ID [74](#page-79-2) transaction timeout [75](#page-80-5) OTS Lite configuration [70](#page-75-3)

internal ORB [71](#page-76-4) ORB name [71](#page-76-1) transaction ID [71](#page-76-2) transaction timeout [71](#page-76-5) OTSManagement:plugin [16](#page-21-0) OTS management configuration [75](#page-80-6) enabled [76](#page-81-1) JMX usage [76](#page-81-2) manager name [76](#page-81-3) object creation enabled [76](#page-81-4) port number [76](#page-81-5) ots\_v11\_policy [70](#page-75-4)

# **P**

performance [66](#page-71-1) persistence:jdbc:connection\_pool:max [11](#page-120-2) [5](#page-120-2) persistence:jdbc:connection\_pool:min [11](#page-120-3) [5](#page-120-3) persistence:jdbc:driver [114](#page-119-4) persistence:jdbc:max\_message\_size [115](#page-120-4) persistence:jdbc:password [115](#page-120-5) persistence:jdbc:url [114](#page-119-5) persistence:jdbc:user [115](#page-120-6) persistence:message\_store [114](#page-119-6) ping\_period [155](#page-160-7) plug-ins specify in configuration [25](#page-30-0) transaction factory [15](#page-20-3) plugins loaded on ORB initialization [9](#page-14-1) OTS management service [16](#page-21-0) plugins:atli2\_ip:ClassName [27](#page-32-6) plugins:atli2\_ip:fds\_to\_reserve [28](#page-33-4) plugins[:atli2\\_ip:nio:allocate\\_heap\\_byte\\_](#page-33-5) buffer 28 plugins:atli2\_ip\_cio:ClassName [27](#page-32-7) plugins:atli2\_ip\_nio:ClassName [27](#page-32-8) plugins:atli2\_shm:max\_buffer\_wait\_time [28](#page-33-6) plug[ins:atli2\\_shm:shared\\_memory\\_segm](#page-34-2) ent 29 plugins:atli2\_shm:shared\_memory\_segm ent\_basename [28](#page-33-7) plugins:atli2\_shm:shared\_memory\_size [2](#page-33-8) [8](#page-33-8) plugins:basic\_log:is\_managed [29](#page-34-3) plugins:basic\_log:shlib\_name [29](#page-34-4) plugins:codeset:always\_use\_default [30,](#page-35-0)  [33](#page-38-0) plugins:codeset:char:ccs [31](#page-36-0) plugins:codeset:char:ncs [30](#page-35-1) pl[ugins:codeset:interop\\_allow\\_null\\_string](#page-35-2) s 30 plugins:codeset:wchar:ncs [31](#page-36-1) plugins:codesets:wchar:ccs [32](#page-37-0) plugins:config\_rep:enable\_caching [32](#page-37-1) plugins:config\_rep:populate\_cache\_at\_st artup [32](#page-37-2) plugins:config\_rep:refresh\_master\_interv al [33](#page-38-1)

plugins:csi:ClassName [121](#page-126-0) plugins:csi:shlib\_name [121](#page-126-1) plugins:event\_log:is\_managed [37](#page-42-1) plugins:event\_log:shlib\_name [37](#page-42-2) plugins:file\_security\_domain [38](#page-43-0) plugins:giop:message\_server\_binding\_lis t [38](#page-43-2) plugins:giop\_snoop:ClassName [39](#page-44-1) plugins:giop\_snoop:filename [39](#page-44-2) plugins:giop\_snoop:rolling\_file [39](#page-44-3) plugins:giop\_snoop:rolling\_file\_by\_size\_c ompression\_threshold [40](#page-45-0) plugins:giop\_snoop:rolling\_file\_by\_size\_d eletion\_threshold [41](#page-46-2) plugins:giop\_snoop:rolling\_file\_size [40](#page-45-1) plugins:giop\_snoop:rolling\_file\_strategy [40](#page-45-2) plugins:giop\_snoop:shlib\_name [39](#page-44-4) plugins:giop\_snoop:verbosity [40](#page-45-3) plugins:gsp:authorization\_realm [123](#page-128-0) plugins:gsp:ClassName [124](#page-129-0) plugins:http:connection:max\_unsent\_dat a [42](#page-47-6) plugins:http:incoming\_connections:hard\_ limit [42](#page-47-0) plugins:http:incoming\_connections:soft\_li mit [42](#page-47-3) plugins:http:outgoing\_connections:soft\_li mit [42](#page-47-1) plugins:http:reuse\_addr [42](#page-47-7) plugins:http:tcp\_connection:keep\_alive [4](#page-48-0) [3](#page-48-0) plug[ins:http:tcp\\_connection:linger\\_on\\_cl](#page-48-1) ose 43 plugin[s:http:tcp\\_listener:reincarnate\\_atte](#page-48-2) mpts 43 plugins:i18n:characterencoding:ianachars et-javaconvertor-map [44](#page-49-1) plugins:i18n:characterencoding:url-input charset-map [44](#page-49-2) pl[ugins:i18n:locale:locale-ianacharset-ma](#page-49-3) p 44 plugins:ifr:direct\_persistence [48](#page-53-0) plugins:ifr:iiop:host [48](#page-53-3) plugins:ifr:iiop:port [48](#page-53-3) plugins:iiop:buffer\_pools:max\_outgoing\_ buffers in pool [45](#page-50-0) plugins:iiop:buffer\_pools:recycle\_segmen ts [45](#page-50-0) plugins:iiop:buffer\_pools:segment\_preall ocation [45](#page-50-1) plugins:iiop:connection max\_unsent\_data [45](#page-50-4) plugins:iiop:connection:max\_unsent\_dat a [45,](#page-50-5) [127](#page-132-0) plugins:iiop:incoming\_connections:hard\_l imit [46](#page-51-0) plugins:iiop:incoming\_connections:soft\_li mit [46](#page-51-3) plugins:iiop:ip:receive\_buffer\_size [46](#page-51-6) plugins:iiop:ip:reuse\_addr [46](#page-51-7) plugins:iiop:ip:send\_buffer\_size [46](#page-51-8)

plug[ins:iiop:outgoing\\_connections:hard\\_li](#page-51-1) mit 46 plug[ins:iiop:outgoing\\_connections:soft\\_li](#page-51-2) mit 46 plugins:iiop:pool:java\_max\_threads [46](#page-51-9) plugins:iiop:pool:java\_min\_threads [46](#page-51-10) plugins:iiop:pool:max\_threads [47](#page-52-0) plugins:iiop:pool:min\_threads [47](#page-52-1) plugins:iiop:tcp\_connection:keep\_alive [4](#page-52-2) [7](#page-52-2) plu[gins:iiop:tcp\\_connection:linger\\_on\\_clo](#page-52-3) se 47 plugins:iiop:tcp\_listener:reincarnate\_atte mpts [47,](#page-52-4) [128](#page-133-0) plugins:iiop:tcp\_listener:reincarnation\_re try\_backoff\_ratio [47,](#page-52-5) [129](#page-134-0) plugins:iiop:tcp\_listener:reincarnation\_re try\_delay [48,](#page-53-4) [129](#page-134-1) plugins:iiop\_tls:connection max\_unsent\_data [127](#page-132-1) plugins:iiop\_tls:hfs\_keyring\_file\_passwor d [141](#page-146-7) plugins:iiop\_tls:tcp\_listener:reincarnation \_retry\_backoff\_ratio [129](#page-134-2) plugins:iiop\_tls:tcp\_listener:reincarnation \_retry\_delay [129](#page-134-3) plugins:it\_http\_sessions [48](#page-53-2) plugins:it\_http\_sessions:ClassName [49](#page-54-1) plugin[s:it\\_mbean\\_monitoring:sampling\\_p](#page-55-1) eriod 50 plugins:it\_mbean\_monitoring:workqueue [50](#page-55-2) plug[ins:it\\_mgmt:managed\\_server\\_id:na](#page-54-2) me 49 plugins[:it\\_mgmt:registration\\_roundtrip\\_ti](#page-54-3) meout 49 plugins:it\_pluggable\_http\_sessions [50](#page-55-0) plugins:it\_pluggable\_http\_sessions:Class Name [50](#page-55-3) plugins:it\_pluggable\_http\_sessions:conte xts [50](#page-55-4) plugins:it\_pluggable\_http\_sessions:defau lt\_mechanism [51](#page-56-1) plugins:it\_pluggable\_http\_sessions:mech anisms [50](#page-55-5) plugins:it\_response\_time\_collector [51](#page-56-0) plug[ins:it\\_response\\_time\\_collector:filena](#page-56-2) me 51 plugins:it\_response\_time\_collector:period [51](#page-56-3) plugi[ns:it\\_response\\_time\\_collector:serve](#page-57-5) r-id 52 plugins:i[t\\_response\\_time\\_collector:syslog](#page-57-6) \_appID 52 plugins:it\_security\_service [52](#page-57-0) plugins:jms [115](#page-120-1) plugins:jms:direct\_persitence [115](#page-120-0) plugins:jms:iiop:port [115](#page-120-7) plugins:jms:is\_managed [115](#page-120-8) plugins:local\_log\_stream:buffer\_file [54](#page-59-1) plugins:local\_log\_stream:filename [54](#page-59-2)

plugins:local\_log\_stream:log\_elements [5](#page-59-3) [4](#page-59-3) pl[ugins:local\\_log\\_stream:precision\\_loggin](#page-60-3) g 55 plugi[ns:locator:allow\\_node\\_daemon\\_cha](#page-60-4) nge 55 plugins:locator:iiop:port [56](#page-61-5) plugins:locator:iiop\_tls:port [56](#page-61-6) plugins:locator:location\_domain\_name [56](#page-61-7) plugins:locator:node\_daemon\_heartbeat\_ interval [56](#page-61-8) plugins:locator:nt\_service\_dependencies [56](#page-61-9) plugins:locator:refresh\_master\_interval [5](#page-62-2) [7](#page-62-2) plugins:management:iiop:host [57](#page-62-3) plugins:management:iiop:port [57](#page-62-4) plugins:naming:advertise\_services [58](#page-63-1) plugins:naming:binding\_iterator\_ttl [59](#page-64-5) plugins:naming:check\_ior\_hostname [58](#page-63-2) plugi[ns:naming:destructive\\_methods\\_allo](#page-63-3) wed 58 plugins:naming:direct\_persistence [58](#page-63-4) plugins:naming:direct\_persitence [58](#page-63-0) plugins:naming:generate\_omg\_typeids [5](#page-63-5) [8](#page-63-5) plugins:naming:iiop:port [58](#page-63-6) plugins:naming:is\_managed [59](#page-64-6) plugins:naming:lb\_default\_initial\_load [59](#page-64-7) plugins:naming:lb\_default\_load\_timeout [59](#page-64-8) plugins:naming:max\_tx\_retries [59](#page-64-9) plugins:naming:nt\_service\_dependencies [59](#page-64-10) plugins:naming:refresh\_master\_interval [59](#page-64-11) plugins:n[ode\\_daemon:heartbeat\\_interval](#page-65-3) timeout 60 plugins:node\_daemon:iiop:port [60](#page-65-4) plugins:node\_daemon:iiop\_tls:port [60](#page-65-5) plugins:node\_daemon:recover\_processes [60](#page-65-6) plugins:node\_daemon:register\_interval [6](#page-65-7)  $\Omega$ plugins:notify:allow\_persistence\_override [61](#page-66-1) plugins:notify:direct\_persitence [62](#page-67-0) plugins:notify:iiop:port [62](#page-67-6) plugins:notify\_log [68](#page-73-1) plugins:notify\_log:is\_managed [66](#page-71-2) plugins:notify\_log:shlib\_name [66](#page-71-3) plugins:orb:is\_managed [49,](#page-54-4) [67](#page-72-0) plugins:orb:max\_unbounded\_string\_size [68](#page-73-2) plugins:ots\_encina:iiop:port [73](#page-78-9) plugins:ots\_mgmt:create\_transaction\_m beans [76](#page-81-4) plugins:ots\_mgmt:enabled [76](#page-81-1) plugins:ots\_mgmt:jmx\_httpd\_enabled [76](#page-81-2) plugins:ots\_mgmt:jmx\_httpd\_port [76](#page-81-5) plugins:ots\_mgmt:transaction\_manager\_ name [76](#page-81-3)

- plugins:poa:ClassName [76](#page-81-6)
- plugins:poa:internal\_orb\_name [10,](#page-15-0) [77](#page-82-1)
- plugins:poa:root\_name [76](#page-81-7)
- plugins:pss:disable\_caching [77](#page-82-2)
- plugins:pss\_db:envs:env-name:lg\_bsize [81](#page-86-1)
- plugins:pss\_db:envs:env-name:lg\_max [8](#page-87-1) [2](#page-87-1)
- plugins[:pss\\_db:envs:env-name:lk\\_max\\_l](#page-87-2) ockers 82
- plugi[ns:pss\\_db:envs:env-name:lk\\_max\\_l](#page-87-3) ocks 82
- plugins:[pss\\_db:envs:env-name:lk\\_max\\_](#page-87-4) objects 82
- plug[ins:pss\\_db:envs:env-name:lsn\\_time](#page-87-5) out 82
- plugins:[shmiop:incoming\\_connections:ha](#page-92-0) rd\_limit 87
- plugins[:shmiop:incoming\\_connections:sof](#page-92-2) t\_limit 87
- plugins:[shmiop:outgoing\\_connections:har](#page-92-3) d\_limit 87
- plugins[:shmiop:outgoing\\_connections:sof](#page-92-4) t\_limit 87
- plugins:tlog:direct\_persitence [88](#page-93-0)
- plugins:tlog:flush\_interval [88](#page-93-1)
- plugins:tlog:iiop:port [88](#page-93-2)
- plugins:tlog:iterator\_timeout [88](#page-93-3)
- plugins:tlog:max\_records [88](#page-93-4)
- plugins:tlog:trace:events [89](#page-94-1) plugins:tlog:trace:flush [89](#page-94-2)
- plugins:tlog:trace:lifecylce [89](#page-94-3)
- plugins:tlog:trace:repository [89](#page-94-4)
- plugins:ziop:ClassName [92](#page-97-3)
- plugins:ziop:shlib\_name [92](#page-97-4)
- POA
	- plugin class name [76](#page-81-6) root name [76](#page-81-7)
- POA::create\_POA() [99](#page-104-5)
- poa:fqpn:direct\_persistent [17](#page-22-1)
- poa:fqpn:well\_known\_address [17](#page-22-2) poa\_name
- XA plugin [155](#page-160-8)
- polices:max\_chain\_length\_policy [132](#page-137-1) policies
- CertConstraintsPolicy [117](#page-122-2)
- policies:[ajp:buffer\\_sizes\\_policy:max\\_buff](#page-101-4) er\_size 96
- policies:ajp:server\_address\_mode\_policy :port\_range [96](#page-101-1)
- policies:allow\_unauthenticated\_clients\_p olicy [131](#page-136-1)
- polic[ies:binding\\_establishment:backoff\\_r](#page-102-0) atio 97
- policies:bind[ing\\_establishment:initial\\_iter](#page-102-3) ation\_delay 97
- policies:binding\_establishment:max\_bindi ng\_interations [97](#page-102-4)
- policies:binding\_establishment:max\_bindi ng\_iterations [97](#page-102-7)
- polici[es:binding\\_establishment:max\\_forw](#page-102-2) ards 97
- polici[es:binding\\_establishment:relative\\_e](#page-102-5) xpiry 97
- policies:certificate\_constraints\_policy [131](#page-136-2) policies:csi:attribute\_service:client\_suppo rts [134](#page-139-2)
- policies:csi:attribute\_service:target\_supp orts [134](#page-139-3)
- policies:csi:auth\_over\_transpor:target\_su pports [135](#page-140-1)
- policies:csi:auth\_over\_transport:client\_s upports [135](#page-140-2)
- policies:csi:auth\_over\_transport:target\_r equires [135](#page-140-3)
- policies:egmiop:client\_version\_policy [98](#page-103-0) policies:egmiop:server\_version\_policy [98](#page-103-4) policies:giop:bidirectional\_accept\_policy [98](#page-104-6)
- policies:giop:bidirectional\_export\_polic[y](#page-104-7) [99](#page-104-7)
- policies:giop:bidirectional\_gen3\_accept\_p olicy [99](#page-104-8)
- policies:giop:bidirectional\_offer\_policy [99](#page-104-9) policies:giop:interop:allow\_value\_types\_i  $n_1$  [100](#page-105-1)
- policies:giop:interop:cache\_is\_a [100](#page-105-2)
- policies:giop:interop:ignore\_message\_no t\_consumed [101](#page-106-0)
- policies:giop:interop:negotiate\_transmiss ion\_codeset [101](#page-106-1)
- policies:giop:interop:send\_locate\_request [101](#page-106-2)
- policies:giop:interop:send\_principal [101](#page-106-3)
- policies:giop:interop\_policy:enable\_princi pal\_service\_context [101](#page-106-4)
- policies:http:buffer\_sizes\_policy:max\_buf fer size [102](#page-107-5)
- policies:http:keep-alive:enabled [102](#page-107-6)
- policies:http:server\_address\_mode\_polic y:port\_range [102](#page-107-2)
- policies:http:transfer-encoding:chunked: enabled [102](#page-107-7)
- policies:http:transfer-encoding:chunked:r eserved\_buffer\_size [102](#page-108-6)
- policies:https:allow\_unauthenticated\_clie nts\_policy [136](#page-141-2)
- policies:https:certificate\_constraints\_poli cy [136](#page-141-3)
- policies:https:client\_secure\_invocation\_p olicy:requires [136](#page-141-4)
- policies:https:client\_secure\_invocation\_p olicy:supports [137](#page-142-0)
- policies:https:max\_chain\_length\_policy [1](#page-142-1) [37](#page-142-1)
- policies:https:mechanism\_policy:ciphersu ites [137](#page-142-2)
- policies:https:mechanism\_policy:protocol \_version [137](#page-142-3)
- policies:https:session\_caching\_policy [138](#page-143-1) policies:https:target\_secure\_invocation\_p olicy:requires [138](#page-143-2)
- policies:https:target\_secure\_invocation\_p olicy:supports [138](#page-143-3)

policies:https:trusted\_ca\_list\_policy [138](#page-143-4) policies:iiop:buffer\_sizes\_policy:default\_b uffer\_size [103](#page-108-0) policies:iiop:buffer\_sizes\_policy:max\_buff er\_size [103](#page-108-3) policies:iiop:client\_address\_mode\_policy: local hostname [104](#page-109-2) policies:iiop:client\_address\_mode\_policy: port\_range [104](#page-109-3) policies:iiop:client\_version\_policy [103](#page-109-0) policies:iiop:connection\_attempts [103,](#page-108-0) [104](#page-109-4) policies:iiop:connection\_retry\_delay [104](#page-109-5) policies:iiop:server\_address\_mode\_policy :local\_hostname [104](#page-110-1) policies:iiop:server\_address\_mode\_policy :port\_range [105](#page-110-2) policies:iiop:server\_address\_mode\_policy :publish\_hostname [103,](#page-109-0) [105](#page-110-0) policies:iiop:server\_version\_policy [106](#page-111-0) policies:iiop:tcp\_options:send\_buffer\_siz e [106](#page-111-6) policies:iiop:tcp\_options\_policy:no\_delay [106](#page-111-1) policies:iiop:tcp\_options\_policy:recv\_buff er\_size [106](#page-111-2) policies:iiop\_tls:allow\_unauthenticated\_cl ients\_policy [139](#page-144-1) policies:iiop\_tls:certificate\_constraints\_po licy [140](#page-145-6) policies:iiop\_tls:client\_secure\_invocation \_policy:requires [140](#page-145-7) policies:iiop\_tls:client\_secure\_invocation \_policy:supports [140](#page-145-8) policies:iiop\_tls:client\_version\_policy [140](#page-145-5) policies:iiop\_tls:connection\_attempts [141](#page-146-6) policies:iiop\_tls:connection\_retry\_delay [1](#page-146-8) [41](#page-146-8) policies:iiop\_tls:max\_chain\_length\_policy [141](#page-146-7) policies:iiop\_tls:mechanism\_policy:cipher suites [141](#page-146-9) policies:iiop\_tls:mechanism\_policy:protoc ol\_version [141](#page-146-10) policies:iiop\_tls:server\_address\_mode\_p olicy:local\_hostname [142](#page-147-2) policies:iiop\_tls:server\_address\_mode\_p olicy:port\_range [143](#page-148-5) policies:iiop\_tls:server\_address\_mode\_p olicy:publish\_hostname [143](#page-148-3) policies:iiop\_tls:server\_version\_policy [14](#page-148-4) [3](#page-148-4) policies:iiop\_tls:session\_caching\_policy [1](#page-149-9) [44](#page-149-9) policies:iiop\_tls:target\_secure\_invocation \_policy:requires [144](#page-149-10) policies:iiop\_tls:target\_secure\_invocation \_policy:supports [144](#page-149-11) policies:iiop\_tls:tcp\_options:send\_buffer\_ size [144](#page-149-12) policies:iiop\_tls:tcp\_options\_policy:no\_de lay [144](#page-149-6)

policies:iiop\_tls:tcp\_options\_policy:recv\_ buffer\_size [144](#page-149-7) policies:iiop\_tls:trusted\_ca\_list\_policy [14](#page-150-2) [5](#page-150-2) policies:invocation\_retry:backoff\_ratio [10](#page-112-0) [6](#page-112-0) policies:invocation\_retry:initial\_retry\_del ay [106](#page-112-4) policies:invocation\_retry:max\_forwards [1](#page-112-3) [07](#page-112-3) policies:invocation\_retry:max\_rebinds [10](#page-112-1) [7](#page-112-1) policies:invocation\_retry:max\_retries [107](#page-112-5) policies:mechanism\_policy:ciphersuites [1](#page-137-2) [32](#page-137-2) policies:mechanism\_policy:protocol\_versi on [133](#page-138-1) policies:network:interfaces [107](#page-112-8) policies:network:interfaces:prefer\_ipv4 [1](#page-113-0) [07](#page-113-0) policies:network:interfaces:prefer\_ipv6 [1](#page-113-1) [07](#page-113-1) policies:non\_tx\_target\_policy [93](#page-98-1) policies:per\_request\_lb [93](#page-98-2) policies:proxy\_lb:timeout [108](#page-113-2) policies:rebind\_policy [93](#page-98-3) policies:rela[tive\\_binding\\_exclusive\\_reque](#page-100-1) st\_timeout 95 policies:relative\_binding\_exclusive\_round trip\_timeout [96](#page-101-5) polici[es:relative\\_connection\\_creation\\_tim](#page-101-6) eout 96 policies:relative\_request\_timeout [95](#page-100-2) policies:relative\_roundtrip\_timeout [95](#page-100-3) policies:routing\_policy\_max [94](#page-99-0) policies:routing\_policy\_min [94](#page-99-1) policies:session\_caching\_policy [133](#page-138-2) policies:shmiop [108](#page-114-2) policies:shmiop:client\_version\_policy [109](#page-114-0) policies:shmiop:server\_version\_policy [10](#page-114-3) [9](#page-114-3) policies:sync\_scope\_policy [94](#page-99-2) policies:target\_secure\_invocation\_policy: requires [133](#page-138-3) policies:target\_secure\_invocation\_policy: supports [133](#page-138-4) policies:trusted\_ca\_list\_policy [134](#page-139-4) policies:well\_known\_addressing\_policy:aj p13:addr\_list [111](#page-116-2) policies:well\_known\_addressing\_policy:ht tp:addr\_list [109](#page-114-1) policies:well\_known\_addressing\_policy:ht tps:addr\_list [109](#page-115-0) policies:work\_queue\_policy [94](#page-99-3) policies:ziop:compression\_enabled [111](#page-116-3) policies:ziop:compression\_threshold [112](#page-117-0) policies:ziop:compressor:compressor\_id:l evel [112](#page-117-1) policies:ziop:compressor\_id [111](#page-117-2) pool:java\_max\_threads [34,](#page-39-3) [43,](#page-48-3) [46](#page-51-11) pool:java\_min\_threads [34,](#page-39-4) [43,](#page-48-4) [46](#page-51-12) pool:max\_threads [34,](#page-39-5) [43,](#page-48-5) [47](#page-52-6)

pool:min\_threads [34,](#page-39-6) [43,](#page-48-6) [47](#page-52-7) port locator daemon IIOP [56](#page-61-3) IIOP/TLS [56](#page-61-2) node daemon IIOP [60](#page-65-2) IIOP/TLS [60](#page-65-1) precision logging [55](#page-60-1) principal\_sponsor:csi:auth\_method\_dat[a](#page-155-2) [150](#page-155-2) principal\_sponsor:csi:use\_principal\_spon sor [150](#page-155-3) principal\_sponsor Namespace Variables [146,](#page-151-1) [151](#page-156-1) principle\_sponsor:auth\_method\_data [148,](#page-153-2)  [153](#page-158-0) principle sponsor: auth method id 148, [153](#page-158-1) principle\_sponsor:callback\_handler:Class Name [149](#page-154-4) principle\_sponsor:login\_attempts [149](#page-154-5) principle\_sponsor:use\_principle\_sponsor [147,](#page-152-1) [152](#page-157-0) private notification service [65](#page-70-5) PSS [84](#page-89-0) telecom log service [91](#page-96-3) process moving to a new host [56](#page-61-0) propagate\_separate\_tid\_optimization [70](#page-75-1) proxy\_consumer\_retry\_multiplier [36](#page-41-2) proxy\_inactivity\_timeout [36](#page-41-3) proxy interposition [69](#page-74-6) proxy\_lb policies [108](#page-113-3) proxy\_reap\_frequency [36](#page-41-4) proxy\_retry\_delay [36](#page-41-5) proxy\_retry\_multiplier [36](#page-41-6) proxy\_supplier\_retry\_delay [36](#page-41-7) proxy\_supplier\_retry\_multiplier [37](#page-42-3) PSS configuration [77](#page-82-3) Berkeley DB database home directory [80](#page-85-7) caching [77](#page-82-2) checkpoint interval [80](#page-85-2) checkpoint size minimum [80](#page-85-3) database file name [86](#page-91-0) data storage directory [80](#page-85-6) deadlock detector [85](#page-90-1) abort [80](#page-85-8) directory creation [80](#page-85-5) fatal recovery [84](#page-89-1) logging all events [85](#page-90-4) archive old files [80](#page-85-0) checkpoints [85](#page-90-0) deadlock detection [85](#page-90-2) delete old files [80](#page-85-1) lock waits [85](#page-90-5) log file directory [82](#page-87-0) old log file directory [83](#page-88-0) recovery [85](#page-90-6)

maximum concurrent PSS transactions [85](#page-90-7) storage home configuration [86](#page-91-0) *[See also](#page-91-0)* storage home configuration temporary files directory [85](#page-90-8) thread usage [80](#page-85-4) transaction usage [81](#page-86-0) verbosity [85](#page-90-4) publish\_hostname [105,](#page-110-5) [143](#page-148-6)

# **R**

rebind\_policy [93](#page-98-3) recover\_fatal [65,](#page-70-6) [84,](#page-89-1) [91](#page-96-4) recovery log for PSS [85](#page-90-9) recv\_buffer\_size [106,](#page-111-7) [144](#page-149-13) recycle\_segments [45](#page-50-0) relative\_binding\_exclusive\_request\_time out [95](#page-100-1) relative\_binding\_exclusive\_roundtrip\_tim eout [96](#page-101-5) relative\_connection\_creation\_timeout [96](#page-101-6) relative\_expiry [97](#page-102-5) relative\_request\_timeout [95](#page-100-2) relative\_roundtrip\_timeout [95](#page-100-3) reliability [66](#page-71-4) resource\_poa\_name [52](#page-57-3) resource\_retry\_timeout [74](#page-79-5) restart\_file [74](#page-79-4) retrieve\_existing\_orb [16](#page-21-5) reuse\_client\_binding [12](#page-17-0) rmid [155](#page-160-9) rollback\_only\_on\_system\_ex [70](#page-75-2) rolling\_file [55](#page-60-2) root namespace [9](#page-14-0) orb\_plugins [9](#page-14-1) secure\_directories [9](#page-14-2) routing\_policy\_max [94](#page-99-0) routing\_policy\_min [94](#page-99-1) run\_deadlock\_detector [85](#page-90-1)

# **S**

Schannel toolkit selecting for C++ applications [119](#page-124-0) secure directories [9](#page-14-3) segment preallocation [45](#page-50-1) send locate request [101](#page-106-2) send principal [101](#page-106-3) server\_binding\_list\_[12](#page-17-1) server ID, configuring [52](#page-57-7) server process moving to a new host [56](#page-61-0) server\_version\_policy EGMIOP [98](#page-103-1) IIOP [106,](#page-111-0) [143](#page-148-4) SHMIOP [109](#page-114-3) shared\_memory\_size [28](#page-33-8) share variables with internal orb [9,](#page-14-4) [10](#page-15-1) SHMIOP plug-in configuration hard connection limit client [87](#page-92-3)

server [87](#page-92-0) soft connection limit client [87](#page-92-4) server [87](#page-92-2) SHMIOP plugin configuration [87](#page-92-5) SHMIOP policies [108](#page-114-4) client version [109](#page-114-0) server version [109](#page-114-3) simple\_persistent demo [17](#page-22-3) soft\_limit HTTP [42](#page-47-3) IIOP [46](#page-51-3) SHMIOP [87](#page-92-2) SO\_LINGER [43,](#page-48-7) [47](#page-52-8) SSL/TLS selecting a toolkit, C++ [119](#page-124-1) stack size [19](#page-24-3) standard interposition [69](#page-74-7) storage home configuration binary tree keys [86](#page-91-1) binary tree usage [86](#page-91-2) cache size [86](#page-91-3) database cache size [87](#page-92-6) file creation [86](#page-91-4) file mode [86](#page-91-5) file name [86](#page-91-0) hash table density [87](#page-92-7) hash table size [87](#page-92-8) page size [87](#page-92-9) read only [86](#page-91-6) truncate file [86](#page-91-7) superior\_ping\_timeout [71](#page-76-6) support\_ots\_v11 [70](#page-75-5) supports\_async\_rollback [155](#page-160-10) sync\_scope\_policy [94](#page-99-2) sync\_transactions [66,](#page-71-5) [91](#page-96-5)

# **T**

t [37](#page-42-4) TCP policies delay connections [106,](#page-111-1) [144](#page-149-6) receive buffer size [106,](#page-111-2) [144](#page-149-7) telecom log service configuration log database events [88](#page-93-5) thread\_pool:high\_water\_mark [18](#page-23-0) thread\_pool:initial\_threads [18](#page-23-1) thread\_pool:low\_water\_mark [18](#page-23-2) thread\_pool:max [18](#page-23-4) thread\_pool:max\_queue\_size [18](#page-23-3) thread pool policies [17](#page-22-4) initial number of threads [18](#page-23-1) maximum threads [18](#page-23-0) minimum threads [18](#page-23-2) request queue limit [18](#page-23-4) timeout policies [95](#page-100-4) tmp\_dir notification service [66](#page-71-6) PSS [85](#page-90-8) telecom log service [91](#page-96-6) toolkit replaceability enabling JCE architecture [120](#page-125-0)

selecting the toolkit, C++ [119](#page-124-1) trace:database [63,](#page-68-1) [88](#page-93-5) trace:events [37,](#page-42-5) [63](#page-68-2) trace:filters [63](#page-68-3) trace:lifecycle [37,](#page-42-4) [63](#page-68-4) trace:locks [63,](#page-68-5) [89](#page-94-5) trace:queue [63](#page-68-6) trace:retry [63](#page-68-7) trace:subscription [63](#page-68-8) trace:transactions [63,](#page-68-9) [89](#page-94-6) trace\_file [75](#page-80-7) trace\_on [75](#page-80-8) transaction factory, initial reference [70](#page-75-0) TransactionFactory:plugin [15](#page-20-5) transaction\_factory\_name OTS [70](#page-75-0) OTS Encina [75](#page-80-0) OTS Lite [71](#page-76-0) transaction\_factory\_ns\_name [75](#page-80-4) TransactionPolicy, configure default value [69](#page-74-8) transactions checkpoint size minimum [80](#page-85-3) handle non-transactional objects [93](#page-98-1) log file archiving [80](#page-85-0) log file deletion [80](#page-85-1) maximum concurrent in PSS [85](#page-90-7) usage against database [81](#page-86-0) transaction\_timeout\_period OTS Encina [75](#page-80-5) OTS Lite [71](#page-76-5) tx\_max [65,](#page-70-7) [91](#page-96-7)

# **U**

URLs, configure resolution [19](#page-24-4) use\_internal\_orb [71,](#page-76-4) [75](#page-80-2) use\_jsse\_tk configuration variable [120](#page-125-2) use\_raw\_disk [75](#page-80-3)

# **V**

verb\_all [85](#page-90-4) verb\_chkpoint [85](#page-90-0) verb\_deadlock [85](#page-90-2) verb recovery [85](#page-90-6) verb\_waitsfor [85](#page-90-5)

# **W**

work\_queue\_policy [94](#page-99-3)

# **X**

XA plug-in configuration asynchronous rollbacks [155](#page-160-10) close string default [155](#page-160-5) open string default [155](#page-160-6) ping interval [155](#page-160-7) POA name [155](#page-160-8) resource manager ID [155](#page-160-9) XA plugin configuration [155](#page-160-11)

# **Z**

ziop

plug-in [92](#page-97-5) policies [111](#page-116-4)